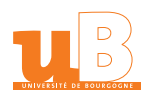

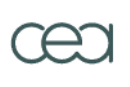

# **THÈSE**

pour obtenir le grade de :

### DOCTEUR DE L'UNIVERSITÉ DE BOURGOGNE

Discipline : MÉCANIQUE, ÉNERGÉTIQUE

par

## MATTHIEU PETELET

Thèse préparée au Laboratoire des Technologies de l'Assemblage (LTA) du CEA / DEN / DANS / DM2S / SEMT et au Laboratoire de Recherche en Mécanique et Acoustique (LRMA) de l'université de Bourgogne École doctorale : CARNOT

Analyse de sensibilité globale de modèles thermomécaniques de simulation numérique du soudage

soutenue le 25 octobre 2007 devant la commission d'examen

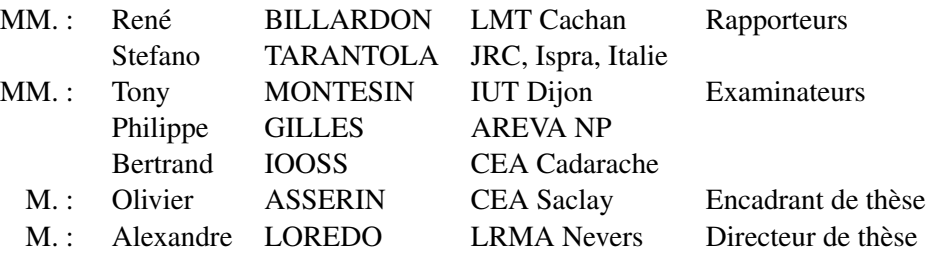

à mes parents, à Aurélie

## **Remerciements**

Au terme de ces années de thèse, je tiens à exprimer ma sympathie à tous ceux qui, de près ou de loin, ont suivi mes évolutions.

#### *À Olivier Asserin,*

qui a assuré un encadrement stimulant, positif et toujours constructif de ma thèse. Il en est à l'origine et m'a guidé tout au long de ces trois années, sur une problématique à la croisée de la mécanique et des approches statistiques, suscitant un vif intérêt industriel. Son soutien constant et ses conseils avisés ont instauré une excellente complicité scientifique. Je lui suis particulièrement reconnaissant de l'aide considérable qu'il m'a apporté lors de la rédaction de ce manuscrit. Pour tout cela, sa confiance et la grande liberté qu'il m'a laissé, je le remercie vivement.

#### *À Alexandre Loredo,*

directeur de ma thèse, Professeur à l'Institut Supérieur de l'Automobile et des Transports de Nevers et directeur du LRMA, pour la confiance qu'il m'a donnée tout au long de ma thèse. Je lui suis reconnaissant d'avoir consacré beaucoup de son temps, pour la phase de rédaction avec la relecture de ce mémoire notamment. J'ai pu tirer parti des idées qu'il m'a suggérées, et qui figurent dans ce mémoire.

#### *Aux rapporteurs,*

à qui je tiens à exprimer ici toute ma gratitude pour l'intérêt qu'ils ont témoigné à mes travaux.

Les publications de Stefano Tarantola et de l'équipe du JRC sur l'analyse de sensibilité ont beaucoup inspiré nos recherches. Venu d'Italie, il me fait un grand honneur en acceptant d'être Rapporteur de ce mémoire de thèse écrit en langue française.

René Billardon, Professeur au LMT de Cachan, a également accepté d'être Rapporteur de mes travaux. Je le remercie chaleureusement pour le temps précieux qu'il a consacré à cette tâche, malgré son agenda chargé, et pour ses remarques qui m'ont permis, je l'espère, d'améliorer la forme définitive de ce mémoire.

#### *Aux membres du jury.*

Mes remerciements s'adressent également à Tony Montesin, Professeur à l'IUT de Dijon et à Philippe Gilles, expert senior AREVA NP, pour leur participation en tant qu'examinateurs au jury.

Je n'oublierais pas de remercier Bertrand Iooss qui m'a accompagné durant deux années et m'a fourni un outil logiciel performant pour conduire l'analyse de sensibilité. Je tiens à le remercier pour le temps qu'il a aimablement consacré à une lecture avisée de mon travail et d'avoir accepté d'être examinateurs dans le jury.

#### *Aux Collègues.*

C'est avec chaleur et sincérité que je salue les membres du *Laboratoire des Technologies de l'Assemblage* au centre CEA de Saclay, mais également l'équipe du *Laboratoire de Recherche en Mécanique et Accoustique* de Nevers.

Merci en particulier à Danielle Ayrault, Michel Brochard, Jean Wisniewski, Israël Zavala et Guilhem Roux à Saclay et Cédric Galliot à Nevers. Une pensée spéciale à Hélène Honoré, secrétaire du service, qui a été d'un formidable secours dans certaines démarches administratives. Je voudrais aussi exprimer ma sympathie à André Fontes, Franck Gabriel et à Pascal Girard, chacun parti vers de nouveaux horizons.

J'ai eu la chance d'encadrer au cours de cette thèse le stage de Michel Leroy. La plupart des travaux que nous avons effectués ensemble ont aboutis à la rédaction d'un chapitre 6. Un grand merci à toi Michel et bon courage pour ces trois années de thèse qui s'annoncent.

C'est aussi pour moi l'occasion de remercier les collègues travaillant sur ces notions d'incertitudes, rencontrés lors de l'École d'Été *Analyse numérique* à Saint-Lambert ou lors des séminaires du réseau *Incertitudes Métamodèles et Plans d'Expérience pour les Codes*, en particulier, Jean-Marc Martinez et Fabrice Gaudier.

Je remercie le Conseil Régional de la région Bourgogne qui a cofinancé ce travail. Merci également à l'école doctorale *Carnot* qui a pris en charge financièrement ma participation au *Nouveau Chapitre de la Thèse* et une partie de ma formation à l'école d'été d'analyse numérique.

#### *Puis concernant l'après-thèse,*

je tiens à remercier ceux qui m'ont aidé dans la formulation de mon projet professionnel. Merci donc à l'Association Bernard Grégory (ABG) et en particulier de m'avoir permis de participer à l'atelier « *Corporate personal presentation* » animé par Jean Paul Hermann. Merci à Pascale Thiebaut qui m'a aidé, à travers le *Nouveau Chapitre de la Thèse*, à valoriser ce travail comme une expérience de gestion de projet et à définir les pistes professionnelles qui en découlent.

#### *Enfin,*

c'est à mes parents qui m'ont toujours encouragé et laissé libre dans le choix de mon parcours que je dédie cette thèse. Je n'oublierais pas bien sûr, Sophie, mes grands-parents et mes proches pour leur affection et leur soutien.

Finalement, je remercie ma future épouse Aurélie, qui a toujours cru en moi, qui a été présente tout au long de ma thèse et particulièrement lors des moments difficiles, je lui dédie également cette thèse.

i.

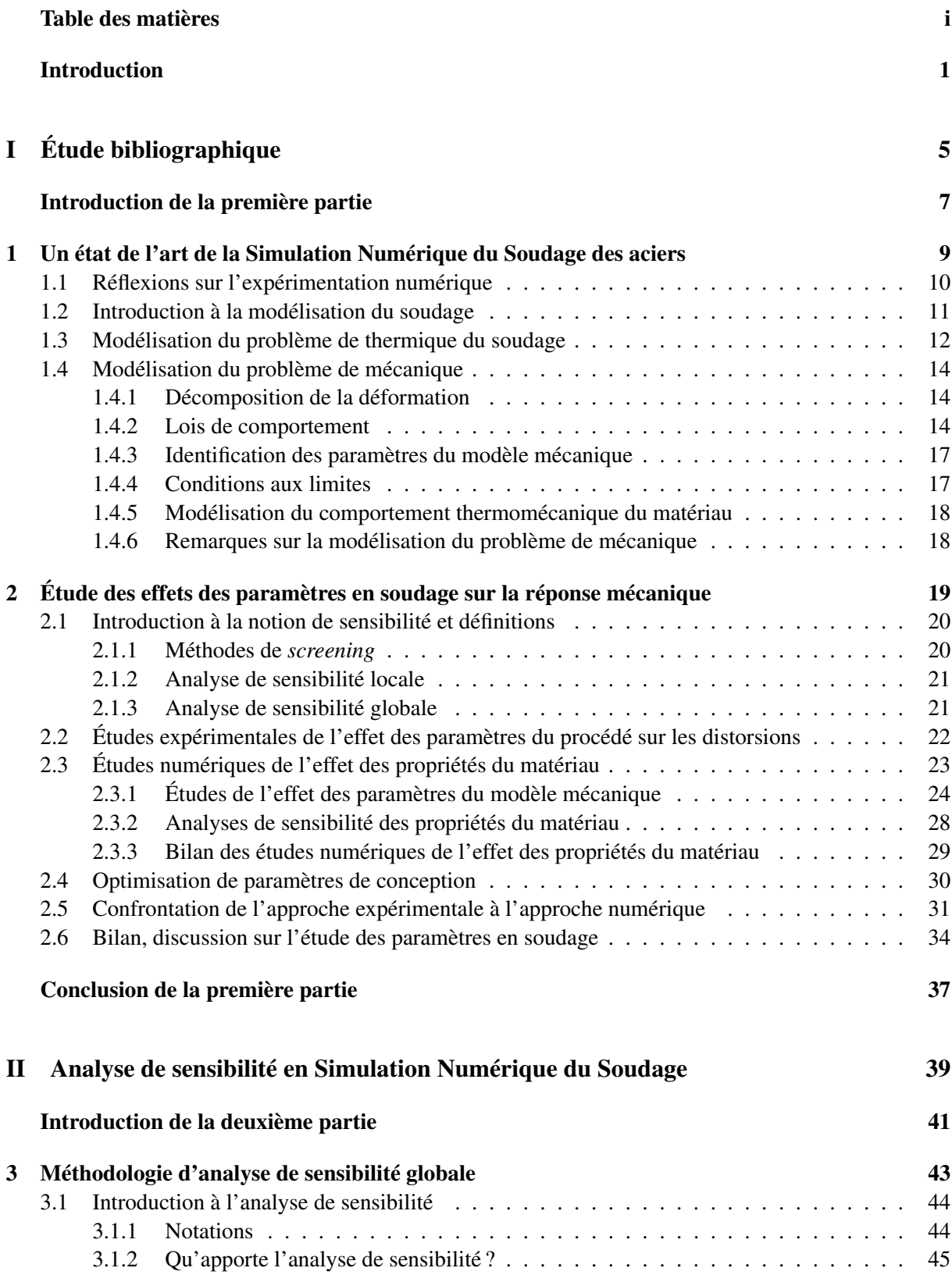

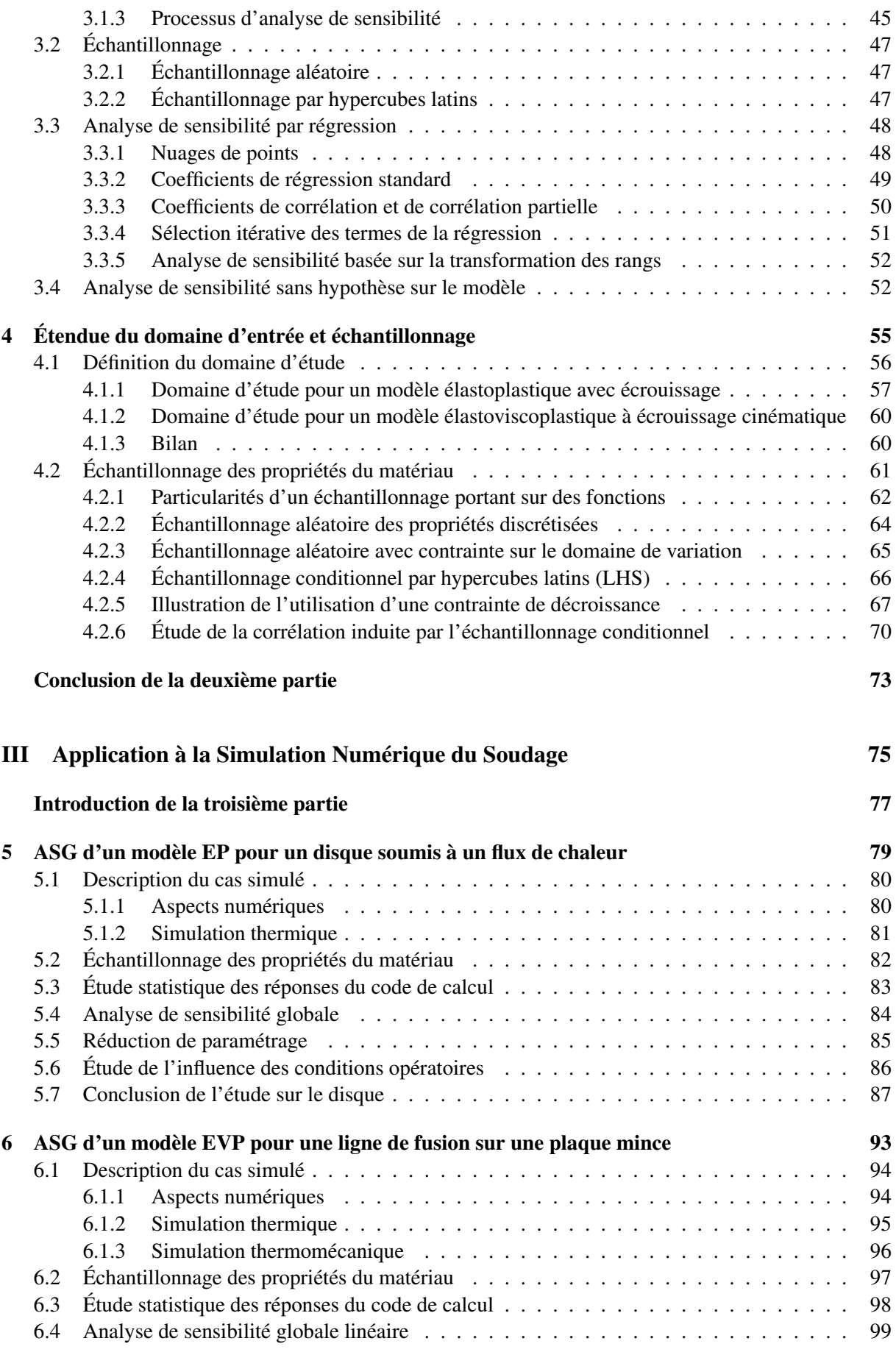

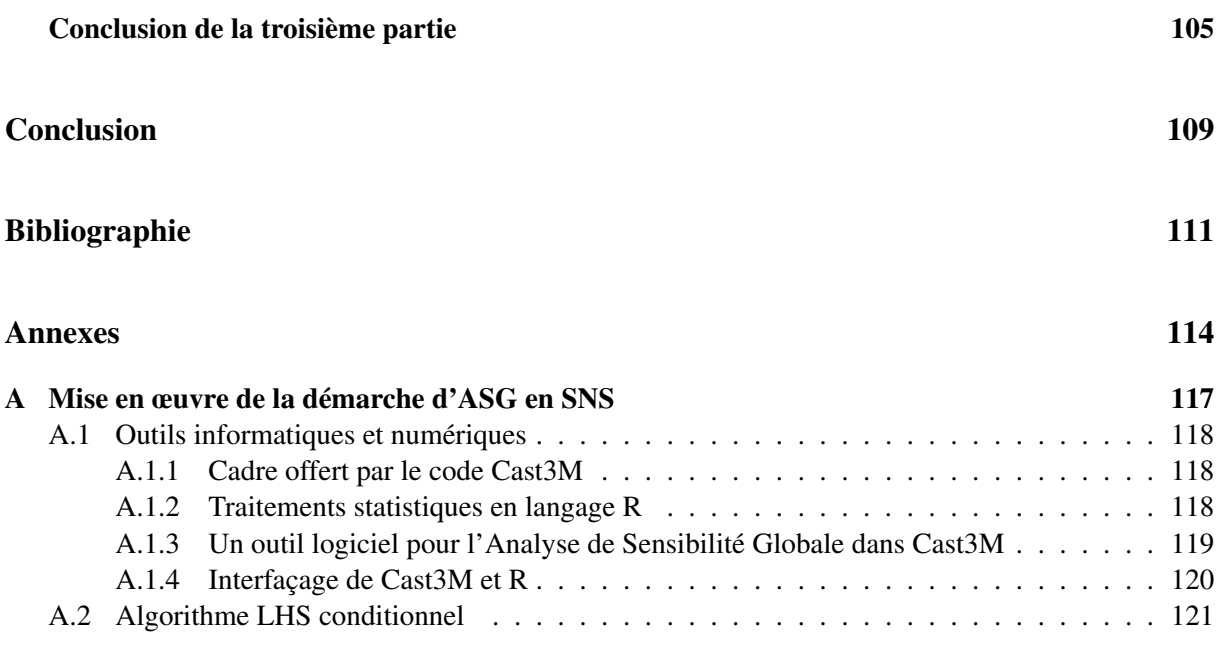

## **Contexte, objectifs de l'étude**

L'amélioration des capacités de calcul alimente un engouement en forte croissance des scientifiques et des industriels pour la Simulation Numérique du Soudage (SNS). Pour le scientifique, l'enjeu réside dans la résolution d'un problème multiphysique couplé et dans l'unification des modèles. L'industriel peut aujourd'hui aborder des problèmes de plus en plus complexes et les besoins sont nombreux : supports au développement de nouveaux procédés, maîtrise des déformations et contraintes résiduelles (tolérances dimensionnelles, durée de vie), argumentaire pour étayer un dossier de sûreté nucléaire. . .

Si les outils numériques permettent de réaliser des simulations de problèmes de difficulté croissante comme, par exemple, le soudage multipasse en 3D, au-delà du stade de faisabilité du calcul, se posent les questions actuelles de savoir quelle crédibilité accorder aux résultats et s'il existe un programme expérimental permettant de valider une simulation. En restreignant ces questionnements au couplage thermométallurgique-mécanique d'une SNS, le modèle peut comporter plus de 500 paramètres (discrétisation des caractéristiques thermophysiques de chaque phase en fonction de la température, paramètres de soudage, dimensions de la pièce. . . ). Parmi ces paramètres, la détermination des propriétés du matériau constitue l'un des problèmes clés : certaines sont mal connues, difficilement identifiables ou issues d'une bibliographie, d'autres sont inconnues.

La démarche actuelle de simulation numérique d'une opération de soudage concernant la définition du modèle mécanique consiste à utiliser au mieux des connaissances, les paramètres matériau et à utiliser le modèle qui semble le plus adapté à la situation. Cette démarche comporte un impondérable de taille : les données du matériau sont toujours incomplètes ! Ainsi, cette manière de procéder admet, omet ou néglige l'influence de la méconnaissance des paramètres du modèle sur le résultat de la simulation.

Dans ce cas quelle pertinence, quelle fiabilité peut on accorder au modèle ? Cette thèse propose d'apporter les éléments permettant de lever ce verrou et de les appliquer à des cas concrets de simulation du soudage.

La démarche actuelle peut se résumer ainsi : sélection d'un modèle de SNS  $\rightarrow$  caractérisation des paramètres de ce modèle pour le matériau considéré → simulation → comparaison avec l'expérience. Cependant, l'accord avec l'expérience (c'est à dire la validité ou la fidélité) n'atteste en rien de la fiabilité du modèle c'est à dire de la confiance à lui accorder.

Au cours d'un calcul, les paramètres du modèle ont-ils tous un effet sur le résultat ? Un autre jeu de paramètres donnerait-il le même résultat ou de combien s'en écarterait-il ? En d'autres termes est il nécessaire de caractériser complètement le matériau ? Il serait naturel d'abonder en ce sens, cependant cette thèse montre que dans certains cas la connaissance de plus de 90 % des paramètres est inutile, n'importe quel autre jeu de paramètres donnant le même résultat. Ainsi, la bonne qualité d'une caractérisation ne suffit pas à attester de la qualité ni du modèle, ni du résultat du calcul. En effet, avoir caractérisé correctement 90 % des paramètres peut sembler être une assurance de réussite, mais si l'on a caractérisé 90 % de paramètres insensibles tout s'écroule ! La bonne question est donc : quels sont les paramètres influents et lesquels ne le sont pas ? Et, de là, en déduire quels sont les paramètres devant absolument être caractérisés avec précision et ceux pouvant être tirés de la bibliographie.

Une autre démarche est proposée : déterminer les paramètres influents  $\rightarrow$  se donner les moyens de les caractériser au mieux → réaliser la simulation en propageant les incertitudes sur les caractéristiques matériau → comparer avec l'expérience en tenant compte de la dispersion sur les résultats du calcul et les erreurs de mesures.

Pour déterminer les paramètres influents du modèle, celui-ci est assimilé à une fonction dont l'analyse est faite sur tout le domaine de variation. Dans cette thèse les modèles seront limités aux lois de comportement élastoplastiques et élastoviscoplastiques et le domaine de variation sera celui de l'ensemble des valeurs prises par les paramètres de ces lois pour les aciers.

La détermination des paramètres influents sera réalisée par une analyse de sensibilité globale. L'analyse de sensibilité locale n'est pas pertinente. En effet, l'étude n'est pas limitée à un matériau mais est bornée par le domaine des aciers. Les premiers travaux permettant d'apporter des réponses à ce problème concernaient des analyses de sensibilité locales appliquées à un matériau donné ce qui en limite les résultats à son voisinage. Une approche plus exhaustive, consiste à mettre en place une analyse de sensibilité globale. Il faut, pour la mettre en œuvre, planifier des expériences numériques de soudage couvrant l'espace matériau des aciers où toutes les propriétés du matériau varient à la fois. La méthodologie de l'analyse de sensibilité globale permet alors d'identifier les propriétés du matériau les plus influentes sur la variabilité des sorties du code de calcul (contraintes résiduelles et distorsions).

Plusieurs techniques d'échantillonnage ont été testées et la méthode des hypercubes latins (LHS) a été retenue pour générer plusieurs centaines de matériaux fictifs. Pour tenir compte de leur dépendance à la température, chaque propriété du matériau a été discrétisée selon plusieurs points de température. Ainsi, l'analyse de sensibilité globale porte sur autant d'entrées que de points de discrétisation. Enfin, une stratégie d'échantillonnage sous contrainte de croissance ou de décroissance a été développée, pour tenir compte du caractère monotone des évolutions en fonction de la température de certaines propriétés du matériau. Les simulations numériques ont été réalisées avec le code Cast3M ; les échantillonnages et l'analyse de sensibilité globale ont été réalisés avec R software [R Development Core Team 2006].

La méthodologie d'analyse de sensibilité globale, totalement innovante en simulation numérique du soudage, a démontré la possibilité de réduire la phase d'identification aux seuls paramètres importants et de quantifier les effets des variables d'entrée sur le résultat du calcul. Il apparaît, pour une SNS dans le domaine des aciers, qu'un grand nombre de paramètres n'ont pas d'influence sur le résultat 32 sur 35 pour un modèle élastoplastique et 37 sur 40 pour un modèle élastoviscoplastique. De plus cette influence semble indépendante des conditions opératoires. Aussi, les entrées ayant une faible influence sur la distorsion ont été fixées. De nouvelles exécutions du modèle ont été réalisées afin de confronter le résultat de deux types de calculs : ceux mettant en œuvre la mise en données complète puis les résultats des calculs utilisant la mise en données réduite. Cette confrontation a fourni d'excellents résultats puisqu'un coefficient de détermination  $R^2 > 99\%$  a été obtenu sur la sortie de distorsion.

Ainsi, l'analyse de sensibilité apporte des réponses à quelques questions fréquemment posées en SNS : quelles propriétés du matériau doivent être mesurées avec précision et lesquelles peut-on se contenter de prendre dans la littérature ?

## **Guide de lecture**

Ce travail se compose de trois parties :

**La première partie** a pour objectif de recenser les éléments bibliographiques essentiels, tant du point de vue de l'approche de simulation numérique du soudage que de l'étude de l'effet des paramètres impliqués dans ces modèles.

**La deuxième partie** présente la méthodologie d'analyse de sensibilité globale qui permet d'étudier comment la variabilité des entrées se répercute sur celle de la sortie. L'analyse de sensibilité globale repose sur une idée de base, selon laquelle l'estimation de l'importance des variables d'entrée du modèle peut être réalisée en déterminant la part de variance de la sortie due à chacune des entrées. Cette approche nécessite de multiples évaluations du code de calcul avec des variables d'entrée sélectionnées aléatoirement à l'intérieur de leur intervalle de définition. Une caractéristique importante de l'analyse de sensibilité globale est que l'estimation de la sensibilité individuelle de chaque facteur est réalisée lorsque toutes les autres varient. Cette méthodologie permet donc de pallier les inconvénients des approches locales où la sensibilité est généralement mesurée en analysant les variations de la sortie du modèle lorsqu'une seule variable d'entrée est modifiée, les autres étant fixées à leurs moyennes. L'analyse de sensibilité globale peut ainsi être utilisée dans l'optique d'identifier les variables les plus influentes des modèles thermomécaniques de simulation numérique du soudage.

**La troisième partie** est dédiée à l'application de la méthodologie d'analyse de sensibilité globale, présentée dans la seconde partie du mémoire, à des simulations numériques du soudage.

Ce travail se conclura sur les premiers enseignements, ainsi que les problématiques importantes, engendrées par l'utilisation de la méthodologie d'analyse de sensibilité globale en simulation numérique du soudage.

**Première partie Étude bibliographique**

L'objet de la thèse est de mettre en œuvre une démarche déterminant les paramètres qui influencent la réponse du modèle mécanique d'une simulation numérique du soudage (SNS). Il s'agit, dans cette première partie, d'identifier les modèles usuels en SNS et de faire l'état des études précédemment consacrées à l'effet des paramètres de modèles de SNS afin d'en tirer les enseignements pour définir une démarche.

Cette partie se décompose en deux chapitres. Le premier, dresse tout d'abord un état de l'art, non exhaustif, de la simulation numérique du soudage des aciers. Étant donnée l'abondance de travaux existants, ce chapitre présente les concepts indispensables à la prédiction des effets mécaniques du soudage. Ce chapitre sera divisé en quatre parties successives. Il débutera par une phase de réflexion sur l'expérimentation numérique qui consiste à reproduire, par le calcul, le fonctionnement d'un système. Puis un panorama des approches de modélisation du soudage est proposé. Il sera fait référence, le plus possible, aux travaux publiés dans ce domaine. Un accent particulier est porté sur le grand nombre de données d'entrée qu'il faut collecter et estimer. Parmi les données d'entrée, celles contrôlant les propriétés du matériau constituent l'un des problèmes clés. Les deux dernières parties sont respectivement consacrées aux propriétés du matériau mises en jeu lors de la détermination de l'état thermique puis de l'état mécanique.

Le second chapitre, propose un tour d'horizon des études de l'effet des paramètres du procédé puis des propriétés du matériau sur la réponse mécanique. Après avoir introduit la notion de sensibilité et défini les concepts impliqués dans cette étude, une section est consacrée aux études expérimentales qui ont permis de dégager des tendances et lois empiriques sur l'effet des paramètres en soudage. Un grand nombre d'études numériques concernant l'effet du comportement thermomécanique du matériau ont été réalisées. Un inventaire en est proposé dans la troisième partie de ce chapitre. La section suivante recensera, plus largement, différentes méthodes permettant d'étudier l'effet des paramètres d'un modèle thermo-élastoplastique. Ensuite, une confrontation de l'approche expérimentale à l'approche numérique permet de constater qu'il n'est pas possible d'estimer expérimentalement l'influence des variables d'entrée du modèle thermique sur les conséquences mécaniques du soudage. Ce chapitre se terminera par un bilan et une discussion sur la validation des modèles mécaniques utilisés en simulation du soudage. Celui-ci aboutira à la conclusion que l'analyse de sensibilité qui ne doit porter que sur les propriétés du matériau utilisées lors de la résolution du problème mécanique.

## **Un état de l'art de la Simulation Numérique du Soudage des aciers**

*« Hopefully it will only be a short time before the computer simulation of simple joints such as the fabrication of a built up beam and the one-pass welding of a butt weld becomes commonplace industrial practice »*

> *[Masubuchi 1980] Massachusetts Institute of Technology, USA*

#### **Sommaire**

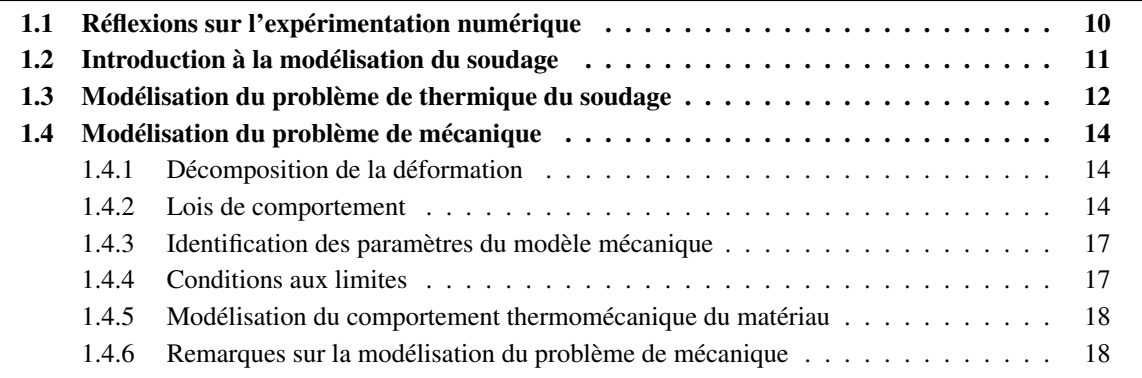

## **1.1 Réflexions sur l'expérimentation numérique**

La réalisation d'expériences de physique rythme indiscutablement, depuis plusieurs siècles, les développements théoriques des scientifiques. Réaliser une expérience implique l'utilisation d'un dispositif expérimental, que l'expérimentateur configure selon des conditions initiales (de puissance, de vitesse. . . ) tout en maîtrisant – ou en tentant de le faire – toute autre variable non-contrôlée dans le but d'observer le comportement de la « réponse » du système étudié. Durant l'expérience, le dispositif produit des points de mesure qui sont enregistrés puis seront ensuite analysés et interprétés. Une caractéristique majeure des expériences de physique est l'existence d'incertitudes qui affectent la réponse, mais également la mesure de cette réponse.

Une autre façon de réaliser des expériences s'est très largement développée ces trente dernières années concomitamment à l'émergence de l'outil numérique. Dès lors qu'une théorie mathématique permet de relier la sortie d'un phénomène physique à ses variables d'entrée, par exemple selon un système d'équations différentielles, et qu'une méthode numérique permet de résoudre précisément ce système mathématique, alors il est possible de réaliser des expérimentations numériques<sup>1</sup>. Dans une simulation numérique, le dispositif expérimental consiste en un ensemble de programmes informatiques exécutés sur des ordinateurs. Les codes ou logiciels de calcul sont la traduction à travers des algorithmes numériques, des formulations mathématiques des modèles physiques étudiés. La caractéristique d'une expérience numérique est de produire une « réponse » correspondant à une sollicitation, c'est-à-dire à un jeu de données d'entrée. Dans le cas d'un code de calcul déterministe, la réponse est identique lorsque le code est exécuté plusieurs fois ou sur différents ordinateurs, avec le même jeu de données. De plus, comme dans une expérience de physique, les résultats du calcul sont des valeurs numériques des paramètres physiques qui sont sauvegardées au fur à mesure. Il faut noter que les expériences de physique et les expériences numériques sont réalisées toutes deux selon un protocole précis et renouvelable.

Le recours à l'expérimentation numérique est devenue une pratique courante de l'ingénieur, principalement en raison de l'impossibilité de recueillir des données par une expérimentation de physique d'un système avant sa construction. Par exemple, dans le cadre du développement d'un produit complexe, une série de décisions doivent être prises d'après les résultats de simulations numériques avant qu'un prototype réel ne voit le jour, parce qu'elles définissent l'architecture du produit et affectent d'autres décisions dans le processus de conception. Dans d'autre cas, il est nécessaire de recourir aux expériences numériques car les expériences de physique sont chères, longues à réaliser ou encore dangereuses. . . L'expérimentation numérique est parfois utilisée à des fins de compréhension d'un phénomène qu'il est difficile de capturer lors d'expérimentations de physique en raison de limitations des systèmes de mesure ou d'une impossibilité d'accéder au lieu de la mesure.

La réalisation d'expériences numériques implique l'utilisation d'un modèle qui se définit comme une représentation mathématique du comportement d'un système réel. Un modèle est habituellement construit pour répondre à un objectif précis dans un cadre déterminé. Il pourra être utilisé par la suite dans d'autres applications, seulement à condition de rester pertinent, c'est-à-dire adapté au contexte d'application. Un modèle doit de plus respecter le principe de parcimonie et à cet égard, si différents modèles peuvent répondre à certains objectifs et hypothèses de travail, il est généralement conseillé de choisir le modèle le plus simple (sans toutefois qu'il soit simpliste<sup>2</sup>!).

<sup>&</sup>lt;sup>1</sup>Il est en effet souvent question d'expériences numériques pour souligner l'analogie entre la pratique d'une simulation numérique et la conduite d'une expérience de physique. C'est en ces termes que l'expérimentation numérique sera définie pour la suite du document c.-à-d. comme la transformation des entrées, via un ou plusieurs modèles, en sortie(s).

 $2^{\alpha}$  Everything must be made as simple as possible, but not simpler ! », Albert Einstein.

## **1.2 Introduction à la modélisation du soudage**

Les experts en analyse numérique ont utilisé divers modèles théoriques pour rendre compte des phénomènes physiques variés relatifs au procédé de soudage par fusion. Ces procédés de soudage induisent des conséquences mécaniques qu'il est important de maîtriser et d'évaluer. Les méthodes de modélisation du soudage s'orientent actuellement vers une prise en compte des interactions entre la physique du procédé, le comportement du fluide dans le bain de soudage, la thermique, la métallurgie et la mécanique. La pertinence des résultats dépend fortement des conditions aux limites choisies et plus particulièrement de l'énergie transférée à la pièce. Pour définir précisément cette source de chaleur, une voie prometteuse est de modéliser la pièce ainsi que la source, c'est-à-dire modéliser le procédé. Par exemple, pour le soudage à l'arc TIG<sup>3</sup>, des modèles magnétohydrodynamiques traitant à la fois les interactions électromagnétiques (forces de Lorentz, effet Joule) et les transferts thermiques (diffusion, convection, rayonnement) dans l'arc et le bain de soudage ont été développés. Le lecteur trouvera une revue de ces travaux dans [Tanaka et Lowke 2007].

Une autre approche consiste à représenter l'apport de chaleur par une source de chaleur ou par une densité de flux de chaleur dans le système d'équations de la conservation d'énergie. Le transfert de chaleur se fait préférentiellement par conduction et la modélisation considère les déperditions thermiques par convection et éventuellement par rayonnement. Les diagrammes de phase peuvent être introduits en utilisant des modèles thermodynamiques. Enfin, le calcul des contraintes et déformations s'appuie sur des modèles mécaniques, souvent non linéaires qui définissent le comportement du matériau. Les approches mathématiques utilisées pour résoudre ces problèmes spécifiques sont connues mais il est nécessaire de donner des valeurs plausibles en entrée des modèles et de spécifier les conditions aux limites.

Au stade actuel des développements en simulation numérique du soudage, l'étape de calibration, qui permet d'augmenter l'adéquation entre le résultat de la simulation et les mesures expérimentales, est encore incontournable. En ce sens, il semble illusoire de qualifier de prédictif un modèle de simulation du soudage puisque la validation n'a généralement lieu qu'en un point du domaine matériau et dans une configuration de soudage particulière.

De plus, les modèles utilisés lors d'une simulation de soudage font appel à des variables d'entrée sur lesquelles il n'est pas toujours possible d'obtenir un haut niveau de confiance. Dans ces conditions, un enjeu capital de la simulation numérique du soudage est de développer des démarches critiques vis à vis de la complexité des modèles mis en œuvre, de considérer les paramètres des modèles comme incertains et de mesurer l'impact de ces incertitudes sur la sortie du calcul.

Modéliser une opération de soudage soulève deux difficultés majeures. La première, au-delà d'un chargement thermomécanique complexe avec de forts gradients spatiaux et temporels, est d'atteindre la température de fusion dans une zone très limitée appelée zone fondue (ZF). La seconde difficulté concerne la modélisation des conséquences mécaniques de transformations microstructurales pour certains matériaux susceptibles de présenter des transformations structurales dans la ZF et la zone affectée thermiquement (ZAT). En effet, en raison de l'histoire thermique associée au soudage, les points matériels situés dans la ZF sont le siège de transformation de phase solide-liquide puis liquide-solide. Les points matériels situés dans les ZF et ZAT peuvent subir des transformations de phases solide-solide dont il ne faut pas sous-estimer l'importance mais qui ne seront pas traitées dans le présent travail. L'état biphasé liquide-solide n'est généralement pas modélisé pour l'étude de distorsions et contraintes résiduelles. La solution adoptée par une immense majorité des auteurs est de définir une température au-delà de laquelle est utilisée une loi de comportement sans écrouissage ni viscosité ainsi que les caractéristiques matériau d'un matériau extrêmement mou, et donc incapable de développer des contraintes significatives.

<sup>3</sup> Le soudage TIG (*Tungsten Inert Gas*) est un procédé de soudage qui se caractérise par la haute qualité des soudures réalisées. Un arc électrique est établi entre l'extrémité d'une électrode en tungstène et le substrat, sous protection gazeuse.

Il semble que l'idée selon laquelle l'accroissement de la complexité des modèles de simulation du soudage (SNS) donne nécessairement une meilleure approximation du phénomène physique étudié soit très répandue en simulation numérique du soudage. Combien de publications ont démontré ces dix dernières années qu'il n'est plus possible de négliger tel ou tel effet ou phénomène dans une simulation numérique du soudage ? La démonstration est toujours donnée sur un cas particulier et elle est intimement liée à un matériau et un type de modélisation, mais est-elle applicable à d'autre cas ? Curieusement, cette question est rarement posée, ni élucidée.

Les modèles utilisés en simulation numérique du soudage ont atteint un tel degré de complexité, qu'il n'est pas rare d'alimenter ces modèles de plusieurs centaines d'entrées. La complexité des phénomènes physiques mis en jeu lors de l'opération du soudage justifie effectivement l'utilisation de modèles non linéaires et couplés. Mais, comment interpréter le fait qu'un benchmark de simulation d'un essai de soudage conduise une dizaine d'équipes universitaires ou industrielles, à des valeurs de contraintes résiduelles allant du simple au triple ?

De nombreux travaux [Pilipenko 2001, Depradeux 2003, Alberg 2005, Zavala 2005, Saint-Germain 2006, Roux 2007] ont montré que les modèles de simulation numérique du soudage permettent de reproduire fidèlement les déplacements et les contraintes résiduelles de pièces soudées. Chacune de ces études a nécessité une caractérisation approfondie du matériau. Celle-ci est réalisée avec des précisions diverses et, de surcroît, certaines variables ne peuvent pas être caractérisées. Au final, le nombre de variables à caractériser pour simuler un essai de soudage est colossal et représente plusieurs mois d'essais.

Dans ce contexte, déterminer si le modèle reste prédictif<sup>4</sup> lorsque les entrées sont modifiées, plus qu'une question d'actualité, est devenu un thème majeur en simulation numérique du soudage. Par exemple, est-il possible de déterminer les limites de validité du modèle en fonction de l'utilisation envisagée ? Pour des raisons énoncées ci-dessus, et usant d'une formule de Lars-Erik Lindgren à propos de la modélisation des contraintes résiduelles et distorsions de soudage, « *knowing what isn't necessary to know* », il semble nécessaire de déterminer quels aspects de la simulation numérique sont déterminants sur le résultat du calcul et ceux qui le sont moins.

La suite de ce chapitre présente un état de l'art de la simulation du soudage sous la forme d'étapes élémentaires nécessaires à la compréhension de ce travail de recherche. Sans toutefois viser à l'exhaustivité, ce qui suit s'inspire librement des articles de [Lindgren 2001a - b - c]. Cette synthèse est focalisée autour de la simulation des procédés de soudage par fusion de matériaux métalliques. Enfin, le lecteur pourra avantageusement se référer aux livres de [Masubuchi 1980, Radaj 1992] pour une présentation approfondie de la modélisation des effets du soudage.

### **1.3 Modélisation du problème de thermique du soudage**

L'objectif de la résolution du problème thermique est de calculer l'histoire thermique associée au soudage de la structure à assembler. Ce calcul consiste à résoudre l'équation de la chaleur en considérant des conditions aux limites d'apport et de perte de chaleur. L'équation de la chaleur est basée sur la conservation d'énergie décrite par le premier principe de la thermodynamique. Le comportement thermique est le plus souvent modélisé par la loi de Fourier qui exprime le flux de chaleur en fonction du gradient de température. Les transferts de chaleur dans un milieu solide occupant un domaine Ω sont donc modélisés par les équations suivantes :

$$
\rho C_p \dot{T} - \nabla \cdot (\boldsymbol{\lambda} \nabla T) - Q = 0 \quad \text{dans } \Omega \tag{1.1}
$$

<sup>4</sup> [Zhu et Chao 2002] indiquent que l'efficacité de leur code de simulation du soudage a été validée par comparaison de résultats de calculs avec des données expérimentales : « Advanced features in the FEA code make WELDSIM robust and computationally efficient. Its efficiency has been verified through comparisons of computed results with experimental data ».

à laquelle il faut ajouter les conditions sur le contour  $\partial\Omega = \partial\Omega_q \cup \partial\Omega_T (\partial\Omega_q \cap \partial\Omega_T = \emptyset)$ :

$$
\lambda \nabla T \cdot n = q(T, t) \qquad \text{sur } \partial \Omega_q \tag{1.2}
$$

$$
T = T_p(t) \qquad \text{sur } \partial \Omega_T \tag{1.3}
$$

avec,

 $\rho$  masse volumique,

- $C_p$  capacité calorifique,
- $\lambda$  conductivité thermique,
- T température,

Q source volumique de chaleur interne,

- $\partial\Omega_q$  partie de la frontière  $\partial\Omega$  sur laquelle une densité surfacique de flux de chaleur est imposée,
- $\partial \Omega_T$  partie de la frontière  $\partial \Omega$  sur laquelle la température est imposée,
- n vecteur normal sortant de  $\partial\Omega$ ,
- $q(T, t)$  densité surfacique de flux de chaleur pour représenter des phénomènes de convection ou de rayonnement en surface,
- $T_p(t)$  température connue imposée, éventuellement dépendante du temps.

Dans le cas du soudage, les échanges avec l'extérieur résultent principalement des phénomènes de convection naturelle et rayonnement dans l'air. Ces phénomènes sont respectivement décrits par :

$$
q_{conv} = h(T) (T - T_0) \tag{1.4}
$$

$$
q_{ray} = \xi \sigma (T^4 - T_0^4) \tag{1.5}
$$

où  $T_0$  est la température de l'air ambiant, h est un coefficient d'échange dépendant de la température, σ est la constante de Stefan-Boltzmann  $\sigma = 5.67.10^{-8} W m^{-2} K^{-4}$ ,  $\xi$  est l'émissivité du matériau.

Les conditions aux limites sont alors définies par l'équation (1.2), où  $q(T, t)$  est la somme de  $q_{conv}$ et de  $q_{r\alpha\mu}$  définis précédemment. Cependant, il n'est pas rare de trouver dans la littérature un seul terme combinant à la fois les phénomènes de convection naturelle et de rayonnement qui s'écrit sous la forme  $q(T, t) = A(T) \cdot (T - T_0)^n$  où A et n sont des coefficients à identifier.

Il faut noter que ce modèle ne permet pas de prendre en compte le phénomène de convection dans le bain de fusion. Pour ne pas négliger ce phénomène, il est assez répandu d'augmenter artificiellement la conductivité thermique  $\lambda$  du matériau pour des températures supérieures à la température de fusion. L'utilisation d'une modélisation thermomécanique découplée se justifie pleinement tant la puissance thermoélastique est négligeable au regard de l'énergie déposée lors du procédé de soudage. Ainsi, le calcul thermique est mené dans un premier temps et le champ de température transitoire obtenu est utilisé comme chargement pour le calcul mécanique.

Comme indiqué ci-dessus, la ZF subit un changement d'état liquide-solide pour lequel il est important de tenir compte de la chaleur latente qui est souvent intégrée dans une chaleur massique équivalente  $C_p$ . La résolution de ce type de problème de thermique non linéaire par éléments finis est assez classique et ne pose pas de problème particulier, hormis pour l'étape d'identification des paramètres du problème de thermique. En effet, cette dernière consiste à déterminer les coefficients des équations qui décrivent l'apport et les pertes de chaleur aux limites du système. Ce problème d'identification est souvent résolu par méthode inverse afin d'obtenir une évolution du champ des températures et une taille de zone fondue simulées, semblables aux mesures expérimentales (voir en particulier [Pilvin 1988]).

La source équivalente de chaleur peut être introduite de deux façons : soit en tant que condition aux limites externe  $q(T, t)$  dans l'équation (1.2), si elle est surfacique; soit en tant que source interne de chaleur Q dans l'équation (1.1), c'est-à-dire une densité volumique de flux de chaleur appliquée au sein du matériau.

## **1.4 Modélisation du problème de mécanique**

Pour quantifier les états de contrainte et de déformation dans une structure via un code de calcul par éléments finis, il est nécessaire de décrire le comportement du matériau par un modèle mécanique. Celui-ci est basé sur l'équation de la conservation de la quantité de mouvement,

$$
div(\boldsymbol{\sigma}) - F = 0,\t\t(1.6)
$$

et il est complété par une loi de comportement appropriée et des conditions aux limites mécaniques.

Les modèles de comportement sont basés sur l'hypothèse de la décomposition de la déformation qui sera présentée dans la section 1.4.1. La section 1.4.2 est consacrée à la présentation de plusieurs lois de comportement fréquemment utilisées en simulation numérique du soudage, présentées de la plus simple à la plus complexe. Les trois premières lois de comportement s'appuient sur l'hypothèse de l'indépendance du comportement plastique avec la vitesse de déformation. L'identification des propriétés du matériau sera discutée dans la section 1.4.3. Enfin, les conditions aux limites seront présentées dans la section 1.4.4.

#### **1.4.1 Décomposition de la déformation**

Le tenseur symétrique des déformations est composé de plusieurs parties :

- Une partie élastique<sup>5</sup>,  $\epsilon^e$  fonction de la variation du tenseur des contraintes entre l'état initial (contraintes résiduelles initiales,  $\sigma_I$ , à la température de référence  $T_0$ ) et l'état actuel,  $\sigma$ . Elle s'exprime avec le tenseur des souplesse, inverse du tenseur (ordre 4) des rigidités élastiques  $\Lambda(T)$ :

$$
\boldsymbol{\epsilon}^e = \boldsymbol{\Lambda}(T)^{-1} : (\boldsymbol{\sigma} - \boldsymbol{\sigma}_I) \tag{1.7}
$$

où  $Λ(T)$  est défini par les deux coefficients élastiques  $E(T)$  et  $ν(T)$  dans le cas d'un matériau isotrope (au lieu de  $3^4 = 81$  coefficients, dont 21 coefficients indépendants dans le cas général d'un matériau qui ne possède aucune symétrie matérielle particulière) ;

– Une partie de dilatation thermique  $\epsilon^{th}$  fonction de la température actuelle  $T$  et de la température à l'état de référence  $T_0$ . Elle s'écrit à l'aide du coefficient de dilatation thermique linéique  $\alpha(T)$ :

$$
\boldsymbol{\epsilon}^{th} = \alpha(T)(T - T_0)\boldsymbol{I} \tag{1.8}
$$

- Une partie inélastique  $\epsilon^{in}$  qui se décompose en une partie plastique  $\epsilon^p$  et une partie viscoplastique  $\epsilon^{vp}$  (régies par des lois d'écoulement);
- Éventuellement une partie de plasticité de transformation  $\epsilon^{pt}$  décrite par un coefficient de plasticité de transformation mesuré expérimentalement. Celle-ci traduit l'écoulement plastique supplémentaire lors des transformations ferritique, perlitique, bainitique ou martensitique, avec application d'une contrainte.

D'où :

$$
\boldsymbol{\epsilon} = \boldsymbol{\Lambda}(T)^{-1} : (\boldsymbol{\sigma} - \boldsymbol{\sigma}_I) + \boldsymbol{\epsilon}^{th} + \boldsymbol{\epsilon}^p + \boldsymbol{\epsilon}^{vp} + \boldsymbol{\epsilon}^{pt} \tag{1.9}
$$

#### **1.4.2 Lois de comportement**

Le comportement plastique des matériaux métalliques est défini par les trois propriétés suivantes :

1. **un critère de plasticité** qui spécifie l'état tridimensionnel des contraintes correspondant au début de l'écoulement plastique et qui détermine ainsi la frontière du domaine d'élasticité (qui se définit dans l'espace des contraintes, des variables d'écrouissage  $A<sub>I</sub>$  et de la température). À température et écrouissage fixés, le domaine d'élasticité s'écrit, dans l'espace vectoriel de dimension 6 des tenseurs du second ordre symétriques,

$$
D_e = \{\boldsymbol{\sigma}/f(\boldsymbol{\sigma}, \boldsymbol{A}_I, T) \leq 0\}.
$$

 $<sup>5</sup>$  La découverte du comportement élastique linéaire est attribuée à R. Hooke (mécanicien, physicien, astronome et naturaliste</sup> anglais, 1635-1703).

L'état  $f(\sigma, A_I, T) = 0$  est le critère de plasticité qui définit la frontière du domaine d'élasticité (seuil d'écoulement plastique). La fonction de charge  $f$ , aussi appelée critère de plasticité par abus de langage, doit être indépendant de l'orientation du système de coordonnées employé et c'est la raison pour laquelle elle est définie à l'aide des trois invariants du tenseur des contraintes.

Parmi les critères de plasticité usuels, peuvent être cités le critère de Von Mises, le critère de Tresca. La formulation de critères faisant intervenir la pression hydrostatique (critère de Drucker-Prager ou critère de Mohr-Coulomb) est très rare en simulation numérique du soudage.

- 2. **une loi d'écoulement** reliant les incréments de déformations plastiques aux incréments de contraintes. Ce sont les règles qui vont permettre de définir la vitesse de déformation plastique ou viscoplastique lorsque le comportement n'est plus élastique. La direction de l'écoulement doit alors être définie par un tenseur dans l'espace vectoriel de dimension 6 des tenseurs du second ordre symétriques.
- 3. **une loi d'écrouissage** spécifiant comment évolue le critère de plasticité au cours de l'écoulement plastique du fait de la modification (ou du réarrangement) de la structure intime du matériau. Les lois d'écrouissage sont l'ensemble des règles qui caractérisent l'évolution des variables d'écrouissage au cours de la déformation inélastique. La déformation peut laisser le domaine d'élasticité  $D_e$  inchangé (écrouissage nul, cas de la plasticité parfaite), ou conduire à un domaine d'élasticité plus petit (écrouissage négatif), ou plus grand (écrouissage positif).

#### **Modèle de comportement élastoplastique parfait**

En utilisant le critère de von Mises, la fonction de charge s'écrit :

$$
f(\boldsymbol{\sigma}) = \sqrt{3.J_2} - \sigma_y
$$

où  $J_2$  est le second invariant, non pas du tenseur des contraintes lui même, mais de son déviateur s défini en enlevant à  $\sigma$  la pression hydrostatique tel que :

$$
J_2 = \frac{1}{2} s : s \qquad \text{avec} \qquad s = \boldsymbol{\sigma} - \frac{tr(\boldsymbol{\sigma})}{3} \boldsymbol{I}
$$

Le module plastique étant nul en plasticité parfaite, il existe une infinité de positions équivalentes en déformation plastique pour un état de contrainte admissible donné, tel que  $f = 0$ . Le multiplicateur plastique  $\dot{\lambda}$  peut être déterminé en combinant la loi de comportement élastique et la condition de cohérence  $(n : \dot{\sigma} = 0$  avec  $n = \frac{\partial f}{\partial g}$  $\frac{\partial f}{\partial \sigma}$ ). Il en ressort, dans le cas particulier de l'élasticité isotrope, et du critère de von Mises que :  $\dot{\lambda} = \frac{2}{3} n : \dot{\epsilon}$ 

Le comportement élastoplastique parfait est donné par les équations suivantes :

component élastique: 
$$
\sigma = \Lambda : (\epsilon - \epsilon^p - \epsilon^{th})
$$

\nloi d'écoulement normal: 
$$
\epsilon^p = \lambda \frac{df}{d\sigma}
$$

Dans un tel modèle, les coefficients dépendant du matériau sont le module de Young<sup>6</sup> E, le coefficient de Poisson<sup>7</sup>  $\nu$ , le coefficient de dilatation thermique  $\alpha$  et la limite d'élasticité initiale  $\sigma_{\nu}$ .

<sup>6</sup>T. Young (1773-1829). Physicien (franges de Young), médecin et égyptologue britannique.

<sup>7</sup>D. Poisson (1781-1840). Mathématicien, géomètre et physicien français.

#### **Modèle de comportement élastoplastique à écrouissage isotrope**

Dans le modèle à écrouissage isotrope, le domaine d'élasticité se transforme par homothétie centrée à son origine. L'écrouissage dépend donc d'un paramètre scalaire, la variable d'écrouissage isotrope R. La loi obtenue en utilisant le critère de von Mises et une règle d'écrouissage isotrope est une loi particulière en plasticité connue sous le nom de Prandtl-Reuss. Dans ce cas, la fonction de charge est donc :

$$
f(\boldsymbol{\sigma}, R) = \sqrt{3.J_2(\sigma)} - \sigma_y - R(p)
$$

L'écrouissage isotrope est décrit par la fonction  $R(p)$  qui, dans le cas linéaire, s'écrit simplement  $R(p)$  =  $H\epsilon^p$ , où p représente la déformation plastique cumulée telle que  $\dot{p} = \sqrt{(2/3)\epsilon^p \cdot \epsilon^p}$ . Quelle que soit la forme choisie pour R, la condition de cohérence permet de trouver le multiplicateur plastique,

$$
\dot{\lambda} = \frac{(\boldsymbol{n}:\dot{\boldsymbol{\sigma}})}{H} = \dot{p}
$$

Le comportement élastoplastique à écrouissage isotrope linéaire est donné par les équations suivantes :

component élastique: 
$$
\sigma = \Lambda : (\epsilon - \epsilon^p - \epsilon^{th})
$$

\nloi d'écoulement normal:  $\epsilon^p = \lambda \frac{df}{d\sigma}$ , avec  $\lambda = \frac{(n : \dot{\sigma})}{H}$ 

Dans un tel modèle, les coefficients dépendant du matériau sont le module de Young E, le coefficient de Poisson  $\nu$ , le coefficient de dilatation thermique  $\alpha$ , la limite d'élasticité initiale  $\sigma_y$  et le module d'écrouissage H.

#### **Modèle de comportement élastoplastique à écrouissage cinématique linéaire**

Dans le modèle à écrouissage cinématique, le domaine d'élasticité se translate dans l'espace des contraintes. L'écrouissage dépend donc d'un paramètre vectoriel. L'utilisation du critère de von Mises et d'une règle d'écrouissage cinématique linéaire, aboutit à une seconde loi particulière en plasticité, la loi de Prager. Il faut pour cela introduire une variable d'écrouissage X, associée à la déformation plastique, qui s'écrit  $X = \frac{2}{3}$   $He^{p}$ . Cette variable est déviatorique et la fonction de charge s'écrit simplement :

$$
f(\boldsymbol{\sigma}, \boldsymbol{X}) = \sqrt{3 \cdot J_2(\boldsymbol{\sigma} - \boldsymbol{X})} - \sigma_y
$$

Le comportement élastoplastique à écrouissage cinématique linéaire est donné par les équations suivantes :

component élastique : 
$$
\sigma = \Lambda : (\epsilon - \epsilon^p - \epsilon^{th})
$$
  
loi d'écoulement normal :  $\dot{\epsilon}^p = \dot{\lambda} \frac{df}{d\sigma}$ , avec  $\dot{\lambda} = \frac{(n : \dot{\sigma})}{H}$ 

Dans un tel modèle, les coefficients dépendant du matériau sont le module de Young E, le coefficient de Poisson  $\nu$ , le coefficient de dilatation thermique  $\alpha$ , la limite d'élasticité initiale  $\sigma_y$  et le module d'écrouissage H.

#### **Modèle de comportement élastoviscoplastique à écrouissage cinématique non linéaire**

Cette formulation fait appel à un centre actuel du domaine d'élasticité, noté **X**. L'utilisation du critère de von Mises abouti à la fonction de charge suivante :

$$
f(\boldsymbol{\sigma}, \boldsymbol{X}) = \sqrt{3.J_2(\boldsymbol{\sigma} - \boldsymbol{X})} - \sigma_y
$$

Le comportement élastoviscoplastique à écrouissage cinématique non linéaire est donné par les équations suivantes :

> comportement élastique :  $\boldsymbol{\sigma} = \boldsymbol{\Lambda}$  :  $(\boldsymbol{\epsilon} - \boldsymbol{\epsilon}^p - \boldsymbol{\epsilon}^{th})$ écrouissage cinématique non linéaire :  $\dot{X} = \frac{2}{3}$  $\frac{2}{3}$ .C.A. $\dot{\epsilon^p}$  – C.**X** $\dot{p}$ loi d'écoulement normal :  $\dot{p} =$  $\int f$ K  $\sum_{i=1}^{n}$ , et  $\dot{\epsilon}^p = \dot{p} \frac{df}{dt}$  $\overline{d\boldsymbol{\sigma}}$

Dans un tel modèle, les coefficients dépendant du matériau sont le module de Young E, le coefficient de Poisson  $\nu$ , le coefficient de dilatation thermique  $\alpha$ , la limite d'élasticité initiale  $\sigma_y$ , les paramètres d'écrouissage A et C, l'exposant du seuil de viscoplasticité n et la résistance viscoplastique K.

#### **1.4.3 Identification des paramètres du modèle mécanique**

L'identification des coefficients des modèles de comportement décrits ci-dessus est accessible via des essais de traction isothermes, réalisés température par température, de la température ambiante jusqu'à la plus haute température permise par le dispositif d'essai (la caractérisation du comportement mécanique d'un acier est en pratique quasiment impossible au delà de 1200 ◦C). Il faut garder à l'esprit que le matériau de l'assemblage à réaliser est caractérisé au moyen d'un échantillon d'une nuance proche de celui-ci, parfois issu du même lot matière. De plus, l'identification est toujours réalisée sur une géométrie très différente (éprouvettes de traction uniaxiales) et dans des conditions de caractérisation (essai isotherme, chargement uniaxial) très différentes du chargement de soudage. Habituellement, les données recueillies lors de la phase d'identification font l'objet d'une transposition informatique sous forme de fonctions tabulées de la température. Elles peuvent également être modélisées par des fonctions de la température.

#### **1.4.4 Conditions aux limites**

Pour déterminer l'état de contrainte régnant en tout point de la structure, il faut établir la solution de l'équation de conservation de la quantité de mouvement (équation (1.6)) qui vérifie les conditions imposées (en terme de forces et de déplacements). La détermination des conditions aux limites du problème de mécanique est extrêmement délicate en soudage et propre à chaque expérience simulée. Les conditions aux limites correspondent à la prise en compte de l'action des mors qui réalisent le bridage mécanique de la structure. Devant la difficulté d'estimer la rigidité du bridage, il est courant d'imposer un déplacement nul de tous les points de la pièce en contact avec le mors. Dans le cas où la structure repose sur son propre poids, il s'agit de représenter le plus fidèlement possible l'action des supports sur laquelle elle repose. Le problème comporte souvent une symétrie qui permet de bloquer le déplacement, selon une direction, des noeuds situés sur le plan de symétrie. Il ne faut toutefois pas occulter le fait que les conditions aux limites peuvent affecter grandement la réponse mécanique.

### **1.4.5 Modélisation du comportement thermomécanique du matériau**

Les auteurs s'accordent sur le fait que les propriétés du matériau ont une importance de tout premier ordre sur la simulation. Lindgren s'appuie sur son expertise pour classifier la précision des simulations numériques du soudage selon différents critères [Lindgren 2002]. Un de ces critères est l'utilisation d'une température de coupure, Tcut (*cut-off temperature*), au dessus de laquelle les changements dans les propriétés du matériau ne sont pas pris en compte pour l'analyse mécanique. Dans ce cas, les modèles élastoplastiques utilisés en simulation numérique du soudage sont alimentés par des propriétés du matériau définies de la température ambiante jusqu'à  $T_{cut}$  et restant constantes au delà. L'utilisation d'une température de coupure permet d'éviter d'éventuels problèmes numériques lorsque les propriétés du matériau atteignent des valeurs faibles, cet aspect sera détaillé dans la section 2.3.

#### **1.4.6 Remarques sur la modélisation du problème de mécanique**

Bien qu'une grande partie des travaux utilise des lois de comportement élastoplastiques, certains auteurs mettent en œuvre des modèles intégrant de la viscoplasticité, parfois en présence de plusieurs phases métallurgiques comme [Saint-Germain 2006, Zavala 2005]. Aucun modèle ne semble s'imposer et les efforts d'amélioration et de proposition de modèles plus complets, rendant compte plus finement de certains phénomènes, nécessitent de caractériser un nombre croissant de paramètres. Cette phase de caractérisation du matériau permet d'accéder à une estimation des propriétés du matériau, estimation évidemment associée à des incertitudes de mesure. Les attentes industrielles seraient de disposer d'un modèle de comportement dont la caractérisation des paramètres soit restreinte et tenant compte de la plupart des phénomènes nécessaires à la prédiction des distorsions et contraintes résiduelles<sup>8</sup>.

<sup>8</sup>Les contraintes résiduelles sont définies comme l'état de contraintes existant dans la pièce en fin de procédé, c'est à dire après refroidissement total et débridage.

## **Étude des effets des paramètres en soudage sur la réponse mécanique**

*« All too often, modeling stops at the point when the results 'agree' with available experimental data. Data are never complete, and such premature truncations of effort can often miss the essential goal of a deep physical understanding of the system. Some worker have gone so far as to state that theoretical methods are now sufficiently advanced that it is intellectually dishonest to perform modeling without sensitivity analysis »*

> *Charles E. Kolb, Aerodyne Research, Inc. cité par Herschel RABITZ, Science, 1999, vol. 246, p. 226*

#### **Sommaire**

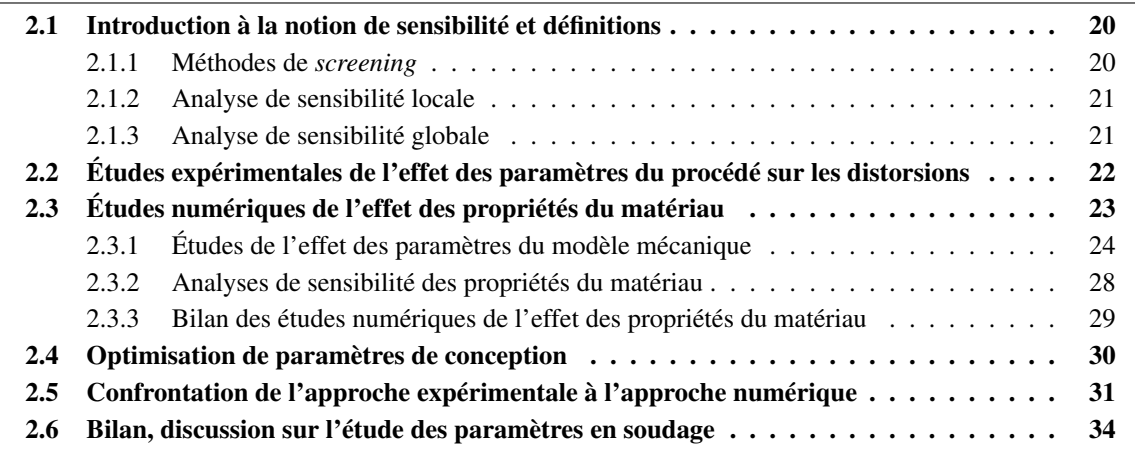

## **2.1 Introduction à la notion de sensibilité et définitions**

Un modèle de simulation numérique du soudage est constitué d'un ensemble de variables d'entrée, X (aléatoires, entachées d'une incertitude ou parfois méconnues) et d'une fonction mathématique qui fait correspondre à ces entrées un ensemble de variables aléatoires de sortie. Cette fonction,  $f(x)$ , n'est pas explicite (elle est à priori inconnue) mais le résultat d'algorithmes numériques et déterministes qui résolvent d'un système d'équations différentielles. Ce système mathématique peut être résolu précisément par les méthodes numériques implantées dans les logiciels de calcul par éléments-finis. En supposant pour la suite une unique variable de sortie Y, le modèle peut s'écrire sous la forme :

$$
f: \mathbb{R}^k \to \mathbb{R} \n\mathbf{X} \mapsto Y = f(\mathbf{X}).
$$
\n(2.1)

Dans ce contexte, une définition possible de l'analyse de sensibilité est la suivante :

**Définition 1** *L'analyse de sensibilité étudie, qualitativement ou quantitativement, comment les variations des entrées,* X*, d'un modèle (numérique ou autre) engendrent des variations de sa sortie,* Y *.*

Il apparaît dans cette définition que l'analyse de sensibilité est incontournable lorsqu'il s'agit de construire, de comparer ou d'utiliser des modèles et ce quel que soit le domaine scientifique.

La connaissance de cette information est très importante pour l'utilisateur d'un modèle. Elle est essentielle lors de la validation d'une méthode ou d'un code de calcul, elle permet d'orienter des efforts de recherche et développement, ou encore étayer le dossier de sûreté lors d'un dimensionnement, enfin elle renseigne sur le niveau de précision requis pour chaque variable de ce modèle.

Plusieurs indices permettent d'estimer la sensibilité des variables d'entrée du modèle. Certains fournissent des mesures qualitatives, d'autres sont des indicateurs locaux, autour d'un point de fonctionnement. Une étude locale peut s'avérer insuffisante et il est souvent nécessaire de construire des *mesures d'importance*<sup>1</sup> globales. Les méthodes d'analyse de sensibilité sont présentées ci-dessous en adoptant une classification proposée par [Saltelli *et al.* 2000] : les **méthodes de** *screening*, l'**analyse de sensibilité locale** et l'**analyse de sensibilité globale**.

L'**analyse de sensibilité locale**, tout comme l'**analyse de sensibilité globale**, sont des méthodes d'analyse quantitative, qui permettent en plus d'établir une hiérarchie au sein des variables d'entrée, de donner un ordre de grandeur des écarts au sein de cette hiérarchie.

#### **2.1.1 Méthodes de** *screening*

La principale caractéristique des méthodes de *screening* est qu'elles permettent d'établir une hiérarchie approximative au sein des variables d'entrée en fonction de leur influence sur la variabilité de la sortie du modèle sans pour autant la quantifier. Une étude de *screening* repose sur des plans d'expériences et fournit une information qualitative précieuse à moindre coût. Elle sert typiquement, en première approche, à détecter les variables les plus influentes d'un modèle, pour pouvoir ensuite les étudier par des méthodes plus approfondies. Le lecteur intéressé par ce type de méthode trouvera une présentation particulièrement approfondie dans le chapitre 4, *Screening Methods*, de l'ouvrage de [Saltelli *et al.* 2000].

<sup>&</sup>lt;sup>1</sup>Les *mesures d'importance* sont des quantités calculés à partir du modèle de l'équation 2.1 dont la finalité est de classer les variables d'entrée du modèle par ordre d'influence.

#### **2.1.2 Analyse de sensibilité locale**

Lors d'une **analyse de sensibilité locale**, la sensibilité est généralement mesurée en analysant les variations de la sortie  $Y = f(X)$  de l'équation 2.1 lorsqu'une seule variable d'entrée varie, les autres étant fixées à leurs moyennes (valeurs nominales).

**Définition 2** *La sensibilité locale est une grandeur exprimant la variation de la sortie,* Y *, d'un* modèle pour de faibles variations de chacune de ses variables d'entrée,  $X_{i}$ .

Cette notion est parfois appelée sensibilité intrinsèque et se calcule lors d'une analyse de sensibilité locale.

**Définition 3** *L'analyse de sensibilité locale étudie comment de petites perturbations autour d'une valeur de référence des entrées se répercutent sur la valeur de la sortie.*

La méthode d'analyse de sensibilité locale la plus classique est l'approche *One factor At a Time* (OAT), qui consiste à calculer ou estimer les indices de sensibilité définis par les dérivées partielles,

$$
S_i = \frac{\partial f}{\partial X_i}_{|\mathbf{X} = \mathbf{x}^0} \tag{2.2}
$$

exprimant l'effet sur la valeur de la variable aléatoire Y de perturber les valeurs des variables  $X_i$  autour d'un point de fonctionnement  $x^0$ . La sensibilité locale est souvent normée par la position nominale,

$$
S_i = \frac{x_i^0}{Y^0} \frac{\partial f}{\partial X_i}_{|\mathbf{X} = \mathbf{x}^0}
$$
 (2.3)

où  $x_i^0$  est la *i*-ème composante de  $x^0$  et  $Y^0 = f(x^0)$ .

L'analyse de sensibilité locale s'est montrée efficace pour le traitement des grands systèmes d'équations différentielles, comme cela est présenté dans [Cacuci 1981]. Le lecteur pourra se référer à l'article de [Turanyi 1990] pour une revue détaillée des travaux réalisés selon cette approche. Cependant, l'analyse de sensibilité locale et l'analyse différentielle, qui sont assez proches puisqu'elles s'intéressent aux dérivées partielles du premier ordre, ne permettent pas de réaliser une mesure de sensibilité globale sur un espace de variation des entrées fini. La sensibilité locale donne une information valable uniquement autour du point nominal où elle est calculée et ne réalise aucune exploration du reste de l'espace des variables d'entrée.

#### **2.1.3 Analyse de sensibilité globale**

Les méthodes d'**analyse de sensibilité globale** se caractérisent par l'exploration de l'espace des variables d'entrée et s'intéressent à la variabilité de la sortie du modèle dans son domaine de variation.

**Définition 4** *L'analyse de sensibilité globale étudie comment la variabilité des entrées se répercute sur celle de la sortie, en déterminant la part de variance de la sortie due à chacune des entrées.*

Une caractéristique importante de l'analyse de sensibilité globale est que l'estimation de la sensibilité individuelle de chaque entrée est réalisée lorsque toutes les autres varient. En effet, une variable d'entrée donnée peut également influencer la sortie à travers ses interactions dans le modèle avec les autres entrées.

**Définition 5** *L'influence d'une variable d'entrée quantifie l'impact de la variation de chaque entrée sur la variation de la sortie d'un modèle. C'est la conjonction de la variabilité l'entrée avec sa sensibilité, cette dernière jouant comme un coefficient d'amplification.*

Par exemple, une variable ayant une forte variabilité et une faible sensibilité peut avoir une faible influence. Cette notion est appelée sensibilité globale dans la littérature ou parfois influence. L'influence, qui s'exprime en terme de variance, sera présentée en détails au chapitre 3, ce qui aboutira à l'énoncé de l'indice de sensibilité exprimant la sensibilité globale à la définition 6.

## **2.2 Études expérimentales de l'effet des paramètres du procédé sur les distorsions**

De nombreuses études concernant l'effet des paramètres de soudage ont été menées au fil de l'amélioration de ce procédé. Ces investigations expérimentales ont permis, par exemple, de construire des modèles analytiques pour la prédiction des distorsions des plaques assemblées bout-à-bout par le procédé MIG<sup>2</sup>. Certaines études ont été conduites pour mesurer le changement d'angle et la rigidité en torsion en fonction de l'épaisseur de la plaque et de la masse de fil d'apport consommée par unité de longueur de cordon soudé. D'autres études ont été réalisées pour quantifier l'effet de la forme du chanfrein, du nombre de passes ou de l'intensité de bridage par exemple, sur la distorsion angulaire d'un assemblage soudé bord-à-bord. Par exemple, [Okerblom 1958] introduit la relation suivante pour relier la distortion angulaire β de plaques en aciers soudées bout-à-bout, à certains paramètres du procédé :

$$
\beta = 0.13 \frac{U.I}{v.h^2} \tag{2.4}
$$

où *I* représente le courant (exprimé en A), U la tension (en V), v la vitesse de soudage (en mm.s<sup>-1</sup>) et h l'épaisseur de la plaque (en mm). Une autre relation, introduite par [Watanabe et Satoh 1961], permet d'exprimer la distorsion angulaire en fonction des paramètres du procédé :

$$
\beta = C_1 \left( \frac{I}{h \sqrt{v.h}} \right)^{m+1} \exp\left( -C_2 \frac{I}{h \sqrt{v.h}} \right) \tag{2.5}
$$

où  $C_1$ ,  $C_2$  et m sont des constantes et I, v et h utilisent les unités indiquées ci-dessus.

Il apparaît clairement, dans ces deux équations, que l'augmentation de la vitesse de soudage a pour effet une diminution de la distortion angulaire. Des développements récents ont été réalisés par [Murugan et Gunaraj 2005] pour prédire les distorsions angulaires dans un cas de soudage multipasse. Dans cette étude, basée sur les plans d'expériences rotatifs, trois paramètres du procédé ont été étudiés : le nombre de passes  $(N)$ , la vitesse d'approvisionnement en fil d'apport  $(F)$  et le temps entre deux passes successives (t). Un plan à 3 facteurs et 5 niveaux, nécessitant la réalisation de 20 expériences, a permis la construction d'un modèle mathématique polynomial du second ordre tenant compte des interactions. Il ressort de cette étude que le nombre de passes a eu le plus fort effet sur la distorsion angulaire. La vitesse d'approvisionnement en fil d'apport  $(F)$  et le temps entre deux passes successives  $(t)$  ont tous deux un effet négatif sur la distorsion angulaire, indépendamment ou concomitamment.

<sup>&</sup>lt;sup>2</sup>Metal Inert Gas (MIG) est un procédé de soudage très répandu qui présente l'avantage d'être très flexible. Le procédé peut être utilisé en mode manuel, semi-automatique, ou robotisé.

La présentation proposée ci-dessus pour la distorsion angulaire pourrait être étendue aux autres types de distorsions d'une structure soudée (distorsion longitudinale, transversale, en flexion). Le rapport de [Verhaeghe 1998] présente une revue des formules pouvant être utilisées pour prédire les distorsions de soudage. Les modèles développés peuvent être utilisés pour déterminer quantitativement la précharge à appliquer en sens inverse afin qu'une déformation initiale compense les distorsions de soudage et que l'assemblage final ne soit pas déformé. Ils sont également utiles pour sélectionner les paramètres du procédé qui minimisent les distorsions d'une structure soudée.

Il est intéressant de noter qu'aucun modèle analytique des contraintes résiduelles n'a été construit a partir d'études expérimentales. Cela s'explique certainement par la difficulté à réaliser des mesures de contraintes résiduelles pour un grand nombre d'expériences tout en assurant une bonne reproductibilité.

Ces études ont permis de recueillir des informations sur les effets principaux et les effets d'interaction des paramètres du procédé sur les distorsions. Il faut souligner que ces modèles ont été construits sur un domaine expérimental restreint (quelques matériaux tout au plus). En conséquence, il ne peuvent être généralisés à d'autres matériaux que ceux sur lesquels ils ont été identifiés. La validité de ces modèles empiriques est donc, de fait, limitée à quelques matériaux fréquents en construction métallique. Les propriétés du matériau ne sont d'ailleurs jamais considérées dans ces modèles.

Ces études expérimentales considèrent le matériau fixé et les études portent sur l'effet de la variation des conditions opératoires. Il convient donc de s'interroger sur la validité qualitative de ces relations lorsqu'il s'agit d'un matériau différent.

Il sera démontré dans ce mémoire de thèse que, par simulation numérique du soudage, l'étude peut porter sur un grand nombre de matériaux et tenir compte de variations des conditions opératoires. Il sera mis en évidence que le classement obtenu à l'issue de l'analyse de sensibilité globale concernant les propriétés du matériau, reste identique lorsque la configuration opératoire varie.

## **2.3 Études numériques de l'effet des propriétés du matériau**

La modélisation du comportement thermomécanique du matériau représente avec la modélisation de l'apport de chaleur un des points clés de la simulation numérique du soudage. La plupart des publications en simulation numérique du soudage incluent désormais la dépendance à la température d'au moins une des propriétés du matériau. Une modélisation précise des propriétés du matériau semble être requise pour obtenir des résultats de la simulation en bon accord avec les mesures expérimentales. Toutefois, le comportement mécanique à haute température est souvent modélisé d'une façon approximative, et ce pour plusieurs raisons. Les principales limitations sont liées à la caractérisation : à haute température, les expériences de caractérisation sont toujours délicates à réaliser et sont impossibles pour des températures proches de la température de fusion. Par conséquent, les données disponibles dans la bibliographie vont rarement au delà de  $0.6 \cdot T_{fus}$ , où  $T_{fus}$  représente la température de fusion (exprimée en K). Il existe également des limitations liées à la résolution numérique : si la valeur choisie pour le module de Young à haute température est trop faible, l'analyse par éléments finis peut échouer. En raison de ces difficultés, les auteurs sont amenés à poser des hypothèses sur la modélisation du comportement du matériau, mais celles-ci peuvent influencer les résultats de la simulation.

Il existe peu d'études rigoureuses indiquant quelles propriétés du matériau ont un effet sur le résultat du calcul mécanique pour des modélisations de soudage. La section suivante contient une revue des travaux menés tout d'abord pour l'étude de l'effet des propriétés du matériau puis quelques études de sensibilité locales.

#### **2.3.1 Études de l'effet des paramètres du modèle mécanique**

Les deux premières études de cette section ont été réalisées selon une méthode qui pourrait être qualifiée de « tout ou rien », puisqu'il s'agit de comparer les résultats sur le champ de contraintes résiduelles de la prise en compte ou non de la dépendance à la température, pour une ou plusieurs des propriétés du matériau. Il s'agit en réalité de la comparaison de deux modèles différents, ce qui ne permet absolument pas de mesurer la sensibilité des propriétés du matériau sur le résultat du calcul.

Le problème de l'effet des paramètres du modèle mécanique fut étudié selon des approches numériques dès l'avènement des ordinateurs commerciaux capables de calculer sur des nombres à virgule flottante. [Landau *et al.* 1960] ont en effet conduit les premiers travaux pour caractériser l'effet sur les contraintes résiduelles de la dépendance de la limite d'élasticité avec la température. Après avoir présenté une méthode itérative de calcul des contraintes, cet article novateur présente les résultats d'un calcul réalisé au début des années 1960 sur l'un des tous premiers ordinateurs (IBM 704). En effet, les méthodes numériques permettant de résoudre des problèmes de traitement thermique commençaient à se déployer.

Partant du constat que la limite d'élasticité présente expérimentalement une évolution en fonction de la température, il s'agissait de déterminer si cette dépendance devait être prise en compte pour simuler un chargement thermique transitoire. Ainsi, les auteurs ont comparé l'effet sur les contraintes résiduelles, dans une plaque épaisse en acier, de la prise en compte ou non de la dépendance à la température de la limite élastique. Le modèle de comportement choisi est elastoviscoplastique. Le module de Young et le coefficient de Poisson ont été pris constants et égaux à leur valeur à température ambiante ; le coefficient de viscosité présente une dépendance à la température.

L'article présente le profil des contraintes résiduelles obtenues dans un premier calcul en faisant varier linéairement la limite d'élasticité de 257 MPa à température ambiante jusqu'à 12 MPa à 427 ◦C puis, dans un second calcul, en prenant la limite d'élasticité constante quelle que soit la température. La conclusion des auteurs est que **la prise en compte de la dépendance de la limite d'élasticité à la température est importante** et permet de mieux décrire les contraintes résiduelles en surface de la plaque.

[Stanley et Chau 1980] ont ensuite étudié l'effet de la dépendance des propriétés du matériau avec la température sur les contraintes d'origine thermique dans des cylindres en céramiques. Dans ce travail, quatre formes de dépendance de la conductivité à la température ont été étudiées et l'effet de la variation du module de Young et du coefficient de dilatation thermique a été pris en compte jusqu'à 1000 ◦C. Le coefficient de Poisson et la limite d'élasticité ont été pris constants et égaux à leur valeur à température ambiante.

Les résultats de cette étude, qui concerne des composants non métalliques, ne seront pas développés ici, mais il est intéressant de montrer que les études sur la modélisation des propriétés du matériau à haute température pour le calcul de contraintes ont trouvé une multitude de développements dès les années 1980.

Il est fréquent en simulation numérique du soudage, d'utiliser une température de coupure au dessus de laquelle aucun changement dans les propriétés du matériau n'est considéré pour l'analyse mécanique. Cette méthode consiste à filtrer le champ de température à la valeur de coupure avant de procéder à l'analyse mécanique. Un exemple de mise en œuvre d'une température de coupure peut être trouvé dans [Hepworth 1980] où toute déformation thermique est interdite au delà de 800 ◦C. L'auteur indique que les déformations à haute température génèrent un faible niveau de contrainte qui n'a qu'un effet limité sur le champ de contraintes résiduelles. Le filtrage du champ de température à l'aide d'**une température de coupure permet alors d'éviter des problèmes de convergence**.

Plus tard, l'utilisation d'une température de coupure a été étudié par plusieurs auteurs et en particulier par [Tekriwal et Mazumder 1991]. Dans cette publication où les contraintes résiduelles sont dominées par les contraintes dans le sens transversal, plusieurs calculs ont été réalisés avec une température de coupure de  $T_{cut} = T_{fus} = 1482 \text{ °C}$ , puis  $T_{cut} = 900 \text{ °C}$ ,  $T_{cut} = 700 \text{ °C}$ ,  $T_{cut} = 600 \text{ °C}$ .

L'utilisation d'une température de coupure inférieure à la température de fusion a permis de réduire le temps de calcul d'environ 1/3. En effet, en utilisant une température de coupure, la zone proche du cordon possède une rigidité plus importante et la convergence est atteinte plus rapidement (lors de la résolution itérative, un nombre moins important d'itérations est réalisé à chaque pas de temps). Il en résulte une surestimation d'environ 15% du niveau des contraintes dans la zone proche du bain fondu. Une des raisons probables du faible effet de la température de coupure sur les contraintes résiduelles est que les modèles n'incluaient pas de transformations de phase solide. En effet, les propriétés du matériau utilisées ne subissaient pas de changement important lors de l'abaissement de la température de coupure de 900 ◦C jusqu'à 600 ◦C. Les auteurs indiquent que l'effet sur les contraintes résiduelles de cet abaissement aurait été beaucoup plus important si la métallurgie avait été prise en compte dans le modèle. En dehors de la ZAT, la différence entre les contraintes résiduelles calculées selon diverses températures de coupure est faible, et c'est pourquoi de nombreuses simulations utilisent une température de coupure.

La signification de la température de coupure peut varier légèrement d'une étude à l'autre puisqu'elle est parfois utilisée pour quelques propriétés du matériau seulement. Le lecteur pourra se référer à [Lindgren 2001c] pour une revue très détaillée de l'utilisation de température de coupure. Lindgren définit quatre niveaux de précision des simulations en se basant sur cette notion de température de coupure. Le tableau 2.1 présente un classement des simulations suivant différents niveaux de précision en utilisant une température adimensionnée  $T_m = T/T_{solidus}$ , définie en métallurgie comme le rapport de la température actuelle  $T$  d'un matériau en fonction de la température de début de fusion  $T_{solutions}$  (exprimées toutes deux en Kelvin).

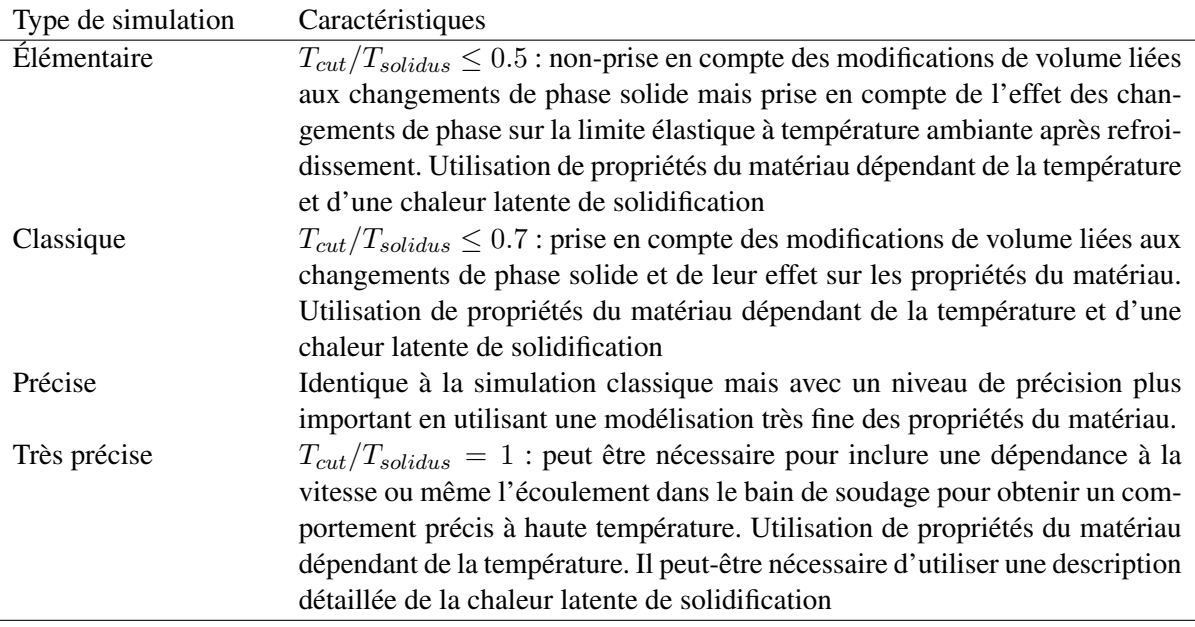

**Tableau 2.1** – Niveau de précision requis en simulation numérique du soudage et dans la modélisation matériau – Traduction de [Lindgren 2002], Table 6

Tekriwal et Mazumder ont également étudié l'effet de l'évolution du coefficient de Poisson en fonction de la température, pour un acier à 0.22% de carbone. Le cas simulé est une plaque de petites dimensions (25.4 mm $\times$ 245 mm $\times$ 5.8 mm) soudée selon toute sa largeur et fortement bridée de part et d'autre. Plusieurs calculs ont été réalisés en utilisant des caractéristiques de  $\nu(T)$  très différentes : le coefficient de Poisson extrait d'une première source bibliographique varie dans le premier essai de  $\nu$ (20 °C)=0.288 à  $\nu(1482 \degree C)=0.32$ , dans le second essai une autre source indique pour un acier proche que  $\nu(T)$  varie de  $\nu$ (20 °C)=0.288 à  $\nu$ (1482 °C)=0.48, et dans un dernier essai, il est pris constant en fonction de la température à une valeur de  $\nu$ =0.3.

Il apparaît dans cette publication qu'une différence négligeable des contraintes résiduelles a été obtenue pour les trois types d'évolution du coefficient de Poisson indiquées ci-dessus. Tekriwal et Mazumder indiquent au terme de cette étude que **la variation du coefficient de Poisson avec la température a un effet négligeable sur les contraintes résiduelles**.

[Canas *et al.* 1996] ont étudié l'effet de la modélisation de l'écrouissage et de la dépendance à la température des propriétés du matériau pour un alliage d'aluminium. Le cas simulé est une plaque de dimensions (360 mm×250 mm×6.6 mm) soudée selon sa largeur et modélisée sous l'hypothèse de déformations planes. Les propriétés thermophysiques et les propriétés du matériau du modèle mécanique ont été prises dépendantes de la température en réalisant une extrapolation de données bibliographiques. Les variations de la limite élastique et du coefficient de dilatation thermique jusqu'à 370 °C ainsi que les valeurs à température ambiante du module de Young, du module d'écrouissage, de la conductivité et la diffusivité thermique sont extraites d'une bibliographie. Les auteurs indiquent avoir réalisé une extrapolation de ces courbes jusqu'à la température de fusion afin d'obtenir une allure similaire à d'autres alliages d'aluminium. Le coefficient de Poisson a été pris indépendant de la température.

Trois calculs ont été réalisés dans cette étude. Le premier considère des propriétés du matériau constantes et un module d'écrouissage nul (comportement élastoplastique parfait). Un second calcul utilise des propriétés du matériau dépendantes de la température (le module de Young, la limite d'élasticité et le coefficient de dilatation thermique) et un module d'écrouissage nul. Enfin, le dernier calcul, celui de référence, utilise des propriétés du matériau dépendantes de la température et un module d'écrouissage non nul (comportement élastoplastique avec écrouissage cinématique). Au final, les différentes mises en données de **l'écrouissage ainsi que la prise en compte de propriétés du matériau dépendantes de la température ont eu un faible impact** sur la contrainte résiduelle calculée dans cette étude. Les auteurs indiquent que ce résultat peut être étendu aux alliages d'aluminium recuits (type O) dont les propriétés élastiques ne sont pas modifiées par traitement thermique.

[Chen *et al.* 1999] ont mené une étude paramétrique portant sur des propriétés du matériau extrapolées à haute température pour le cas du formage laser d'une éprouvette en acier inoxydable. Différents calculs ont été réalisés en perturbant les valeurs du module de Young, du coefficient de dilatation thermique et de la limite d'élasticité à haute température, en utilisant un modèle de comportement élastoplastique parfait. L'effet du modèle de comportement a également été étudié en réalisant un calcul avec un modèle élastoplastique à écrouissage isotrope puis un autre avec écrouissage cinématique. Le module d'écrouissage a été pris dépendant de la température.

Cette étude a montré que parmi les données extrapolées au delà de la température maximum d'identification, **le coefficient de dilatation thermique est celles qui a le plus d'effet** sur l'angle de flexion, alors que les erreurs résultantes de l'extrapolation des autres propriétés du matériau sont de l'ordre de l'incertitude sur la mesure expérimentale. Il faut noter que la puissance mise en jeu dans cet essai de formage laser est particulièrement réduite par rapport à un procédé de soudage par fusion.

[Shi *et al.* 2000] ont utilisé différentes données fictives pour analyser l'effet des propriétés du matériau à haute température sur le résultat de la simulation numérique. Le cas simulé est une plaque en acier de dimensions (384 mm×320 mm×12 mm) soudée selon sa longueur. Les évolutions des propriétés du matériau en fonction de la température sont tirées d'une étude bibliographique. Cette étude mettait en œuvre quatre types d'évolutions de la limite d'élasticité à haute température. Les contraintes et les déplacements calculés ont été comparées en plusieurs points caractéristiques du maillage (à proximité ou non du cordon de soudure, en bout de plaque puis au centre) en utilisant un modèle élastoplastique parfait. Il en ressort que **l'effet des évolutions de la limite d'élasticité à haute température est relativement limitée** en dehors de la zone proche du cordon.
[Abdel-Tawab et Noor 1999] utilisent la méthode des ensembles flous (*Fuzzy-Set*) qui permet de modéliser des incertitudes sur les propriétés du matériau. Cette méthodologie originale a pour objectif d'estimer l'incertitude sur les contraintes résiduelles de soudage en tenant compte de la variabilité des propriétés du matériaux. Un modèle thermo-élastoplastique à écrouissage cinématique a été utilisé pour simuler deux essais : le refroidissement d'un disque en acier subissant une transformation martensitique et le soudage en bout de deux plaques. Les trois paramètres matériau associés à la transformation martensitique, difficiles à déterminer expérimentalement, sont modélisés par des paramètres flous (*fuzzy parameters*) dans la loi de Koïstinen-Marburger.

Cette étude montre que les variations des paramètres matériau associés à la transformation martensitique ont un effet significatif sur le champ de contraintes résiduelles. Les auteurs indiquent qu'**il est nécessaire de réaliser une estimation précise de ces trois paramètres pour obtenir une prédiction fiable du champ de contraintes résiduelles**.

[Zhu et Chao 2002] ont réalisé une étude de l'effet des propriétés du matériau sur le champ de température d'une part, et sur le champ de contraintes et de déplacements d'autre part, dans le cas d'une ligne de fusion sur une plaque d'aluminium. Chaque propriété du matériau du modèle thermique puis du modèle mécanique a été décrite selon trois types d'évolution : (i) valeur à température ambiante, (ii) valeur moyenne sur l'intervalle de température puis (iii) description en fonction de la température. Chaque type d'évolution donne lieu à un calcul dont les résultats sont comparés par rapport au cas de référence dans lequel toutes les propriétés sont dépendantes de la température. Concernant la modélisation thermique, cette étude montre une fois de plus que **la conductivité a un effet prépondérant** sur la distribution du champ de température en cours de soudage. La densité et la chaleur spécifique ont engendré des différences minimes sur le profil de température. Zhu et Chao indiquent que prendre ces trois paramètres du modèle thermique constants et égaux à leur valeur à température ambiante engendre des écarts inférieurs à 10% sur les profils de température.

Un paragraphe de cette publication est consacré à l'étude de l'effet des paramètres du modèle thermique sur les contraintes résiduelles et les distorsions en comparant les courbes obtenues dans le cas où toutes les propriétés thermiques sont fonction de la température avec le cas où la conductivité thermique est fixée à sa valeur moyenne. En dehors de la zone du cordon de soudage, un écart de moins de 10% apparait entre les contraintes résiduelles calculées en utilisant la valeur moyenne de la conductivité et le cas où toutes les propriétés du matériau varient en fonction de la température.

Enfin, pour étudier l'effet des paramètres du modèle de comportement élastoplastique parfait, Zhu et Chao ont appliqué la même démarche au module de Young, au coefficient de dilatation thermique et à la limite élastique, le coefficient de Poisson n'ayant pas été considéré. Dans cette étude, **le coefficient de dilatation thermique n'a pas d'effet sur les contraintes résiduelles, mais il en a sur la distorsion. Le module de Young a un effet relativement limité sur la distorsion mais un effet non négligeable sur la contrainte résiduelle**. En effet, il apparaît un écart de 30% dans la zone proche du cordon de soudage entre le calcul de référence et le calcul où le module de Young est pris à la moyenne. La **limite d'élasticité** apparaît dans cette étude comme **le paramètre du modèle mécanique ayant l'effet le plus fort**, dans la mesure où plusieurs types d'évolution donnent des évolutions très différentes. De plus, la prise en compte de la dépendance à la température de la limite élastique présente une bonne adéquation avec les courbes expérimentales de contrainte et déplacement. Ces constats ont permis aux auteurs de définir une expression simplifiée de la limite d'élasticité de cet alliage d'aluminium :

$$
\sigma(T) = \begin{cases}\n\sigma_y, & T_0 = 273K \leq T \leq 0.42 \cdot T_{fus} \\
(2.173 - 2.794 \frac{T}{T_{fus}}) \sigma_y, & 0.42 \cdot T_{fus} \leq T \leq T_1 = 0.76 \cdot T_{fus} \\
0.05 \sigma_y, & T \geq T_1\n\end{cases}
$$

où T est la température en Kelvin,  $T_{fus}$  est la température de fusion de l'aluminium ( $T_{fus} = 880K$ ) et  $\sigma_y$  la limite d'élasticité à température ambiante. La valeur de 5% de la limite d'élasticité pour  $T \geq T_1$ permet selon les auteurs d'éviter des problèmes numériques.

#### **2.3.2 Analyses de sensibilité des propriétés du matériau**

Quelques analyses de sensibilité locales peuvent néanmoins être citées en simulation numérique du soudage. Celles-ci consistent à mesurer l'impact de petites variations autour d'un ou de quelques points de l'espace des paramètres thermomécaniques. Les deux études ci-après concernent le calcul de coefficients de sensibilité par différences finies et ont été réalisés en exécutant le code de calcul pour différents jeux de données d'entrée.

La sensibilité est approximée dans ce cas par différence finie :

$$
\frac{\partial f}{\partial x_i}_{|\mathbf{X}=\mathbf{x}^0} \approx \frac{f(x_1,\ldots,x_i+\delta x_i,\ldots,x_k)-f(x_1,\ldots,x_i-\delta x_i,\ldots,x_k)}{2\cdot \delta x_i}.
$$

et elle est généralement mesurée pour différentes tailles de perturbation  $\delta x_i.$  Pour valider le résultat d'une mesure de sensibilité avec la perturbation  $\delta x_i$ , il est nécessaire de vérifier que le comportement de  $f$  est linéaire sur l'intervalle  $[x^0 - \delta x_i; x^0 + \delta x_i]$ . Il s'agit donc d'analyses de sensibilité locales dont les résultats ne sont valides qu'au voisinage du matériau considéré, mais à l'issue desquelles il est tentant de tirer des recommandations générales applicables à l'ensemble des matériaux susceptibles d'être utilisés en simulation numérique du soudage.

Nous ([Petelet et Asserin 2005]) avons mené une étude de sensibilité des distorsions, engendrées par une opération de soudage, calculées par éléments finis. La sensibilité est analysée par rapport aux propriétés du matériau pour un modèle élastoplastique avec écrouissage isotrope, et la configuration de soudage simulée a été choisie afin de favoriser les distorsions. Cette étude a été menée en réalisant des perturbations relatives des paramètres matériau d'un acier inoxydable X5CrNi18.9 (AISI 304) : la limite d'élasticité, le module d'écrouissage, le module de Young, le coefficient de Poisson et la dilatation thermique. L'analyse des variations de la distorsion en fonction des perturbations des paramètres matériau permet de hiérarchiser leurs effets.

Dans le cas d'un modèle élastoplastique avec écrouissage isotrope et pour le cas de soudage considéré, les paramètres ayant le plus d'effet sont **dans l'ordre décroissant : la dilatation thermique (qui explique 60 % des effets), le module de Young, le module d'écrouissage, la limite d'élasticité et le coefficient de Poisson**. Par exemple, une variation de 10 % de l'ensemble de la courbe de dilatation thermique en fonction de la température entraîne une variation de 10 % sur le calcul des distorsions alors qu'une variation de 10 % des autres paramètres entraîne une variation inférieure à 1 % sur le résultat du calcul. Les différentes tailles de perturbations (de 0.01 % à 10 %) qui ont été utilisées ont conduit à des mesures de sensibilité assez similaires. Cette analyse de sensibilité reste néanmoins une étude locale dans le sens où elle s'intéresse à des perturbations autour d'un matériau donné.

[Schwenk *et al.* 2007] ont utilisé une approche de sensibilité locale assez similaire pour l'étude des distorsions longitudinales et transversales d'une plaque en appliquant des perturbations de  $\pm 10\%$  aux propriétés du matériau. A chaque perturbation des propriétés du matériau, un calcul thermo-mécanique est réalisé en utilisant une loi de comportement élastoplastique avec écrouissage. L'étude considère trois matériaux parmi les plus utilisés dans l'industrie automobile : un acier austénitique, un acier à haute limite élastique et un alliage d'aluminium. Cette étude est plus détaillée que la notre puisque l'analyse de sensibilité est décomposée en trois domaines de température. En effet, à chaque calcul, une propriété du matériau est dégradée sur un des trois intervalles de température à partir des courbes identifiées pour le matériau considéré.

Il en ressort que **le coefficient de dilatation thermique** est la propriété du matériau dont les variations ont **le plus d'impact sur les distorsions calculées**. Il est à noter que **le module de Young et la limite d'élasticité ont une sensibilité moyenne** sur les distorsions calculées. En revanche, les variations du module de Young au dessus de  $0.6 \cdot T_{fus}$  et de la limite d'élasticité au dessus de  $0.7 \cdot T_{fus}$  n'ont pas eu d'effet sur le résultat. Dans cette étude qui considère des plaques minces, l'**effet du coefficient de Poisson** sur les distorsions apparaît **négligeable**. Concernant l'acier à haute limite élastique (DP-W 600), Schwenk *et al*. évaluent à environ 6 % l'effet de la transformation de phase au refroidissement et à 2 % l'effet de la plasticité de transformation sur les distorsions.

Les recommandations suivantes sont formulées à la fin de leur article : le **coefficient de Poisson** peut être **décrit selon une courbe générique** de la classe de matériaux considérée ; il n'est pas nécessaire d'identifier le **module de Young et la limite d'élasticité à haute température qui peuvent également être tirés de courbes génériques**.

Il sera proposé dans ce mémoire une extension de ce résultat à l'ensemble de la classe des aciers par l'analyse de sensibilité globale.

#### **2.3.3 Bilan des études numériques de l'effet des propriétés du matériau**

Cette section a montré que depuis une trentaine d'années, un grand nombre d'études se sont intéressées à l'effet de variations des paramètres d'entrée du modèle mécanique. Chacune d'entre elles porte sur un matériau en particulier (parmi les alliages d'aluminium et les aciers inoxydables), sur un cas de soudage différent et s'intéresse aux contraintes résiduelles et également, pour certaines, aux distorsions. Les travaux présentés ci-dessus utilisent des lois de comportement variées (mais jamais viscoplastique) et partagent l'objectif de déterminer si la dépendance en température des propriétés du matériau peut être négligée. Ces études soulignent la difficulté à définir les propriétés du matériau et il n'est pas rare d'utiliser des données extraites de plusieurs sources<sup>3</sup>.

Plusieurs de ces travaux peuvent être vus comme des études paramétriques ou comparatives dans le sens où sont analysés les résultats de plusieurs calculs ne différant que par la prise en compte ou non de la dépendance à la température d'une propriété du matériau. Mais l'hypothèse des propriétés du matériau constante en fonction de la température n'est pas conforme aux évolutions généralement constatées pour les matériaux métalliques. Du point de vue méthodologique, il est décevant de voir la plupart des auteurs poser cette hypothèse alors qu'il est possible d'identifier une enveloppe <sup>4</sup> des évolutions de chaque propriété du matériau en fonction de la température. En effet, le module de Young et la limite d'élasticité présentent pour des aciers une forte dépendance à la température. Dans ces conditions, décrire les propriétés du matériau comme des valeurs constantes revient à considérer un autre matériau (qui ne verrait pas ses caractéristiques mécaniques s'affaiblir lorsque la température augmente) que celui du calcul de référence où les propriétés du matériau sont dépendantes de la température. Par conséquent, ce raisonnement ne permet pas de conclure sur l'importance de la prise en compte de la dépendance à la température d'une propriété du matériau.De ces constats il découle que les études présentées ci-avant ne sont pas des études de sensibilité mais elles correspondent à des études comparatives de modèles.

 $3L$ 'article de [Abdel-Tawab et Noor 1999] est exemplaire à ce titre en utilisant une dizaine de références afin de déterminer les propriétés du matériau.

<sup>4</sup> Le terme « enveloppe » doit s'entendre ici comme la délimitation du domaine d'entrée du modèle mécanique. Ce dernier peut se matérialiser par une courbe inférieure et une courbe supérieure à l'intérieur desquelles se situent avec certitude les évolutions de chaque propriété du matériau en fonction de la température.

Même si les résultats de chacune de ces études peuvent se recouper, il est encore assez difficile d'en tirer des informations en termes de sensibilité des propriétés du matériau. Quelques tendances semblent néanmoins se dégager : la prise en compte de la dépendance de la limite d'élasticité avec la température est importante, bien que sa valeur pour des températures élevées n'ait pas beaucoup d'effet ; le coefficient de dilatation thermique et le module de Young ont un effet prononcé sur les contraintes résiduelles. Les autres propriétés du matériau, le coefficient de Poisson et le module d'écrouissage (pour les études qui utilisaient une loi de comportement élastoplastique), présentent une sensibilité mineure sur les contraintes résiduelles.

### **2.4 Optimisation de paramètres de conception**

Il existe d'autres approches locales applicables au calcul de la sensibilité dans des problèmes d'optimisation de paramètres de conception. Une revue particulièrement détaillée de ces techniques peut être trouvée dans [Michaleris *et al.* 1994 - 1995, Tortorelli et Michaleris 1994].

Le lecteur trouvera dans [Shanghvi 2000] un exemple de différentiation directe du champ de contrainte dans un référentiel Eulérien. Les sensibilités sont calculées par rapport à des variables de conception. Les sensibilités calculées par différentiation directe sont alors identiques à celles données par la méthode des différences finies qui nécessite un nombre plus important de calculs.

[Song *et al.* 2004] ont développé une approche de différenciation directe applicable aux procédés thermo-élastoplastiques exprimés dans un repère Lagrangien. La sensibilité est analysée, pour une configuration de soudage donnée, en calculant le gradient  $d\sigma/d\Phi_i$  du champ de contraintes par rapport aux paramètres de conception<sup>5</sup> Φ<sub>i</sub>. Song *et al*. proposent une application de la différenciation directe à l'optimisation du détensionnement thermique des régions proches de la source de soudage afin de contrôler les distorsions et contraintes résiduelles. Pour cela, le calcul du gradient d'une fonction objectif, par rapport à un certain nombre de paramètres de conception, est utilisé pour diriger les variables de conception dans le sens qui minimise la fonction objectif.

Les sensibilités ont été intégrées dans un algorithme d'optimisation de type BFGS<sup>6</sup> qui a permis de réduire significativement le niveau des contraintes résiduelles longitudinales. La sensibilité d'un critère de flambage induit par le soudage est calculée par rapport aux trois paramètres de conception suivants : la puissance de la source, le décalage transversal et le décalage longitudinal des panneaux chauffants de détensionnement. Les résultats de l'analyse de sensibilité par différentiation directe sont comparés à ceux obtenus par différences finies. Des valeurs identiques, de sensibilité de la contrainte résiduelle longitudinale équivalentes à chacun des trois paramètres de conception, ont été obtenues selon les deux méthodes. L'analyse de sensibilité par différentiation directe a été plus efficace en termes de temps de calcul, mais elle est évidement plus difficile à implémenter. Au final, six itérations de la boucle d'optimisation et donc autant d'appels de la fonction gradient ont permis de converger vers une combinaison optimale des trois paramètres de conception.

<sup>&</sup>lt;sup>5</sup> Cette étude étant menée dans un contexte d'optimisation, les variables sur lesquelles s'appliquent la différentiation sont des variables de conception relative au procédé de détensionnement.

<sup>6</sup> La méthode de Broyden-Fletcher-Goldfarb-Shanno (BFGS) est une méthode permettant de résoudre un problème d'optimisation non-linéaire. L'idée principale de cette méthode est d'éviter de construire explicitement la Hessienne et de construire à la place une approximation de la dérivée seconde de la fonction à minimiser, en analysant les différents gradients successifs. Cette approximation des dérivées de la fonction permet d'en trouver le minimum dans l'espace des paramètres.

La difficulté de mise en œuvre de cette méthode de différentiation directe réside dans la dérivation des équations constitutives du code de calcul. Il est en effet nécessaire de donner une expression analytique d'un certain nombre de dérivées et donc d'intervenir de façon intrusive dans le code. Les variables de conception qui peuvent être choisies parmi les paramètres du procédé ou parmi les propriétés du matériau contribuent indirectement à la fonction objectif à travers le calcul d'un champ de température puis de champs de déformations, contraintes et déplacements dont la résolution fait intervenir le champ de température. Chaque itération de l'optimisation fournit une expression exacte de la dérivée de la fonction objectif aux variables de conception (sensibilité locale), qui permet de définir la direction de descente, c.-à-d. la façon selon laquelle les variables de conception doivent être modifiées pour minimiser cette fonction objectif. L'article de Song *et al*. illustre bien les qualités de précision et de rapidité de cette méthode directe, mais elle reste une méthode peu flexible et d'autant plus difficile à implémenter que le code est complexe.

Il faut également mentionner les travaux de [Forestier 2004] sur le logiciel FORGE3 dans lequel sont calculés (par une méthode analytique et semi-analytique) les dérivées d'un effort de compression par rapport aux paramètres d'une loi viscoplastique.

Une autre approche de sensibilité consiste à réaliser une différentiation automatique plutôt que de dériver les équations discrètes ou continues du problème direct. En effet, n'importe quel programme de simulation numérique peut être vu comme la composition d'opérations simples (addition, multiplication, division, soustraction, sinus, exponentielle. . . ). A partir des règles de dérivation de base, il est possible de bâtir des logiciels ayant pour vocation de générer un code dérivé du code direct. Il n'existe pas d'application de la méthode de différentiation automatique dans des codes de simulation numérique du soudage et cette approche semble être impossible avec le code Cast3M.

## **2.5 Confrontation de l'approche expérimentale à l'approche numérique**

Les variables d'entrée de la simulation numérique du soudage peuvent être groupées selon différents critères. Un découpage possible est de définir un groupe  $P$  des variables d'entrée de la modélisation du problème de thermique, un autre groupe  $X$  pour les variables d'entrée de la modélisation du problème de mécanique puis un groupe W pour les variables de la modélisation qui n'entrent pas dans les deux précédents. Selon ce découpage simplifié présenté sur la figure (2.1), l'équation 2.1 devient  $Y = f(P, X, W).$ 

Actuellement, du point de vue expérimental, la caractérisation des propriétés du matériau est impossible à réaliser sur l'ensemble du domaine de température couvert par la modélisation du soudage (c.-à-d. de la température ambiante à la température de fusion). Certaines données du matériau sont tirées d'une bibliographie, d'autres sont mal connues ou non identifiées, comme cela est généralement le cas au delà d'une température de  $2/3 \cdot T_{fus}$ . Le problème de cette démarche est que la caractérisation d'un matériau dure plusieurs mois et est incomplète, de plus nul ne sait si ces données sont effectivement toutes influentes et plus précisément dans quel domaine de température elle le sont.

Pour répondre à cette question, une possibilité est de conduire une analyse de sensibilité à la fois sur les variables d'entrée du modèle thermique (groupe noté P) et sur celles du modèle mécanique (groupe noté  $X$ ). Cette approche serait inappropriée pour les raisons qui sont détaillées ci-dessous.

variables d'entrée du

\nmodel thermique, 
$$
P
$$
  $\begin{pmatrix} P_1 \rightarrow \\ \vdots \\ P_\kappa \rightarrow \\ \vdots \\ P_\kappa \rightarrow \\ \text{variable } d'entrée du \end{pmatrix}$ 

\nvariables d'entrée du

\n $X$   $\begin{pmatrix} X_1 \rightarrow \\ \vdots \\ X_k \rightarrow \\ \vdots \\ X_k \rightarrow \\ \vdots \\ W_\xi \rightarrow \end{pmatrix}$ 

\nAutres variables

\nd'entrée,  $W$ 

\n $\begin{pmatrix} W_1 \rightarrow \\ \vdots \\ W_\xi \rightarrow \\ \end{pmatrix}$ 

**Figure 2.1** – Cadre de l'analyse de sensibilité des propriétés du matériau en modélisation du soudage.

Tout d'abord, les propriétés thermophysiques sont des éléments des variables d'entrée du modèle thermique et à ce titre participent à la détermination du champ de température dans la pièce soudée. Ces variables du groupe P participent donc au calcul de l'histoire thermique de l'assemblage. Le calcul mécanique se déroule dans une seconde phase, c'est-à-dire une fois que le champ de température dans la pièce a été calculé au cours du temps, et que celui-ci a été validé par des résultats de mesures thermiques. À chaque instant du calcul mécanique, les variations de température au sein du milieu continu occasionnent des phénomènes de dilatation<sup>7</sup>, mais également des variations des caractéristiques du matériau. La dépendance à la température des propriétés mécaniques du matériau entraîne que les valeurs qu'elles prennent sont corrélées aux variables du groupe  $P$ . Ainsi, les propriétés mécaniques du matériau sont corrélées à la fois aux évolutions des propriétés thermophysiques du matériau (conductivité, densité, chaleur spécifique. . . ) mais également aux valeurs des paramètres du procédés (puissance, temps de soudage. . . ).

La figure 2.2 (a) présente l'évolution de la température en deux points de la pièce métallique. Puisque les propriétés du matériau dépendent de la température (la figure 2.2 (b) donne un exemple pour la limite d'élasticité), la résolution du problème mécanique nécessite à chaque instant du calcul une actualisation des propriétés du matériau en chaque point de la pièce métallique et un réassemblage de la matrice de rigidité. La figure 2.2 (c) illustre la conséquence de l'hétérogénéité du champ de température sur les propriétés du matériau en fonction du temps.

Il découle de ce qui précède que l'influence de chaque propriété du matériau ne peut pas être estimée par des études expérimentales. À supposer que l'on dispose d'une grande variété de matériaux utilisés en soudage, il serait possible de réaliser des expériences de soudage, dans des conditions identiques en termes de géométrie et d'apport de chaleur. Le but de ces expériences serait de construire des modèles pour exprimer les distorsions de la structure soudée non seulement en fonction des variables du procédé (conditions opératoires), comme celles présentées dans la section 2.2, mais aussi en fonction des propriétés thermophysiques et des propriétés mécaniques du matériau. Cette approche révèle une incohérence car il est impossible de décorréler<sup>8</sup> ces variables. En conséquence, seules des variables relatives au procédé de soudage peuvent être considérées lors de la construction de modèles à partir d'expériences de soudage.

 ${}^{7}C$ 'est pour cette raison que l'on considère, dans une modélisation thermo-mécanique découplée, que le résultat du calcul thermique constitue un chargement du calcul mécanique.

<sup>8</sup>Décorréler est utilisé ici dans son sens statistique, à savoir annuler le lien existant entre deux variables aléatoires.

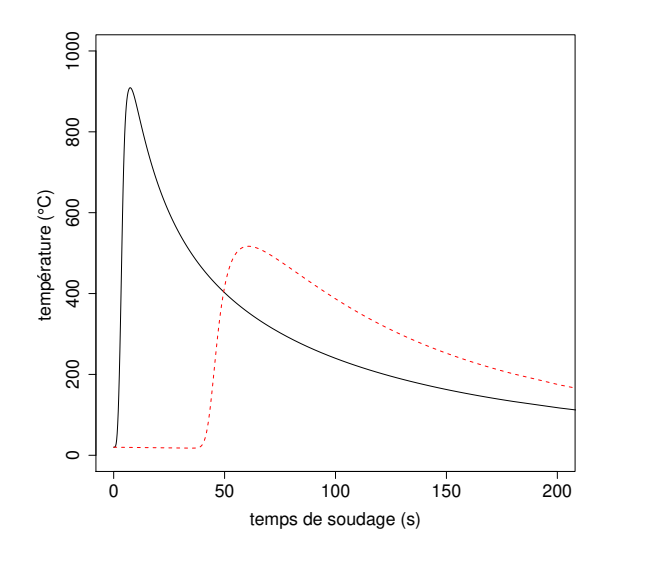

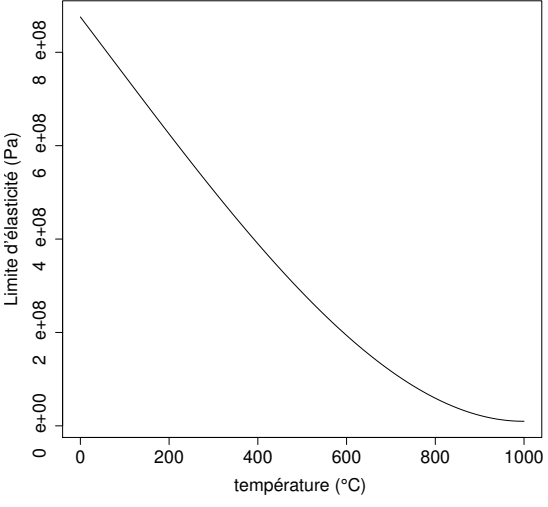

(a) Évolution de la température au cours du temps en deux points de la structure.

(b) Limite d'élasticité en fonction de la température.

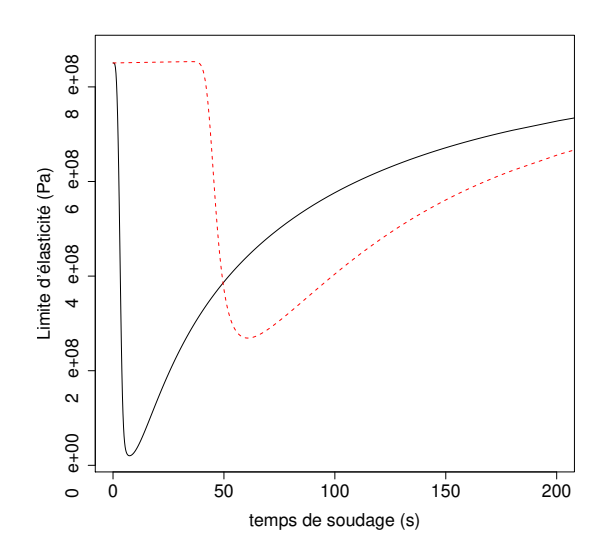

(c) Évolution de la limite d'élasticité au cours du temps en deux points de la structure.

**Figure 2.2** – Influence au cours du temps de la température sur une propriété du matériau aux deux mêmes points de la structure.

Il faut ajouter que l'identification des propriétés thermophysiques du matériau pose moins de difficultés expérimentales que les caractérisations mécaniques. Selon [Richter 1973], les paramètres thermophysiques des aciers peuvent être mesurés avec une incertitude inférieure à ±5% sur une plage de température très large (au moins jusqu'à  $0.7 T_{solidus}$ ). Cette étude indique que la densité est estimée sur une plage de 20 à 1100 °C avec une incertitude de  $\pm 0.01\%$ . La chaleur spécifique est quant à elle estimée sur une plage de 20 à 1300 °C avec une incertitude de  $\pm 5\%$ . Enfin, la conductivité thermique est estimée sur une plage de 20 à 1100 °C avec une incertitude de  $\pm 5\%$  à  $\pm 7\%$ . L'estimation des paramètres thermophysiques du matériau ne présente donc pas autant de difficultés que celle des paramètres mécaniques.

L'analyse de sensibilité peut néanmoins être réalisée en plusieurs points du domaine défini par les variables du procédé, pour apprécier l'effet de ces dernières sur les estimateurs de la sensibilité des propriétés du matériau. Cet aspect est illustré dans le paragraphe 5.6.

## **2.6 Bilan, discussion sur l'étude des paramètres en soudage**

Différentes études de l'effet des paramètres en soudage ont été présentées ce chapitre. Il semble bien difficile d'apporter une réponse à caractère général sur la sensibilité des paramètres des matériaux utilisés lors de la résolution du problème mécanique en simulation numérique du soudage. Plusieurs études numériques indiquent que les propriétés du matériau à haute température n'ont pas d'effet sur les distorsions et contraintes résiduelles. Plusieurs auteurs font cette même constatation pour le coefficient de Poisson. En revanche, la limite d'élasticité, le coefficient de dilatation et dans une moindre mesure, le module de Young ont un effet important. Ils doivent impérativement être décrits en fonction de la température.

De nombreux auteurs ont construit des modèles basés sur des études expérimentales pour exprimer les distorsions qui peuvent affecter un assemblage. Ce qu'il est important de retenir à ce stade est que :

- de nombreux modèles ont été construits pour aider à la conception d'un assemblage soudé (modèles qualitatifs) ;
- ces modèles empiriques des distorsions ne peuvent être généralisés puisqu'ils ont été bâtis sur un domaine expérimental restreint (quelques matériaux tout au plus) ;
- il est impossible de déterminer expérimentalement via un essai de soudage identique réalisé avec différents matériaux quel paramètre influence le plus les contraintes et distorsions (chargement thermique non identique entre deux expériences réalisées sur des matériaux différents).

La simulation numérique du soudage dispose d'atouts intéressants pour mener une étude sur l'effet des propriétés du matériau puisqu'il est très facile de faire varier les données du problème. La possibilité de réaliser des centaines d'expériences à un coût raisonnable, et en considérant un chargement thermique identique incitent fortement à répondre à ce problème en utilisant la démarche de l'analyse de sensibilité. Des travaux qui ont été recensés dans ce chapitre, concernant l'effet des propriétés du matériau, il ressort que :

- les études numériques considèrent rarement plusieurs matériaux ;
- les propriétés du matériau dépendantes de la température sont utilisés comme référence ;
- les études numériques de l'effet des propriétés du matériau menées jusqu'à présent ont abouti à diverses conclusions et il serait hasardeux d'énoncer, sur ces éléments, des recommandations applicables à un grand nombre de matériaux ;
- les études de sensibilité sont rares, la plupart des travaux correspondent à des études comparatives de modèles. Les résultats d'un calcul de référence, utilisant une définition complète des propriétés du matériau (notées  $x^0$ ) et d'autres calculs où les propriétés du matériau sont dégradées (notées  $\tilde{x}^{(0)}$  sont comparés. Ces approches ne constituent en aucun cas des analyses de sensibilité, mais des études de l'effet de différentes modélisations des propriétés d'un matériau donné.
- Les modélisations utilisées ignorent certains phénomènes *a priori* importants tels que la viscoplasticité, la plasticité de transformation et la chaleur latente de transformation lors d'éventuelles transformations métallurgiques au refroidissement ;
- Par ailleurs, distinguer couplage local (à l'échelle de la loi de comportement du matériau) et couplage global (à l'échelle de la structure via les conditions aux limites mécaniques et thermiques) mériterait d'être étudié.

La littérature distingue l'analyse de sensibilité locale et l'analyse de sensibilité globale. Dans la première, la réponse est obtenue en faisant varier une seule variable d'entrée et en fixant les autres à leurs moyennes (valeurs nominales). Entrent dans cette classe les méthodes basées sur les dérivées partielles  $\partial f/\partial x_i$ . Deux exemples d'analyse de sensibilité de propriétés du matériau ont été présentés dans la section 2.3.2 en utilisant la méthode des différences finies. Ces deux études apportent des résultats assez similaires mais elles sont limitées à un nombre restreint de matériaux.

Une autre méthode d'analyse de sensibilité locale, la différentiation directe, a été appliquée à plusieurs reprises à des modèles thermo-élastoplastiques, mais en considérant des variables de conception et non des propriétés du matériau. L'approche de différentiation directe du champ de contraintes par rapport aux propriétés du matériau est *a priori* non réalisable.

De ce chapitre, il découle que les propriétés thermophysiques ne doivent pas être intégrées à l'analyse de sensibilité des effets mécaniques du soudage. En particulier, l'approche expérimentale ne permet pas d'estimer l'influence de chaque propriété du matériau. De ce point de vue, l'approche numérique dispose d'un sérieux avantage puisqu'il est possible d'appliquer un chargement thermique parfaitement identique et de ne faire varier que les propriétés du matériau. Aussi, l'analyse de sensibilité se concentrera, dans la suite de ce travail, sur la modélisation du comportement mécanique du matériau.

Le premier chapitre de cette partie a permis d'expliciter quelques aspects majeurs de la modélisation des conséquences structurelles du soudage. Les principaux enseignements de ce chapitre sont les suivants :

- le processus suivi lors d'une simulation numérique du soudage intègre plusieurs types d'incertitudes (caractérisation du matériau, transposition informatique, validité des conditions aux limites, pertinence de la discrétisation,. . . ) ;
- la pièce à assembler n'est jamais caractérisée parfaitement (nuance du matériau et géométrie différentes) ;
- l'identification des propriétés du matériau est extrêmement délicate, en particulier à haute température ;
- la modélisation peut intégrer divers degrés de raffinement (modélisation de l'écoulement dans le bain fondu, viscosité, déformation de transformation, plasticité de transformation, lois de mélange, modèles de comportement multiphasé) ;
- dans la majorité des cas, une modélisation thermo-mécanique est pratiquée et le procédé de soudage est approximé par une source équivalente de chaleur ;
- il n'existe pas de consensus sur l'utilisation des modèles de comportement en simulation numérique du soudage.

Les modèles thermomécaniques impliquent un grand nombre de paramètres. Parmi ces paramètres, un des points clé de la simulation numérique du soudage concerne les propriétés du matériau. Dans la pratique, celles-ci sont assemblées à partir de plusieurs sources et ne peuvent pas être caractérisées complètement. Le second chapitre de cette partie proposait une revue des travaux concernant l'étude de l'effet des paramètres sur la réponse mécanique. Il en ressort que :

- les modèles empiriques basés sur des études expérimentales, ne peuvent pas être généralisés à d'autres matériaux que ceux sur lesquels ils ont été construits ;
- prendre comme hypothèse que les propriétés du matériau sont indépendantes de la température ne correspond pas aux évolutions constatées expérimentalement ;
- la prise en compte de paramètres matériaux dépendant de la température est importante lorsque l'on s'intéresse aux contraintes résiduelles et aux distorsions pour des modèles élastoplastiques parfait ou avec écrouissage. Cependant, les valeurs à hautes températures montrent peu d'effet pour ces lois de comportement.
- il apparaît aussi que peu de paramètres ont un impact important sur le résultat du calcul (résultat qui sera mis en évidence dans la partie III). Ainsi, pour les distorsions simulées au moyen d'un modèle élastoplastique ne faisant pas intervenir de transformations métallurgiques, c'est le coefficient de dilatation thermique qui a le plus d'impact, alors que pour les contraintes résiduelles c'est la limite d'élasticité.
- la validation d'un modèle de simulation numérique du soudage se limite souvent à une comparaison avec des données expérimentales en un point de l'espace des variables d'entrée.

En résumé, la grande majorité des études s'intéressent à la prise en compte ou non de la dépendance à la température des propriétés du matériau. Elles sont généralement conduites avec des modèles de comportement élastoplastiques ou élastoplastiques parfaits mais jamais avec un modèle élastoviscoplastique. Les analyses de sensibilité réalisées jusqu'à présent font apparaître un effet très fort du coefficient de dilatation thermique, puis du module de Young et de la limite d'élasticité.

Ainsi, ce chapitre met en évidence la nécessité de s'interroger sur la validation des modèles utilisés en simulation numérique du soudage.

La méthodologie d'analyse de sensibilité globale, qui peut étendre les mesures d'influence à un ensemble de matériaux aussi vaste que la classe des aciers, sera présentée dans la partie qui suit. Cette méthodologie, appliquée à la simulation numérique du soudage, permet d'identifier les propriétés du matériau les plus influentes sur la variabilité des sorties du calcul (contraintes résiduelles et distorsions) et de les classer selon deux groupes : le groupe des entrées influentes sur lesquelles doivent être concentrés les efforts de caractérisation et le groupe des entrées non-influentes.

## **Deuxième partie**

# **Analyse de sensibilité en Simulation Numérique du Soudage**

L'objectif de cette deuxième partie est de détailler des méthodes d'analyse de sensibilité permettant d'explorer la relation entre les entrées et la sortie d'un code de calcul dans le cas d'expériences numériques de soudage. Cette partie se décompose en deux chapitres.

Le premier chapitre présente la méthodologie d'analyse de sensibilité globale dont l'objectif est d'analyser la façon dont la variabilité des entrées influe sur la variabilité de la sortie du modèle. Ne seront présentés dans ce chapitre que les concepts et méthodes utilisables en modélisation du soudage pour étudier l'influence des propriétés du matériau sur le résultat de la simulation.

Nous présenterons dans le second chapitre de cette partie, tout d'abord le domaine de variation que nous avons considéré, puis les différentes stratégies permettant d'échantillonner les propriétés du matériau. Cette étape primordiale en analyse de sensibilité présente diverses particularités dont la principale est que les propriétés du matériau ne sont pas des variables scalaires constantes, mais des fonctions de la température.

## **Méthodologie d'analyse de sensibilité globale**

*« [. . . ] most heuristics will be complex, with many parameters, state variables and non linear relations. Under the best circumstances, such models have many degrees of freedom, and with judicious fiddling, can be made to produce virtually any desired behavior, often with both plausible structure and parameter values »*

*[Hornberg et Spear 1981]*

#### **Sommaire**

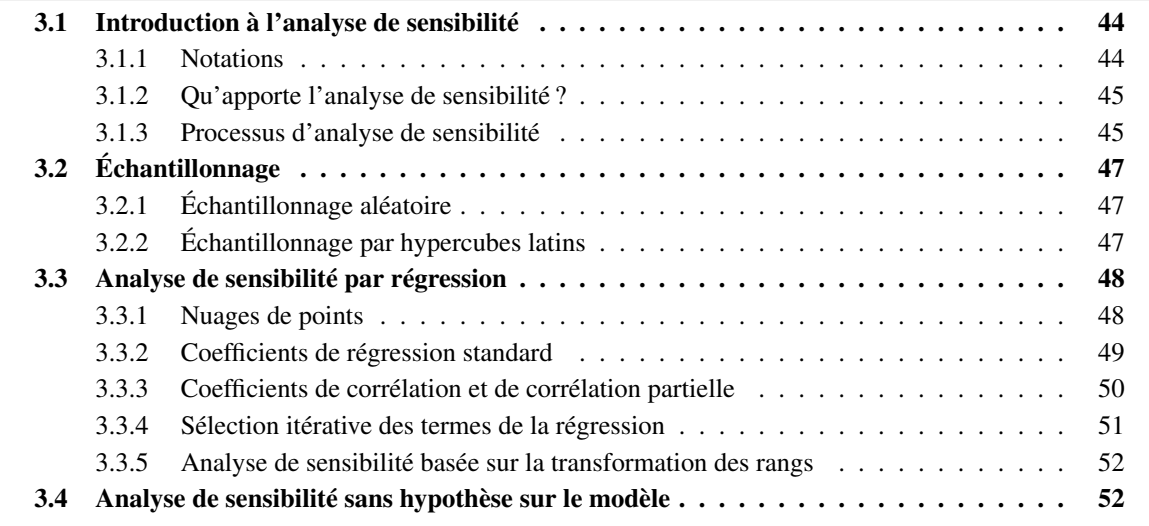

La simulation numérique ne doit pas être réalisée sans prise de recul scientifique, phase au cours de laquelle il convient de porter une analyse critique sur les modèles, sur les variables d'entrée de la modélisation et leur influence sur le résultat du calcul. En ce sens, la méthodologie d'analyse de sensibilité globale qui est définie dans ce chapitre permet d'alimenter une discussion sur la pertinence et la validité des modèles théoriques utilisés.

### **3.1 Introduction à l'analyse de sensibilité**

Selon la définition 4 p. 21, l'analyse de sensibilité globale permet d'explorer l'espace des variables d'entrée et offre une mesure de leur influence en analysant la variabilité de la sortie du modèle. Des chercheurs comme [Morris 1991, Helton 1993, Saltelli *et al.* 1995] ont largement contribué au développement de l'analyse de sensibilité globale.

Après une époque marquée par des méthodes d'analyse de sensibilité locales (cf. définition 3 p. 21) inspirées du calcul différentiel, les méthodes actuelles font appel aux statistiques. Cette approche est basée sur de multiples évaluations du code de calcul avec des variables d'entrée  $X_i$  sélectionnées aléatoirement à l'intérieur de leur intervalle de variation (échantillon aléatoire des variables d'entrée). L'analyse de sensibilité globale étudie comment la variabilité des entrées se répercute sur celle de la sortie, en attribuant à chaque variable d'entrée sa contribution à la variabilité de la sortie.

L'objet de ce chapitre est de définir les différents indices de sensibilité existants ainsi que les méthodes d'estimation correspondantes. La présentation se focalise sur l'analyse de sensibilité globale et propose la démarche générale qui sera illustrée dans le chapitre suivant. L'ouvrage [Saltelli *et al.* 2000] et en particulier le second chapitre, *Hitchhiker's Guide to Sensitivity Analysis*, en constitue la référence principale. Un second ouvrage [Saltelli *et al.* 2004], présente les outils méthodologiques permettant de conduire la plupart des analyses de sensibilité. Les ouvrages [Santner *et al.* 2003, Fang *et al.* 2005] apportent des éclairages complémentaires sur la conception et l'analyse d'expériences numériques. Enfin, deux thèses ont été soutenues récemment dans ce domaine [Jacques 2005, Da-Veiga 2007].

#### **3.1.1 Notations**

Par convention, les lettres capitales désigneront les variables aléatoires et les lettres minuscules leur réalisation. Pour une plus grande simplicité des notations, ce chapitre considère que le code de calcul ne renvoie qu'une seule sortie.

- k Nombre de variables d'entrée aléatoires
- N Taille de l'échantillon
- X Vecteur  $(X_1, X_2, \ldots, X_k)$  des k entrées aléatoires du code de calcul dont on souhaite mesurer l'influence
- $X_j$  Variable aléatoire représentant la  $j^{\text{eme}}$  entrée du code de calcul (j=1,2,...,k)
- x Réalisation du vecteur aléatoire X
- $x_i$  Réalisation de  $X_i$
- $x_{ij}$  $i^{\text{eme}}$  réalisation de  $X_i$ , (i=1,2,...,N)
- Y Variable aléatoire représentant la sortie du code de calcul (dimension 1). S'il y a plusieurs sorties du code de calcul, elles sont étudiées séparément.
- y Réalisation de la variable aléatoire Y (sortie du code de calcul)

#### **3.1.2 Qu'apporte l'analyse de sensibilité ?**

L'analyse de sensibilité quantifie l'impact de la variation de chaque variable d'entrée sur la variation de la sortie. Cela permet de mettre en évidence les entrées dont la variation influence le plus les variations de la sortie. Une telle étude peut être utile pour déterminer, par exemple, sur quelles variables d'entrée il est important de concentrer les efforts d'estimation pour diminuer les variations de la sortie. Elle prend d'autant plus d'importance lorsqu'elle est appliquée à des modèles complexes impliquant un grand nombre de variables d'entrée. Les objectifs principaux d'une analyse de sensibilité présentés dans [Saltelli *et al.* 2004] sont les suivants :

- 1. La hiérarchisation des variables d'entrée (*Factors Prioritisation*) : l'objectif est d'identifier l'entrée la plus influente, ou plus précisément de classer les variables d'entrée de la plus influente à la moins influente ;
- 2. La calibration des variables d'entrée (*Factors Fixing*) : le but est d'identifier les variables d'entrée qui peuvent être fixées car elles n'influencent pas la variance de la sortie. Le modèle est alors réduit aux seules variables d'entrée influentes ;
- 3. La réduction de la variance (*Variance Cutting*) : l'objectif est de réduire la variance de la sortie à un niveau prédéterminé en fixant le moins de variables d'entrée possible ;
- 4. Le pouvoir discriminant (*Factors Mapping*) : déterminer l'ensemble des facteurs responsables de la présence de la réponse dans une certaine région quand le domaine des sorties est séparé en sous-domaines distincts. Le but est d'exhiber les variables d'entrée qui influencent le plus l'appartenance de la sortie à un des sous-domaines.

L'analyse de sensibilité de modèles thermomécaniques de simulation numérique du soudage concerne principalement la hiérarchisation des variables d'entrée. Cette analyse est conduite afin de déterminer quelles variables d'entrée sont les plus influentes sur la variabilité de la réponse mécanique.

#### **3.1.3 Processus d'analyse de sensibilité**

Cette section propose une synthèse de la démarche d'analyse de sensibilité globale. Les différentes étapes présentées ci-dessous sont approfondies dans la suite de ce chapitre.

#### **Échantillonnage des variables d'entrée du modèle**

Le préalable à l'étude de sensibilité est de **lister les variables d'entrée** du modèle étudié. Il convient ensuite de déterminer le **domaine d'existence** de chacune d'entre elles. Pour cela, plusieurs sources d'information peuvent être mises à contribution : bibliographie, estimation sur des données expérimentales (bases de données d'essais, avis d'experts,. . . ).

La dernière étape de cette phase consiste évidemment à **générer un** N**-échantillon des variables d'entrée**. Deux techniques d'échantillonnage des variables d'entrée seront présentées : l'échantillonnage aléatoire (Monte-Carlo) et l'échantillonnage par hypercubes latins qui permet de mieux couvrir le domaine expérimental, d'où le nom de « *space filling designs* ».

#### **Réalisation de la campagne expérimentale**

Avant de réaliser la campagne expérimentale, il s'agit de **définir quelle(s) sortie(s) du calcul** sont considérées dans l'analyse de sensibilité. La sortie est une variable unidimensionnelle tandis que la réponse du code de calcul est souvent multidimensionnelle (elle peut inclure, par exemple, des fonctions du temps ou de l'espace). La variable de sortie se définit donc comme une observable de la réponse et doit être un bon indicateur du phénomène étudié. Par exemple, si la réponse du code de calcul est une fonction du temps, l'analyse de sensibilité peut considérer comme variable de sortie la valeur de la fonction au temps final, une autre sortie possible est la valeur à un temps caractéristique, ou encore l'intégrale de cette fonction du temps. . . Enfin, dans le cas où il est nécessaire d'étudier plusieurs sorties rien ne s'oppose à la réalisation de plusieurs analyses de sensibilité à partir d'une seule campagne expérimentale.

Une fois la sortie définie, Le point le plus important de cette étape consiste à **calculer sa valeur** pour chaque expérience numérique planifiée lors de la phase d'échantillonnage des variables d'entrée. Le code est exécuté sur cet échantillon et l'équation 2.1 est résolue à N reprises, chaque expérience numérique correspondant à un jeu de données différent.

#### **Analyse de sensibilité globale**

Dans ce chapitre, trois méthodes d'analyse de sensibilité globale sont présentées. Les caractéristiques principales de ces méthodes de mesure de sensibilité sont les suivantes :

- 1. **Mesure des indices linéaires** : Cette méthode d'analyse de sensibilité, grâce à sa simplicité et son efficacité, est fréquemment utilisée en première approche et apporte une mesure fiable de l'influence des variables d'entrée dans de nombreux contextes. Toutefois, étant basée sur l'hypothèse de la linéarité du modèle 2.1,  $Y = f(X)$ , la validité des indices de sensibilité issus de ces statistiques est liée à la valeur du coefficient de détermination. Une présentation approfondie des indices linéaires est donnée dans les sections 3.3.2 et 3.3.3. Ainsi, cette méthode s'avère inadaptée pour mener une analyse de sensibilité dans le cas où la relation entre les entrées et les sorties du modèle est non linéaire. Dans ce cas et si le modèle montre un comportement monotone, il est possible de mener l'analyse de sensibilité sur les rangs décrite ci-dessous.
- 2. **Mesure de sensibilité basée sur les rangs** : Dans le cas où la régression linéaire n'est pas valide, il est possible d'étendre le champ d'application par l'emploi de mesures basées sur les rangs. Cette méthode est relativement peu coûteuse puisqu'elle peut être appliquée sur l'échantillon ayant servi à l'analyse de sensibilité linéaire. L'analyse sur les rangs apporte une information qualitative sur l'influence des variables d'entrée du modèle.
- 3. **Mesure des indices de Sobol'** : cette méthode permet de quantifier l'influence de chaque variable d'entrée grâce à l'indice de sensibilité de premier ordre, ainsi que l'influence de chaque variable d'entrée à travers ses interactions dans le modèle avec les autres entrées grâce à l'indice de sensibilité de second ordre. Cette méthode d'analyse de sensibilité a l'avantage de pouvoir décomposer la variance du modèle, en fonction des groupes de variables corrélées. Cette décomposition permet de définir les indices de sensibilité multidimensionnels dont le lecteur trouvera la définition détaillée dans [Jacques 2005]. La mesure des indices de Sobol' a néanmoins un inconvénient majeur : l'importante variabilité des estimations. Ainsi, une estimation précise des indices de sensibilité requiert, en général, un grand nombre d'évaluations de la fonction Y. Pas moins de  $10^4$  simulations peuvent être nécessaires pour obtenir une estimation fiable d'un indice de sensibilité pour chaque variable d'entrée. C'est la raison pour laquelle cette méthode est utilisée généralement sur une surface de réponse du modèle qui peut être construite à partir de l'échantillon de l'analyse de sensibilité linéaire.

## **3.2 Échantillonnage**

Les méthodes d'analyse de sensibilité globale sont des méthodes basées sur un échantillonnage. Lors de la phase d'échantillonnage, N réalisations des k variables d'entrée du modèle, aussi appelées tirages, sont générées :

$$
\boldsymbol{X} = \begin{pmatrix} x_{11} & x_{12} & \dots & x_{1k} \\ x_{21} & x_{22} & \dots & x_{2k} \\ \vdots & \vdots & \ddots & \vdots \\ x_{N1} & x_{N2} & \dots & x_{Nk} \end{pmatrix} = \begin{pmatrix} X_1 & X_2 & \dots & X_k \end{pmatrix}, \tag{3.1}
$$

en tenant compte des lois de probabilité de chaque variable d'entrée et éventuellement des coefficients de corrélation entre les entrées. La matrice d'échantillonnage  $X$  permet de mener N calculs déterministes pour obtenir le jeu des variables de sorties  $Y = [y_1, y_2, \dots, y_N]$ . L'enjeu de l'analyse de sensibilité est alors de quantifier les relations entre l'information fournie en entrée du modèle (X) et les sorties calculées par le code  $(Y)$ .

La performance du calcul des indices de sensibilité est intimement liée au nombre de simulations réalisées. La question fondamentale est alors de choisir une taille d'échantillon adéquate, minimisant le temps de calcul et maximisant l'information contenue dans les expériences. Différentes méthodes permettant d'obtenir la matrice d'expériences X ont été proposées et comparées dans la littérature, citons en particulier [Mc Kay *et al.* 1979, Stein 1987, Helton et Davis 2003, Helton *et al.* 2005] en ce qui concerne la méthode d'échantillonnage par hypercubes latins. Certains aspects relatifs à l'échantillonnage aléatoire puis à l'échantillonnage par hypercubes latins sont détaillés dans les deux sections ci-après.

#### **3.2.1 Échantillonnage aléatoire**

La technique d'échantillonnage la plus répandue en raison de sa simplicité de mise en œuvre est la méthode de Monte-Carlo, connue sous l'acronyme SRS pour *Simple Random Sampling*. Celle-ci consiste à tirer aléatoirement N jeux de variables d'entrée indépendamment les uns des autres. Cependant un nombre important de simulations est nécessaire pour obtenir une précision satisfaisante des statistiques associées au comportement global. Un exemple de tirage SRS est présenté en figure 3.1 (a).

#### **3.2.2 Échantillonnage par hypercubes latins**

D'autres approches existent et conduisent plus rapidement à de bonnes estimations des statistiques. Une de ces méthodes développée par [Mc Kay *et al.* 1979] est l'échantillonnage par hypercubes latins, connue sous l'acronyme LHS pour *Latin Hypercube Sampling*. Celle-ci consiste à répartir uniformément les points de l'échantillon sur toute l'étendue du domaine.

Pour cela, l'intervalle de chaque  $X_i$  est découpé simultanément en N segments de probabilité égale puis une valeur est tirée aléatoirement dans chacun de ceux-ci. Les N valeurs ainsi obtenues pour  $X_1$ sont combinées d'une manière aléatoire aux N valeurs obtenues pour  $X_2$  et forment ainsi une matrice de taille  $N \times 2$ . De même, les N valeurs obtenues pour  $X_3$  sont accolées à cette matrice et ainsi de suite jusqu'à la  $k^{\text{eme}}$  variable. Les N k-uplets obtenus forment finalement une matrice d'expériences X échantillonnée par hypercubes latins. Celle-ci, comme dans le cas d'un échantillonnage aléatoire de taille N, est une matrice de taille  $N \times k$  où la  $i<sup>eme</sup>$  ligne contient le  $i<sup>ème</sup>$  jeu de données nécessaire à la  $i<sup>ème</sup>$ exécution du code de calcul.

Ainsi, une fois qu'un point a été tiré aléatoirement, aucun autre point ne peut être placé dans cet intervalle matérialisé par deux bandes rouges sur la figure 3.1 (b). Cette méthode garantit une couverture uniforme du domaine de chaque entrée évitant de sous-échantillonner certaines zones et à l'inverse d'en sur-échantillonner d'autres. Ainsi, la méthode LHS permet de faire converger plus rapidement les statistiques associées au comportement global qu'avec la méthode SRS (voir [Helton et Davis 2003] pour une revue). Par conséquent, cette méthode d'échantillonnage est préconisée lorsque le temps de calcul du code à simuler est important et qu'il n'est pas possible de réaliser des milliers de calculs.

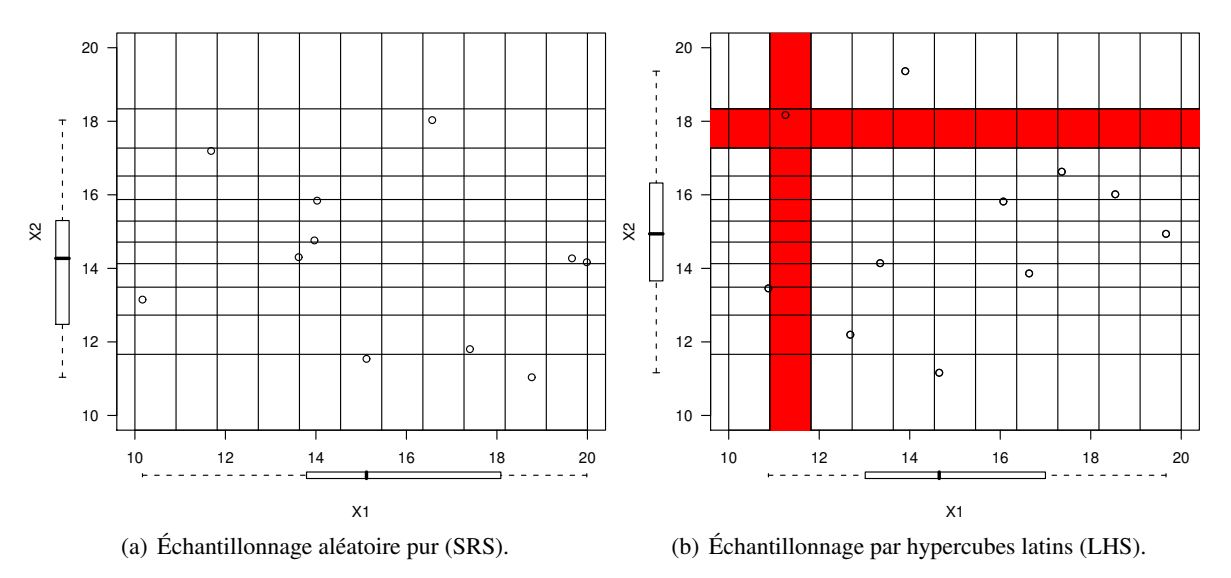

**Figure 3.1** – Exemples de tirages selon les deux méthodes permettant d'obtenir un échantillon de taille  $N = 11$ pour deux variables  $X_1$  et  $X_2$  qui suivent respectivement une distribution uniforme et une distribution normale.

## **3.3 Analyse de sensibilité par régression**

Il est impossible de savoir *a priori* si la fonction f de l'équation 2.1 est proche de la linéarité. L'analyse est donc faite, en première approche, sur une régression linéaire du modèle. Plusieurs indices de sensibilité sont définis sous cette hypothèse de relation linéaire entre la sortie du modèle et les variables d'entrée. Cette méthode consiste à estimer les indices de sensibilité définis dans les sections 3.3.2 et 3.3.3 à partir d'un échantillon x des variables d'entrée et des sorties  $\eta$  du code de calcul. Toutefois, le classement des variables d'entrée, issu de ces statistiques, est fortement lié à la qualité du coefficient de détermination du modèle linéaire. En d'autres termes, les indices de sensibilité basés sur la régression ne sont considérés quantitativement que si le coefficient de détermination de la régression linéaire est suffisamment proche de 1.

#### **3.3.1 Nuages de points**

La technique d'analyse de sensibilité la plus simple consiste à représenter les nuages de points (*scatterplots*) de chaque expérience dans les repères  $(X_i, Y)$ . Cette méthode offre une mesure qualitative de la sensibilité de chaque entrée. Elle permet de déceler une éventuelle non-linéarité entre les entrées et les sorties du modèle ou l'existence de seuils. L'analyse de ces tracés est très instructive lorsqu'un échantillonnage par hypercubes latins a été utilisé, en raison de la stratification sur l'ensemble du domaine de variation de chaque variable d'entrée. Un inconvénient de cette méthode est qu'elle nécessite de générer et d'analyser un grand nombre de graphiques, au moins un par variable d'entrée du modèle, qu'il faut parfois multiplier par le nombre de points temporels si la sortie est fonction du temps et, le cas échéant, par le nombre de sorties étudiées.

Des exemples de nuages de points sont donnés à la figure 3.2 pour le modèle linéaire décrit par l'équation suivante :

$$
Y = X_1 + 2 \cdot X_2 + \sqrt{5} \cdot X_3 + \epsilon,\tag{3.2}
$$

où les  $X_i$  suivent des distributions uniformes dans l'intervalle  $(0, 1)$  et  $\epsilon$  qui peut, par exemple, représenter une erreur expérimentale suit une distribution normale de moyenne nulle et d'écart type 0.04. On utilisera par la suite la notation  $X_i \sim U(0, 1)$  et  $\epsilon \sim \mathcal{N}(0, 0.04)$ . Il apparaît clairement sur cette figure que la variable ayant le plus grand effet sur  $Y$  est  $X_3$ .

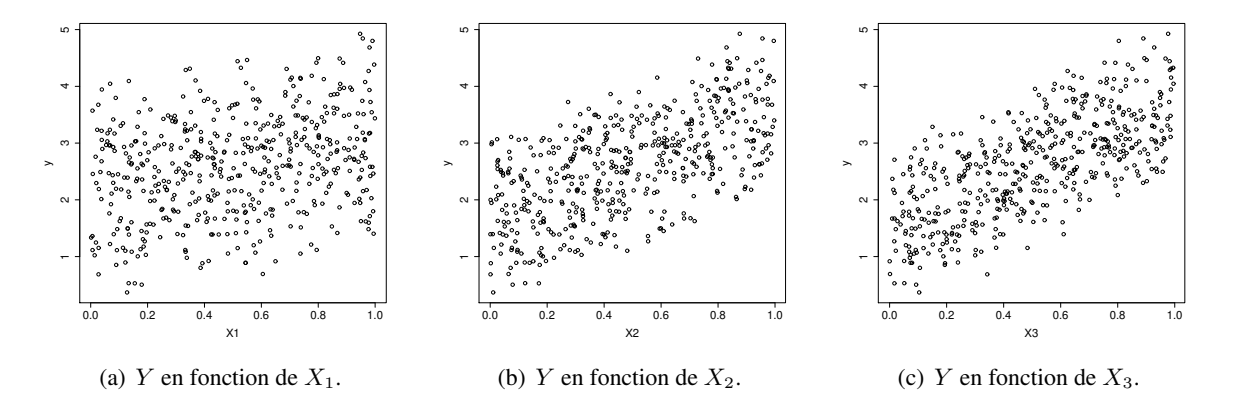

**Figure 3.2** – Nuages de points de l'équation 3.2 en fonction de  $X_i$ .

#### **3.3.2 Coefficients de régression standard**

Une investigation plus quantitative des liens entre  $X$  et Y peut être basée sur l'analyse de la régression. C'est à partir de la matrice d'expériences  $X$  (de dimension  $N \times k$  et générée selon la stratégie d'échantillonnage choisie) et du vecteur Y (dimension  $N \times 1$ ) contenant les sorties du code de calcul correspondant à ces sollicitations, qu'est effectuée une régression linéaire. Ainsi, une variable quantitative  $y_i$ (sortie) est mise en relation avec  $k$  variables quantitatives  $x$  dites explicatives (entrées). Les données sont supposées provenir de l'observation d'un échantillon statistique de taille N de  $\mathbb{R}^{(k+1)}$  (avec  $N > k+1$ ) :

$$
(x_{i1}, x_{i2}, \ldots, x_{ik}, y_i),
$$
 avec  $i = 1, 2, \ldots, N.$ 

La théorie de la régression linéaire conduit à écrire que les  $(k+1)$  variables aléatoires  $X_i$  et Y vérifient :

$$
y_i = b_0 + \sum_{j=1}^{k} b_j x_{ij} + \epsilon_i, \qquad \forall i = 1, 2, ..., N
$$
 (3.3)

où les coefficients  $b_j$  de la régression doivent être estimés et où le terme  $\epsilon_i$  représente l'erreur d'approximation (résidu). Conditionnellement à la connaissance des valeurs des  $X_j$  et des Y, les coefficients  $b_j$  de la régression sont généralement estimés par minimisation d'un critère des moindres carrés.

Une fois calculés, les  $b_j$  peuvent être utilisés pour quantifier l'importance de chaque variable  $X_j$  prise individuellement par rapport à la variation de la sortie y. Les coefficients de régression standard (SRC, pour *Standardized Regression Coefficient*) donnent une estimation de la sensibilité de chaque variable d'entrée  $X_i$  et sont définis<sup>1</sup> par :

$$
SRC_j = b_j \cdot s_{X_j}/s_Y, \qquad \text{pour } j = 1, 2, \dots, k \tag{3.4}
$$

<sup>&</sup>lt;sup>1</sup>Les SRC sont parfois définis en terme de variance dans la littérature et valent donc le carré de ceux qui sont définis ici.

les écarts-types  $s_{X_j}$  et  $s_Y$  des variables aléatoires  $X_j$  et  $Y$  étant calculés par :

$$
{s_{X_j}}^2 = Var(X_j) = \frac{1}{N-1} \sum_{i=1}^{N} (x_{ij} - \mathbb{E}(x_j))^{2}, \qquad s_Y^2 = Var(Y) = \frac{1}{N-1} \sum_{i=1}^{N} (y_i - \mathbb{E}(y))^{2},
$$

Les indices SRC peuvent être utilisés pour l'analyse de sensibilité quand les variables d'entrée sont indépendantes puisqu'ils quantifient l'effet d'une variation de chaque entrée d'un rapport identique de leur variance, les autres entrées étant maintenues à leur moyenne. Ces indices mesurent donc l'influence d'une variable d'entrée sur la variable de sortie ou, en d'autres termes, la part de la variance de la sortie expliquée par chacune des variables d'entrée. Si les variables d'entrée sont indépendantes, la somme des SRC élevés au carré vaut 1 (voir tableau 3.0(a)) ; c'est pour cette raison et uniquement à condition que les variables d'entrée soient indépendantes que les indices SRC forment une décomposition de la variance de la sortie. La théorie de la régression linéaire apporte que les indices SRC sont égaux aux coefficients du modèle de régression linéaire dans lequel les entrées et la sortie ont été normées (voir [Besse 2003]).

Comme indiqué précédemment, la mesure des indices SRC est basée sur l'hypothèse de linéarité du modèle. Il est donc important, pour valider cette hypothèse, de calculer le coefficient de détermination de la régression linéaire :

$$
R^{2} = 1 - \frac{\sum_{i=1}^{N} (y_{i} - \widehat{y}_{i})^{2}}{\sum_{i=1}^{N} (y_{i} - \mathbb{E}(y))^{2}} = \frac{\sum_{i=1}^{N} (\widehat{y}_{i} - \mathbb{E}(y))^{2}}{\sum_{i=1}^{N} (y_{i} - \mathbb{E}(y))^{2}}
$$
(3.5)

où  $\hat{y}_i$  représente la valeur estimée (ou prédite, ajustée) de  $y_i$  correspondant à chaque  $x$  (avec  $y_i = \hat{y}_i + \epsilon_i$ ). Le  $R^2$  représente la part de la variance de la sortie expliquée par le modèle de régression. La validité des SRC en tant que mesure de la sensibilité est fonction de la qualité de la régression et donc de la valeur du  $R^2$ .

#### **3.3.3 Coefficients de corrélation et de corrélation partielle**

L'un des indices de sensibilité les plus fréquement utilisés est le coefficient de corrélation linéaire  $\rho$ (ou coefficient de corrélation de Pearson). Il correspond à la normalisation de la covariance de chaque entrée  $X_j$  avec la sortie  $Y$  par le produit de leurs écart-types :

$$
PEAR_j = \rho_{X_j, Y} = \frac{s_{X_j Y}}{s_{X_j} \cdot s_Y} \tag{3.6}
$$

la covariance des deux variables  $X_j$  et Y étant définie par,

$$
s_{X_jY} = \frac{1}{N-1} \sum_{i=1}^{N} (x_{ij} - \mathbb{E}(x_j)) (y_i - \mathbb{E}(y)).
$$

Cet indice élémentaire n'a de sens que dans le cas où  $X_j$  et Y sont liées par une relation linéaire et il mesure la qualité de cette relation. La corrélation est égale à  $\pm 1$  dans le cas parfaitement linéaire. Les indices de Pearson n'ont pas de validité quantitative, mais ils peuvent faire apparaître le caractère linéaire de quelques variables dominantes et le sens de l'influence. Enfin, on montre que  $\rho_{X_i, Y}$  prend une valeur nulle si  $X_j$  et Y sont indépendantes (la réciproque est fausse en général).

Les indices SRC ne tiennent pas compte du fait que la corrélation entre  $Y$  et  $X_i$  peut être due à une tierce variable et ils perdent une grande partie de leur pertinence dans ce cas. Par exemple dans le cas de trois variables corrélées deux à deux  $X_1, X_2$  et Y, ils ne permettent pas de déterminer l'influence de  $X_1$  seul sur Y car les effets de  $X_2$  sont implicites. Une autre mesure d'importance est donnée par les coefficients de corrélation partielle ou PCC (*Partial Correlation Coefficient*). L'indice PCC est très utile quand les entrées sont corrélées puisqu'il permet d'évaluer la sensibilité de Y à  $X_i$  en éliminant l'effet des autres variables. Le coefficient de corrélation partielle entre Y et  $X_i$  est défini comme le coefficient de corrélation entre  $Y - \dot{Y}$  et  $X_i - X_i$ :

$$
PCC_j = \rho_{Y-\hat{Y}, X_j-\widehat{X}_j} \tag{3.7}
$$

où  $\hat{Y}$  est la prévision du modèle linéaire dans lequel  $X_j$  n'est pas présent et  $\widehat{X}_j$  est la prévision du modèle linéaire qui exprime  $X_i$  en fonction des autres variables d'entrée :

$$
\widehat{Y} = b_0 + \sum_{\substack{1 \le h \le k \\ h \neq j}} c_h X_h, \qquad \widehat{X}_i = d_0 + \sum_{\substack{1 \le k \le p \\ k \neq j}} d_k X_k.
$$

S'ils sont compris entre -1 et 1 et s'interprètent tous deux comme des coefficients de corrélation, les indices SRC et PCC fournissent des mesures d'importance différentes et en particulier :

- Les SRC quantifient l'importance de chaque variable prise individuellement par rapport à la variation de la sortie.
- Les PCC mesurent la corrélation linéaire entre une sortie et une variable d'entrée après avoir effectué une correction visant à neutraliser l'effet des autres variables d'entrée.

Les valeurs de ces indices de sensibilité pour le modèle linéaire défini par l'équation 3.2 sont données dans le tableau 3.0(a).

#### **3.3.4 Sélection itérative des termes de la régression**

Lorsque de nombreuses variables d'entrée sont impliquées, la construction d'un modèle de régression comme indiqué dans la section 3.3.2 n'est pas la meilleure approche pour plusieurs raisons. Premièrement, le grand nombre de variables rend le modèle difficile à analyser. De plus, un nombre restreint de variables d'entrée a une influence sur la sortie. Il n'y a donc pas de raisons de les inclure dans le modèle de régression. Une méthode inspirée d'algorithmes implémentés dans les logiciels de plans d'expériences, peut être utilisée pour construire de tels modèles de régression. Il s'agit d'une procédure de sélection automatique et par étape des termes du polynôme par un algorithme dit « stepwise ». Ce dernier enlève itérativement du modèle de régression les termes les moins influents et/ou ceux pour lesquels l'hypothèse  $H_0$ , selon laquelle le coefficient  $b_i$  associé au terme  $X_i$  est nul, ne peut pas être rejetée avec un niveau de confiance suffisamment proche de 1.

Cette méthode part d'un modèle de régression complet où interviennent un grand nombre de termes et éventuellement d'interactions. L'algorithme enlève un à un les termes les moins significatifs qui pénalisent la régression en fonction d'un critère défini par l'utilisateur. Le plus fréquemment utilisé est la déviance<sup>2</sup> et le critère d'information d'Akaïke (AIC, pour *Akaïke's Information Criterion*) qui est calculé pour chacun des nouveaux modèles (les modèles auxquels un effet a été enlevé) et pour le modèle initial. L'effet pour lequel le critère choisi est le plus faible est alors enlevé du modèle. Si cet effet est un effet principal  $(X_i)$  et s'il apparaît dans un effet de degré supérieur  $(X_i^2$  ou  $X_i \cdot X_j$  par exemple), il n'est pas retiré du modèle. La minimisation du critère continue ainsi jusqu'à ce qu'il ne soit plus possible de le faire varier significativement. Un modèle de régression ne faisant intervenir que des termes significatifs est obtenu à la fin de ce processus. Ce modèle où n'interviennent que les termes les plus influents est parfaitement approprié pour l'étude de sensibilité.

<sup>&</sup>lt;sup>2</sup>La déviance est la somme des carrés des résidus  $\sum \epsilon_i^2$  qui apparaît au numérateur dans la partie gauche de l'équation (3.5).

#### **3.3.5 Analyse de sensibilité basée sur la transformation des rangs**

Lorsque la relation entre Y et les  $X_j$  est monotone sans être linéaire, l'analyse précédente peut être réalisée sur les rangs. La transformation sur les rangs est un concept simple : au lieu de considérer les valeurs des réalisations de Y et  $X_i$ , l'analyse de sensibilité considère leurs rangs : 1 pour la valeur la plus petite, k pour la plus grande. En effet une relation monotone par rapport à chaque variable d'entrée se traduit par une relation linéaire sur les rangs. Les mêmes indices sont alors calculés, seuls les noms changent :

- les coefficients de corrélation de Pearson deviennent ceux de Spearman ;
- les SRC deviennent les SRRC (*Standardized Rank Regression Coefficient*, pour coefficients de régression standards sur les rangs) ;
- les PCC deviennent les PRCC (*Partial Rank Correlation Coefficient*, pour coefficients de corrélation partielle sur les rangs).
- le  $R^2$  devient le  $R^{2*}$  (coefficient de détermination sur les rangs).

L'interprétation des mesures basées sur les rangs est plus délicate car le modèle n'est plus étudié directement et l'information est à considérer qualitativement. Les coefficients basés sur les rangs sont souvent plus élevés que les coefficients linéaires car l'hypothèse de monotonie est moins restrictive que l'hypothèse de linéarité. Enfin, la différence entre  $R^2$  et  $R^{2*}$  peut être un indicateur utile de la non linéarité du modèle.

## **3.4 Analyse de sensibilité sans hypothèse sur le modèle**

Après avoir présenté des indices de sensibilité pour modèles linéaires (SRC, Pearson, PCC), puis leurs équivalents sur les rangs (SRRC, Spearman, PRCC), cette section présente des approches d'analyse de sensibilité globale qui ne font aucune hypothèse sur le modèle donné à l'équation (2.1).

La littérature offre plusieurs méthodes pour réaliser une analyse de sensibilité quantitative d'un système non linéaire et non monotone :

- La méthode FAST (*Fourier Amplitude Sensitivity Test*), introduite par [Cukier *et al.* 1978] est aujourd'hui la procédure la plus élégante pour réaliser une analyse de sensibilité d'un système non linéaire non monotone. Elle consiste à décomposer la variance du modèle en variances partielles par l'utilisation de la transformée de Fourier. Les indices FAST permettent d'estimer uniquement la contribution au premier ordre des variables d'entrée. Une extension de cette méthode à l'estimation de l'effet total des variables d'entrée a été proposée par [Saltelli et Bolado 1998].
- Une seconde méthode, introduite par [Sobol' 1993] apporte plus d'informations sur les interactions entre les paramètres d'entrée et permet d'obtenir une bonne compréhension du système mais demande un coût de calcul supérieur.
- Plus récemment, la méthode RBD (*Random Based Design*) et la méthode HFR (*Hybrid FAST-RBD*), version hybride entre les méthodes FAST et RBD, proposées par [Tarantola *et al.* 2006] ont montré de bonnes performances pour le calcul d'indices de sensibilité de premier ordre.

Les méthodes FAST et de Sobol' fournissent des indices quantitatifs, dans le sens où elles permettent de classer les paramètres suivant leur importance relative, mais également d'attribuer sa part à chaque paramètre. Une estimation de l'importance d'une variable d'entrée  $X_j$  sur la variance de la sortie Y peut être réalisée en utilisant la variance conditionnelle de Y sachant que  $X_j = x_j^*$ :

$$
Var(Y|X_j = x_j^*).
$$

Cet indicateur pose toutefois le problème du choix de la valeur  $x_j^*$  de  $X_j$ , qui peut être résolue en considérant l'espérance de cette quantité pour toutes les valeurs possibles de  $x_j^*$ , notée :

$$
\mathbb{E}[Var(Y|X_j)].\tag{3.8}
$$

Ainsi, plus la variable  $X_i$  est importante vis-à-vis de la variance de Y, plus la quantité de l'équation (3.8) est petite.

**Théorème de la variance totale :** Soit un couple (X, Y ) de variables aléatoires, où Y prend ses valeurs dans  $\mathbb R$  et  $X_j$  dans un ensemble fini ou dénombrable, ou dans  $\mathbb R$  ou  $\mathbb R^k$ . Si la variance de Y est finie, alors :

$$
V = Var(Y) = Var(\mathbb{E}[Y|X_j]) + \mathbb{E}[Var(Y|X_j)].
$$

Étant donné le théorème de la variance totale, un bon indicateur de la sensibilité de Y à  $X_i$  sera la variance de l'espérance de Y conditionnellement à  $X_i$ :

$$
V_j = Var(\mathbb{E}[Y|X_j]).
$$

Plus la variable  $X_j$  est importante, plus cette quantité est grande. Afin d'utiliser un indicateur normalisé, l'indice de sensibilité se définit finalement comme suit :

**Définition 6** *L'indice de sensibilité exprimant la sensibilité de* Y *à* X<sup>j</sup> *est défini par :*  $S_j = \frac{Var(\mathbb{E}[Y|X_j])}{Var(Y)}$  $\frac{\sqrt{\omega_1^2 + 2y_j}}{\sqrt{ar(Y)}}$ . (3.9)

Cet indice est appelé indice de sensibilité de premier ordre par Sobol', *correlation ratio* par Mc Kay, ou encore *importance measure*. Il quantifie la sensibilité de la sortie Y à la variable d'entrée  $X_i$ , ou encore la part de variance de Y due à la variable  $X_i$ .

**Remarque :** Dans le cas du modèle linéaire, cet indice de sensibilité est égal à l'indice SRC élevé au carré*<sup>a</sup>* , puisque :

$$
Var(\mathbb{E}[Y|X_j]) = Var\left(\mathbb{E}\left[b_0 + \sum_{j=1}^k b_j \cdot X_j | X_j\right]\right) = Var(b_j \cdot X_j) = b_j^2 \cdot Var(X_j).
$$

*<sup>a</sup>*Voir à ce sujet la note de bas de page numérotée 1 page 49

La méthode de Sobol' est la méthode la plus générale d'analyse d'influence reposant sur une décomposition de la variance. Quatre familles d'indices sont accessibles par cette approche :

- les indices d'ordre 1 ( $S_i$ ) expriment l'influence d'une variable d'entrée seule;
- les indices d'ordres supérieurs expriment l'influence de l'interaction de plusieurs entrées, par exemple pour l'ordre 2,  $S_{jk} = V_{jk}/V$  avec  $V_{jk} = Var(\mathbb{E}[Y|X_j, X_k]) - V_j - V_k$ ;
- les indices totaux expriment l'influence totale d'une entrée, interactions comprises. L'indice de sensibilité total  $S_{T_j}$  à la variable  $X_j$  est défini comme la somme de tous les indices de sensibilité relatifs à la variable  $X_j$  :  $S_{T_j} = \sum_{i \sharp j} S_i$ , où  $\sharp j$  représente tous les ensembles d'indices contenant l'indice  $j$ ;
- les indices multidimensionnels permettent de conduire les analyses précédentes dans le cas où les entrées sont corrélés.

Une représentation des indices d'ordre 1 et des indices totaux du modèle linéaire défini par l'équation 3.2 est donnée sur la figure 3.3 et dans le tableau 3.1 (a).

Le lecteur trouvera dans le chapitre 8, *variance-based methods*, de [Saltelli *et al.* 2000] les développement mathématiques relatifs aux méthodes FAST et Sobol' ainsi que des expérimentations numériques dans [Jacques 2005].

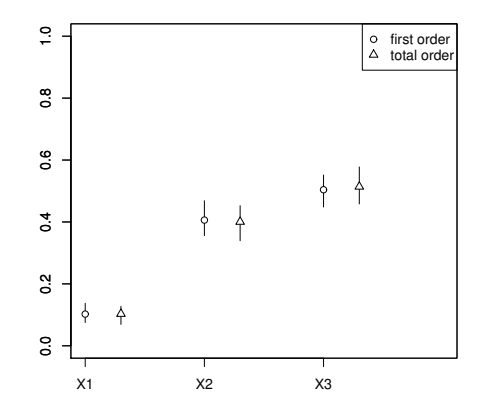

**Figure 3.3** – Indices de sensibilité de Sobol' pour le modèle de l'équation 3.2

Quelques illustrations de mesures d'indices de sensibilité sont présentés ci-dessous pour le modèle linéaire de l'équation 3.2 puis pour le modèle non linéaire suivant (figure 3.4 et tableau 3.1 (b)) :

$$
f(X_1, X_2) = (3 \cdot X_1^2 + 1) \cdot (3 \cdot X_2^2 + 1)/4 \tag{3.10}
$$

dont les indices de sensibilité théoriques sont donnés dans [Sobol' 1993]. L'ensemble des calculs ont été réalisés avec le *Package Sensitivity* [Pujol 2007].

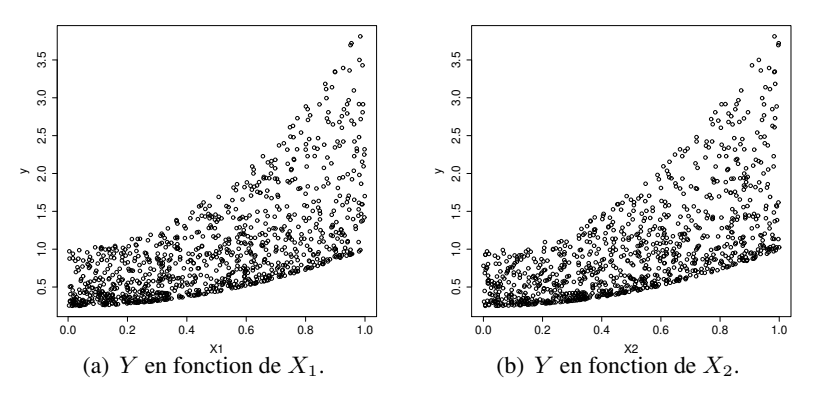

**Figure 3.4** – Nuages de points de l'équation 3.10 en fonction de  $X_j$ .

| Var.                                                          | $S_i$ | $S_i$ (Sobol) | $S_{Ti}$ (Sobol)        | $\widehat{S}_i$ (FAST) |                            |        | $\hat{S}_{Ti}$ (FAST)                               |        | SRC <sup>2</sup> | PEAR <sup>2</sup> | PCC <sup>2</sup> |
|---------------------------------------------------------------|-------|---------------|-------------------------|------------------------|----------------------------|--------|-----------------------------------------------------|--------|------------------|-------------------|------------------|
| $X_1$                                                         | 0.1   | 0.1023        |                         | 0.1025<br>0.0922       |                            |        | 0.0922                                              |        | 0.1068           | 0.1010            | 0.9829           |
| $X_2$                                                         | 0.4   | 0.4078        | 0.3977                  | 0.3526                 |                            |        | 0.3526                                              |        | 0.4284           | 0.3773            | 0.9955           |
| $X_3$                                                         | 0.5   | 0.5057        | 0.5121                  |                        | 0.4447                     |        | 0.4447                                              |        | 0.5116           | 0.5425            | 0.9964           |
| (b) Résultats pour le modèle non linéaire de l'équation 3.10. |       |               |                         |                        |                            |        |                                                     |        |                  |                   |                  |
| Var.                                                          |       | $S_i$         | $\widehat{S}_i$ (Sobol) |                        | $\widehat{S}_{Ti}$ (Sobol) |        | $\widehat{S}_{Ti}$ (FAST)<br>$\widehat{S}_i$ (FAST) |        | SRC <sup>2</sup> | SRRC <sup>2</sup> |                  |
| $X_1$                                                         |       | 0.4545        | 0.4909                  | 0.5006                 |                            | 0.4690 |                                                     | 0.4690 |                  | 0.6516            | 0.4909           |
| $X_2$                                                         |       | 0.4545        | 0.4540                  | 0.5534                 |                            | 0.4690 |                                                     | 0.4690 |                  | 0.6514            | 0.4777           |
| $X_1 \cdot X_2$                                               |       | 0.0909        | 0.0468                  |                        |                            |        |                                                     |        |                  |                   |                  |

(a) Résultats pour le modèle linéaire de l'équation 3.2.

**Tableau 3.1** – Mesures de sensibilité pour différents modèles (où  $\hat{S}_i$  est une estimation de  $S_i$ ).

# **Étendue du domaine d'entrée et échantillonnage**

*« A good sensitivity analysis should conduct analyses over the full range of plausible values of key parameters and their interactions, to assess how impacts change in response to changes in key parameters »*

> *The European Commission handbook for extended impact assessment, a working document by the European Commission, 2002*

#### **Sommaire**

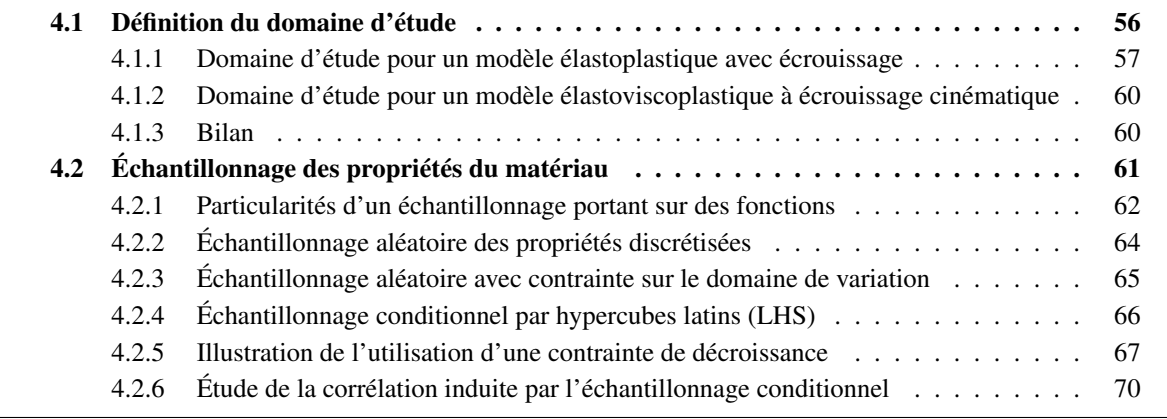

### **4.1 Définition du domaine d'étude**

Comme indiqué dans la section 3.2, on ne considère dans ce travail que les données d'entrée de la simulation relatives aux propriétés du matériau utilisées lors de la résolution du problème de mécanique. Pour les raisons indiquées précédemment, l'identification des propriétés du matériau pose de réelles difficultés en simulation numérique du soudage. Ainsi les courbes présentées ci-après font suite à un travail important de compilation de publications scientifiques ou de bases de données matériau. D'autre part, l'étude de diagrammes de Ashby indique que les propriétés des alliages d'aluminium et des aciers, les deux familles de matériaux les plus utilisées en soudage, constituent deux domaines disjoints. La figure 4.1 en propose l'illustration pour ce qui concerne le coefficient de dilatation thermique et le Module de Young.

D'après ce constat, il serait absurde de conduire simultanément l'étude sur ces deux familles de matériaux. En effet, considérer ces deux familles à la fois, conduirait à échantillonner des matériaux fictifs qui se situeraient à l'extérieur de chacune de ces classes de matériaux et seraient donc représentatifs ni de l'une ni de l'autre et probablement d'aucun matériau connu. La famille des aciers est suffisamment connexe pour que l'on échantillonne de manière uniforme à l'intérieur du domaine circonscrit par les limites des propriétés des aciers. Il en irait de même pour la famille des alliages d'aluminium. Il convient à présent d'identifier, pour chaque propriété du matériau décrite comme une fonction de la température, une plage à l'intérieur de laquelle se situe l'ensemble des aciers. La définition de ce domaine d'entrée s'appuiera sur plusieurs sources dont les principales sont [Richter 1973, BDEM 2005]. Celui-ci, fruit de vastes campagnes de caractérisations conduites jusqu'à des températures de plus de 800 ◦C, présente les principales propriétés d'une grande variété de matériaux ferreux (13 aciers non-alliés, 20 aciers faiblement alliés, 15 aciers fortement alliés, 4 fontes), caractérisées selon un protocole identique. Cette section, dont l'objet est la définition du domaine des aciers vis à vis des propriétés mécaniques, concernera les paramètres du modèle élastoplastique ainsi que ceux du modèle élastoviscoplastique.

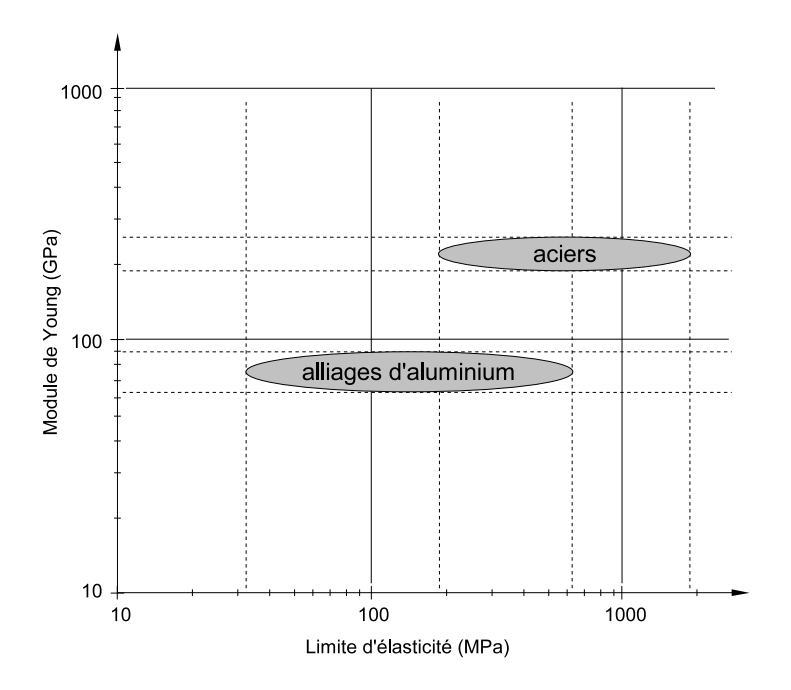

**Figure 4.1** – Représentation de la limite d'élasticité en fonction du module de Young pour les aciers et les alliages d'aluminium. D'après [Ashby 2005].

#### **4.1.1 Domaine d'étude pour un modèle élastoplastique avec écrouissage**

Pour chaque propriété du matériau figurant dans le modèle élastoplastique, l'identification du domaine d'entrée est réalisée pour un ensemble discret de valeurs de la température, depuis la température ambiante jusqu'à une température proche de la température de fusion. Chaque valeur définissant les évolutions des propriétés du matériau avec la température constitue une variable d'entrée pour l'analyse de sensibilité. Celles-ci sont introduites de manière similaire dans le logiciel de calcul par éléments finis qui réalise une interpolation des propriétés entre chaque température.

Le modèle de comportement élastoplastique parfait nécessite la connaissance des propriétés suivantes pour différentes températures :

- le module de Young E et le coefficient de Poisson  $\nu$  (permettant d'écrire le tenseur des rigidités élastiques  $\Lambda$  isotrope);
- la limite d'élasticité  $\sigma_y$ ;
- le coefficient de dilatation thermique  $\alpha$ .

De plus, la prise en compte de l'écrouissage (modèle de comportement élastoplastique avec écrouissage isotrope ou cinématique) nécessite la connaissance du module d'écrouissage  $H$ . Une description détaillée de ces cinq propriétés est proposée ci-dessous.

#### **Module de Young**

Le module de Young ou module d'élasticité longitudinal mesure la résistance du matériau à une déformation élastique sous charge. Il est défini comme la pente de la partie linéaire de la courbe de traction « contrainte-déformation ». E s'exprime en Pascal (Pa), ou plus généralement en giga-Pascal (GPa) en raison de son ordre de grandeur.

Le module de Young des matériaux métalliques diminue lorsque la température augmente mais est nécessairement positif. Il a des valeurs du même ordre que l'on ait affaire à des aciers austénitiques, martensitiques ou ferritiques : le module de Young à température ambiante pour les aciers varie de ±10% autour de sa valeur médiane. L'évolution du module de Young en fonction de la température est généralement bien connue jusqu'à 700 °C (environ  $1/2 \cdot T_f$ ) et quelques caractérisations ont été réalisées jusqu'à 950 °C (environ  $2/3 \cdot T_f$ ). L'évolution du module de Young au delà de cette température est mal connue. Classiquement, une extrapolation est réalisée pour que le module de Young soit défini de la température ambiante jusqu'à la température de fusion. Le domaine de définition du module de Young est donné sur la figure 4.2 où il apparaît que les 52 aciers ont un module de Young  $E(T)$  tel que  $0.9 \cdot E_0(T) < E(T) < 1.1 \cdot E_0(T)$  pour  $T < 2/3 \cdot T_f$ , où  $E_0(T)$  représente la valeur médiane du module de Young pour les aciers. Cette figure laisse apparaître une zone d'extrapolation à partir de 800 ◦C, dans laquelle les limites du domaine sont fixées avec plus d'incertitude à partir des rares résultats d'essais disponibles pour ces températures.

#### **Coefficient de Poisson**

Ce coefficient traduit le rapport entre l'allongement relatif transversal et l'allongement relatif longitudinal. Le coefficient de Poisson croit légèrement avec la température et il est tel que  $0 \le \nu \le 1/2$ . S'il est égal à 1/2, le matériau est dit incompressible. Le domaine de définition du coefficient de Poisson est donné sur la figure 4.3.

#### Coefficient de dilatation thermique monophasique sécant défini pour  $T_{ref} = T_{ambient}$

Une augmentation de température se traduit par une augmentation de l'amplitude des oscillations des atomes autour de leur position d'équilibre. Ainsi les atomes occupent en moyenne plus d'espace et le volume du solide croît. Le coefficient de dilatation thermique linéique,  $\alpha$ , mesuré en °C<sup>-1</sup> ou en K<sup>-1</sup>, caractérise l'allongement du solide dans chaque direction.

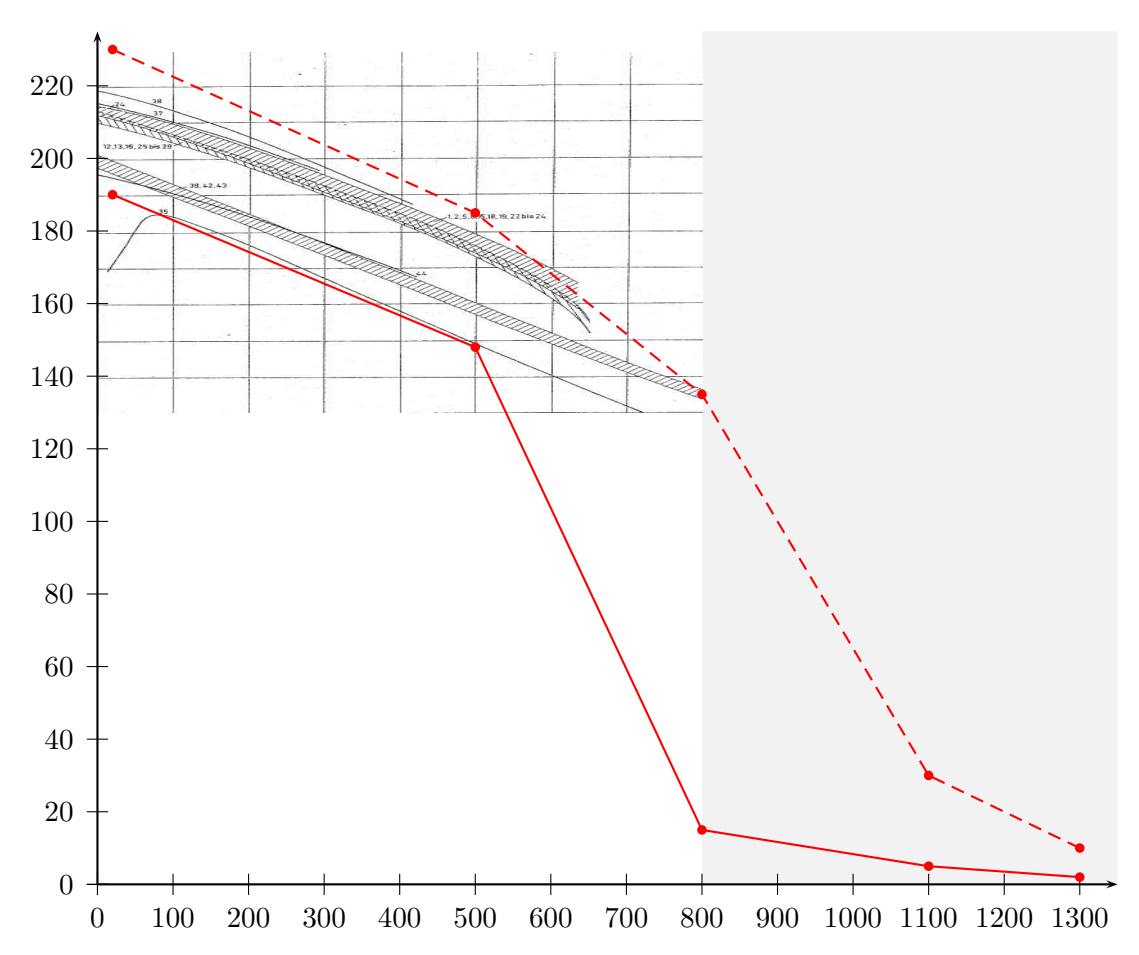

**Figure 4.2** – Module de Young [GPa] en fonction de la température [ ◦C] pour 52 aciers (adapté de [Richter 1973]) et comparaison avec l'enveloppe supérieure (courbe rouge, tirets) et l'enveloppe inférieure (courbe rouge, trait plein) ; en gris, la zone d'extrapolation.

Le coefficient de dilatation thermique des aciers martensitiques et des aciers ferritiques est du même ordre de grandeur que celui des aciers peu alliés (12 à 15×10<sup>-6</sup> °C<sup>-1</sup>). Celui des aciers austénitiques est nettement plus élevé, de l'ordre de 17 à 2 $0\times10^{-6}$  °C<sup>-1</sup>. Les austéno-ferritiques prennent des valeurs intermédiaires. Le domaine de définition du coefficient de dilatation thermique est donné sur la figure 4.4.

#### **Limite d'élasticité**

La limite d'élasticité, mesurée habituellement à l'aide d'un essai de traction, s'exprime en Pascal (Pa), ou plus généralement en méga-Pascal (MPa) en raison de son ordre de grandeur. On définit habituellement la limite apparente d'élasticité  $\sigma_y$  comme étant égale à la limite conventionnelle,  $\sigma_{0,2}$  correspondant à un allongement relatif de 0,2%.

La dispersion de la limite d'élasticité est de l'ordre de  $\pm 90\%$  de sa valeur médiane pour des températures allant jusqu'à 500 ◦C. Les aciers martensitiques présentent une limite d'élasticité élevée. Viennent ensuite, par ordre décroissant de la limité d'élasticité, les austéno-ferritiques puis les aciers ferritiques et les austénitiques qui sont du même ordre de grandeur. Le domaine de définition de la limite d'élasticité est donné sur la figure 4.5.

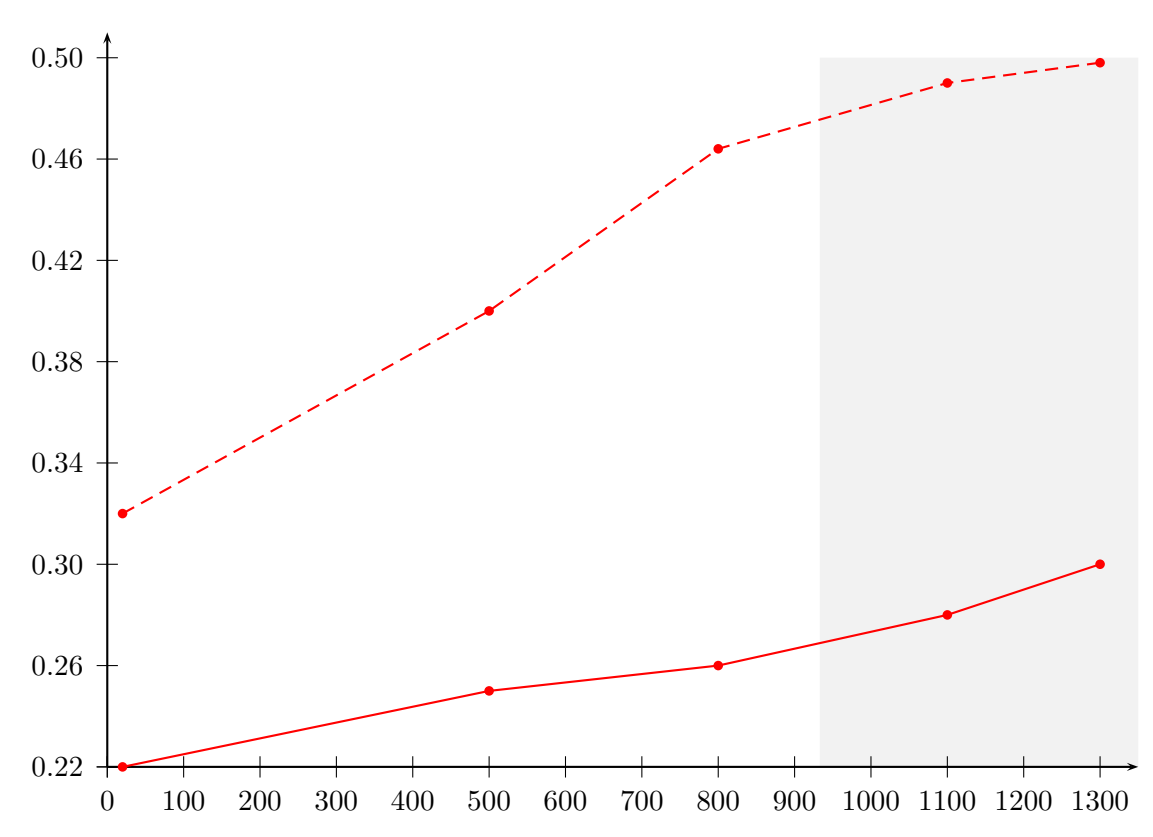

**Figure 4.3** – Coefficient de Poisson [-] en fonction de la température [ ◦C] pour 52 aciers (adapté de [Richter 1973]) et comparaison avec l'enveloppe supérieure (courbe rouge, tirets) et l'enveloppe inférieure (courbe rouge, trait plein) ; en gris, la zone d'extrapolation.

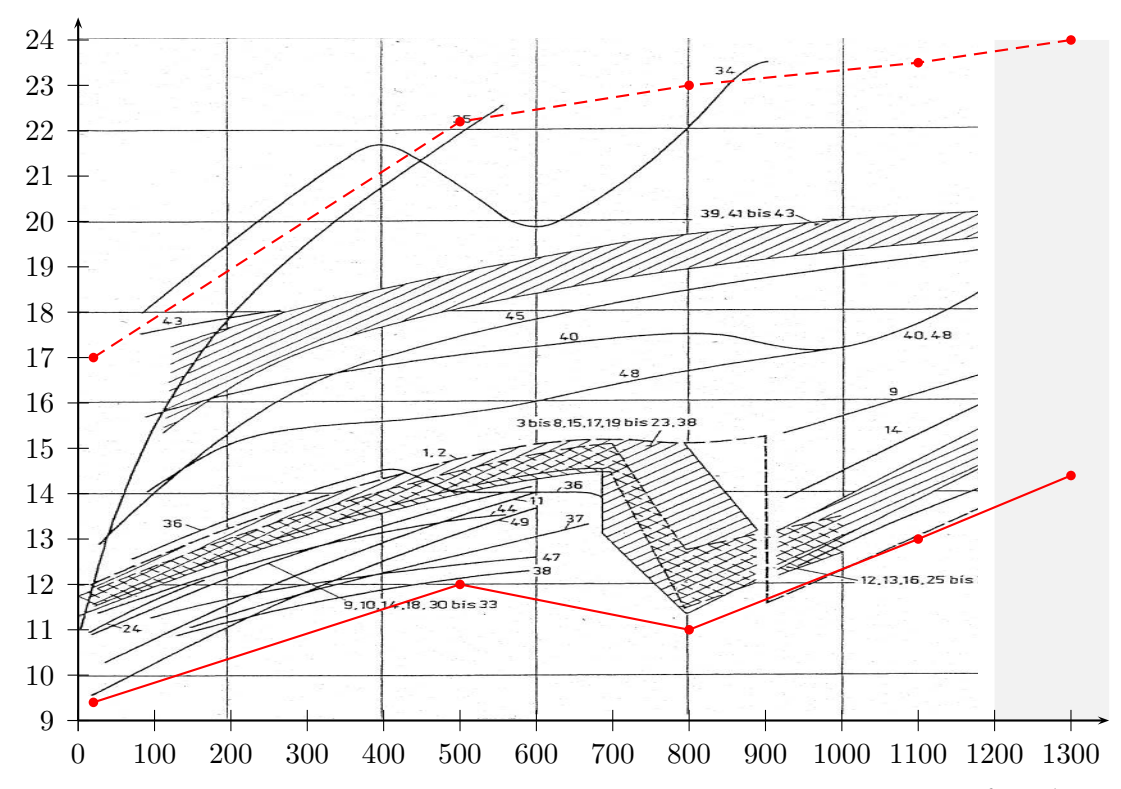

**Figure 4.4** – Coefficient de dilatation thermique sécant défini pour  $T_{ref} = T_{ambient} [\times 10^{-6} °C^{-1}]$  en fonction de la température [ ◦C] pour 52 aciers (adapté de [Richter 1973]) et comparaison avec l'enveloppe supérieure (courbe rouge, tirets) et l'enveloppe inférieure (courbe rouge, trait plein) ; en gris, la zone d'extrapolation.

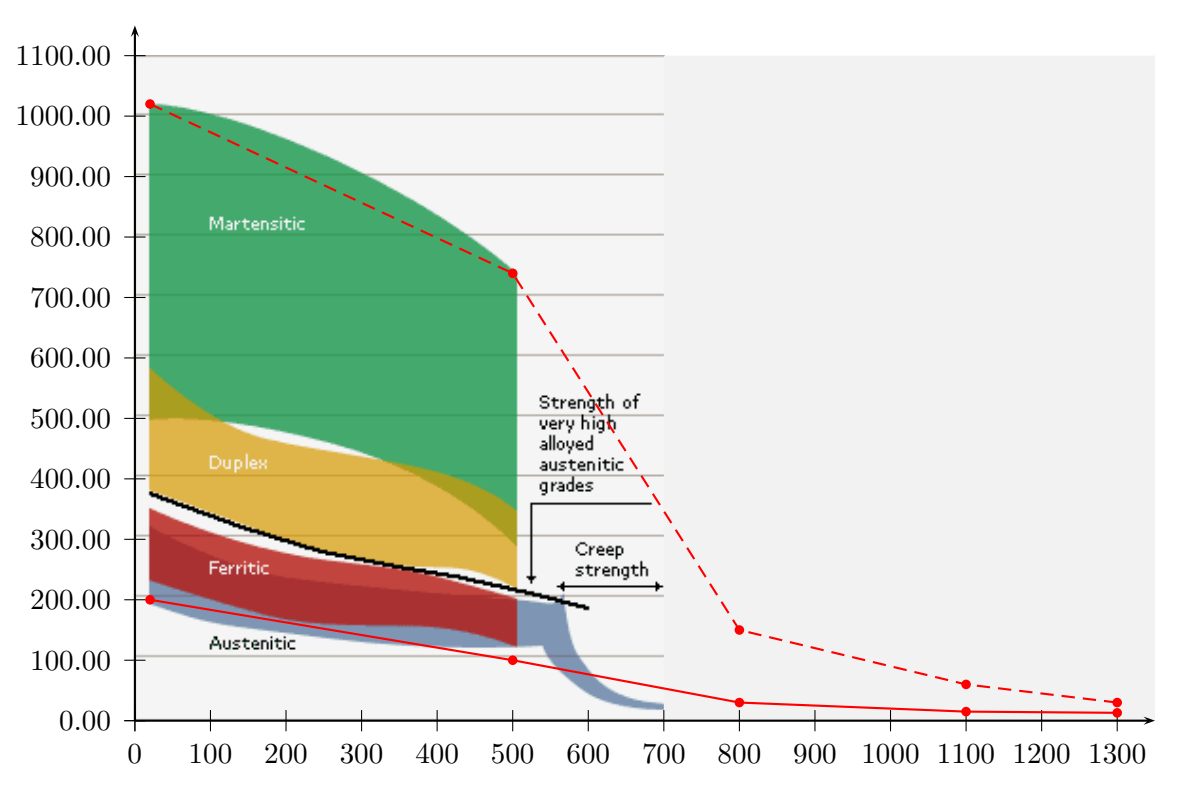

**Figure 4.5** – Limite d'élasticité [MPa] en fonction de la température [ ◦C] et comparaison avec l'enveloppe supérieure (courbe rouge, tirets) et l'enveloppe inférieure (courbe rouge, trait plein) ; en gris, la zone d'extrapolation.

#### **Module d'écrouissage isotrope**

L'écrouissage d'un métal correspond aux modifications qu'il subit lorsque les contraintes qui lui sont appliquées sont suffisamment fortes pour provoquer des déformations plastiques, permanentes. Le module d'écrouissage, H, est défini comme la pente de la partie de la courbe de traction « contraintedéformation » au delà du seuil d'écoulement. Il se mesure ou se vérifie habituellement à l'aide d'un essai de traction et s'exprime en Pascal (Pa), ou plus généralement en méga-Pascal (MPa) en raison de son ordre de grandeur. Le domaine de définition du module d'écrouissage est donné sur la figure 4.6.

#### **4.1.2 Domaine d'étude pour un modèle élastoviscoplastique à écrouissage cinématique**

La description de l'écoulement viscoplastique que nous avons proposée dans la section 1.4.2 nécessite l'identification de quatre propriétés supplémentaires : l'exposant n (-) et le facteur K (Pa) de la loi de Norton ; puis pour la loi d'écrouissage cinématique non linéaire  $X$  : le coefficient de la déformation plastique, A (Pa) et le coefficient du terme de rappel, C (-).

L'identification du domaine d'entrée pour les propriétés du matériau du modèle viscoplastique est plus difficile. Peu de données étant disponibles, la plage de variation des quatre propriétés mentionnées ci-dessus est déterminée à partir des évolutions connues pour un matériau. L'hypothèse qui a été faite concernant le domaine d'étude pour les paramètres viscoplastique est que les aciers se situent dans une plage de ±40% des propriétés d'un acier à 9% de chrome.

#### **4.1.3 Bilan**

Finalement, le tableau 4.1 présente les valeurs numériques délimitant le domaine des aciers pour les paramètres du modèle élastoplastique. Les lignes  ${}^q b_j$  et  ${}^q h_j$  de ce tableau définissent respectivement les enveloppes inférieures et supérieures présentées dans les figures 4.2 - 4.6. Le tableau 4.2 présente les valeurs numériques délimitant le domaine des aciers pour les paramètres du modèle viscoplastique.

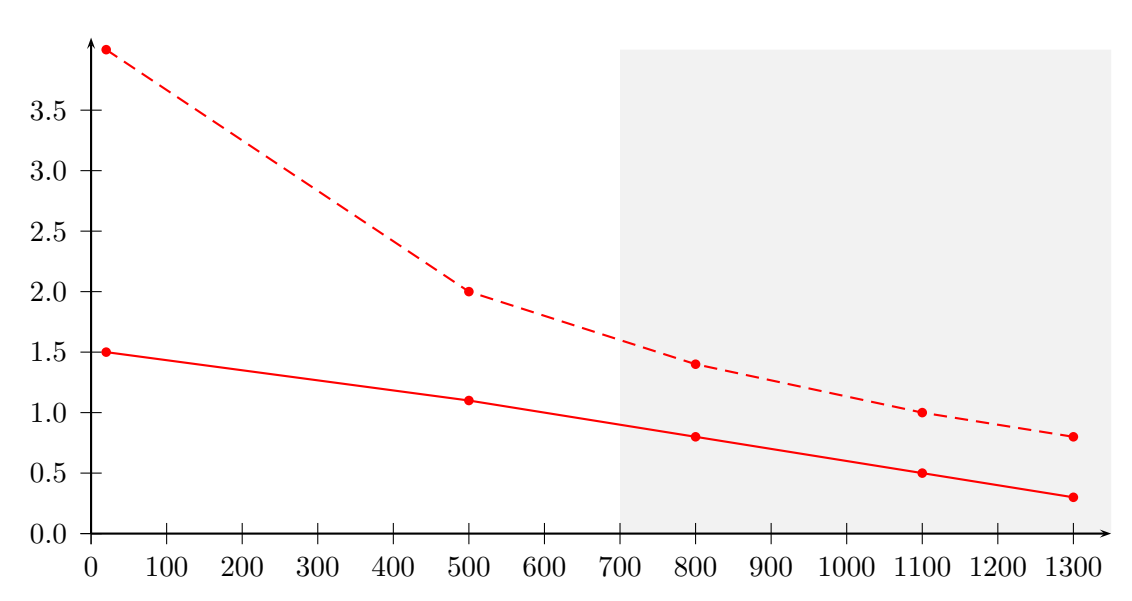

**Figure 4.6** – Module d'écrouissage [GPa] en fonction de la température [ ◦C] : enveloppe supérieure (courbe rouge, tirets) et l'enveloppe inférieure (courbe rouge, trait plein) ; en gris, la zone d'extrapolation.

|                      |                                                            |                      |      | 2     | 3     |       |                             |
|----------------------|------------------------------------------------------------|----------------------|------|-------|-------|-------|-----------------------------|
|                      |                                                            | $T_i$ (°C)           | 20   | 500   | 800   | 1100  | 1300                        |
| ${}^1X_i$ :          | Module de Young, $E$ (GPa)                                 | $^{1}b_{i}$          | 190  | 148   | 15    | 5     | $\mathcal{D}_{\mathcal{L}}$ |
|                      |                                                            | $^{1}h_{i}$          | 230  | 185   | 135   | 30    | 10                          |
| ${}^2X_i$ :          | Coefficient de dilatation                                  | $^{2}b_{i}$          | 9.4  | 12    | 11    | 13    | 14.4                        |
|                      | thermique, $\alpha$ (°C <sup>-1</sup> × 10 <sup>-6</sup> ) | $^{2}h_i$            | 17   | 22.2  | 23    | 23.5  | 24                          |
| $\overline{^3X}_i$ : | Coefficient de Poisson, $\nu$ (-)                          | $^{3}b_{j}$          | 0.22 | 0.275 | 0.319 | 0.328 | 0.34                        |
|                      |                                                            | ${}^3h_i$            | 0.32 | 0.400 | 0.464 | 0.490 | 0.498                       |
| ${}^4X_i$ :          | Limite d'élasticité, $\sigma_u$ (MPa)                      | ${}^4\overline{b}_i$ | 200  | 100   | 30    | 15    | 13                          |
|                      |                                                            | $^{4}h_i$            | 1020 | 740   | 150   | 60    | 30                          |
| ${}^5X_i$ :          | Module d'écrouissage, H (GPa)                              | ${}^{5}b_j$          | 1.5  | 1.1   | 0.8   | 0.5   | 0.3                         |
|                      |                                                            | ${}^5h_i$            | 4    | 2.0   | 1.4   |       | 0.8                         |

**Tableau 4.1** – Niveau bas  $({}^q b_j)$  et niveau haut  $({}^q h_j)$  définissant les limites du domaine des aciers pour les paramètres du modèle élastoplastique.

## **4.2 Échantillonnage des propriétés du matériau**

Comme indiqué dans la section 4.1, cette étude se concentre sur la mesure de l'influence des propriétés du matériau pour les aciers. Pour chaque paramètre du modèle mécanique, le domaine d'entrée représentatif des aciers a été défini en différentes températures par un niveau bas  $b_i$  puis un niveau haut  $h_i$ . Dans le contexte de cette étude où l'ensemble des matériaux acier est considéré, il n'y a aucune raison pour qu'un point du domaine de variation de chaque entrée soit plus probable qu'un autre. La seule hypothèse raisonnable est de considérer que n'importe quel acier, dont l'assemblage par le procédé de soudage est susceptible d'être modélisé, appartient à l'intervalle  $[b_j; h_j]$  qui a été défini d'après un large échantillon de matériaux. Par conséquent, une distribution uniforme dans cet intervalle est assignée aux propriétés du matériau.

|                    |                                | $T_i$ (                | 20    | 500        | 800   | 1100  | 1300  |
|--------------------|--------------------------------|------------------------|-------|------------|-------|-------|-------|
| ${}^5X_i$ :        | exposant du seuil de           | ${}^5\overline{b}_i$   | 1.6   | 24         | 11.2  | 6     | 5.2   |
|                    | viscoplasticité $n(-)$         | ${}^5h_i$              | 2.4   | 36         | 16.8  | 9     | 7.8   |
| $\frac{6}{3}X_i$ : | résistance viscoplastique      | ${}^{6}\overline{b}_i$ | 102.4 | <b>200</b> | 194   | 69    | 43    |
|                    | K(MPa)                         | ${}^6h_i$              | 154   | 300        | 292   | 103.5 | 64.7  |
| ${}^7X_i$ :        | coefficient de la déformation  | ${}^7b_j$              | 133   | 23         | 23    | 23    | 23    |
|                    | plastique $A$ (MPa)            | ${}^7h_i$              | 199.7 | 282        | 282   | 282   | 282   |
| $8X_i$ :           | coefficient du terme de rappel | $8b_i$                 | 13153 | 23630      | 23630 | 23630 | 23630 |
|                    | $C$ (-)                        | ${}^8h_i$              | 19730 | 35446      | 35446 | 35446 | 35446 |

**Tableau 4.2** – Niveau bas (min) et niveau haut (max) définissant les limites du domaine pour chaque propriété du matériau du modèle viscoplastique.

#### **4.2.1 Particularités d'un échantillonnage portant sur des fonctions**

La phase d'échantillonnage décrite à la section 3.2 peut-être abordée de plusieurs façons lorsque les entrées du modèle sont des fonctions. Les propriétés mécaniques du matériau varient avec la température. Les modèles thermomécaniques utilisent donc en entrée des fonctions de la température pour décrire les propriétés du matériau. Trois modes d'échantillonnage vont être discutés ci-après pour permettre de réaliser l'analyse de sensibilité dans ce cas où des entrées de modèle sont des fonctions.

#### **Première approche**

Lorsque l'on dispose d'une fonction  ${}^qX(T)$  pour les p propriétés du matériau  $(q = 1, \ldots, p)$ , la méthode la plus simple consiste à échantillonner un coefficient  $\pi_i$  qui s'applique à l'ensemble de la courbe :

$$
(1 + \pi_q) \cdot {}^q X(T), \qquad \text{avec } \pi_q \sim U(-\delta_q, +\delta_q) \tag{4.1}
$$

Cette approche, présentée schématiquement sur la figure 4.9 (a) a simplement pour effet de réaliser une transformation homothétique de la courbe (de référence) définissant chaque propriété du matériau en fonction de la température. Il en découle que l'ensemble des fonctions de la température échantillonnées de cette façon ont une forme similaire et ne peuvent avoir d'intersections. Comme l'indique la figure 4.8 (a), ce mode d'échantillonnage conduit à considérer  $p$  variables pour l'analyse de sensibilité, chacune d'entre elles pouvant être assimilée à la valeur pour la température ambiante de la propriété qu'elle prémultiplie. Cette méthode est séduisante car elle respecte, de par sa construction, la monotonie des évolutions des propriétés du matériau en fonction de la température. Cependant, l'information recueillie lors de l'analyse de sensibilité ne permet pas d'étudier l'influence des propriétés du matériau dans différentes plages de température. Par conséquent, cette approche ne permet pas d'identifier le domaine de température, où chaque propriété du matériau influence le plus l'apparition de contraintes et de déformations dans l'assemblage soudé.

#### **Deuxième approche**

Il est bien sûr possible d'augmenter le nombre de paramètres qui servent à définir chaque propriété mécanique comme une fonction de la température. Ainsi examinons la possibilité de faire appel à des fonctions polynomiales :

$$
{}^{q}X(T) = a_0 + a_1 \cdot T + a_2 \cdot T^2 + a_3 \cdot T^3 \tag{4.2}
$$
La figure 4.7 en présente l'illustration pour la description de la limite d'élasticité en fonction de la température. L'analyse de sensibilité considèrera alors, entre  $2 \cdot k$  et  $4 \cdot k$  variables d'entrée. Le principal inconvénient de cette approche est la difficulté de donner un sens physique aux coefficients de cette fonction. Dans l'exemple du polynôme présenté ci-dessus, le terme  $a_0$  correspond à l'ordonnée à l'origine,  ${}^qX(T=0)$ . Estimer la sensibilité du coefficient  $a_0$  revient à estimer la sensibilité de cette propriété du matériau à une translation verticale de l'ensemble de la courbe, ce qui est difficile à rapprocher des évolutions mesurées expérimentalement. Il est encore plus hasardeux de tenter de donner du sens physique aux autres termes  $a_i$ .

Une autre difficulté liée à cette approche est d'échantillonner indépendamment les coefficients de la fonction tout en garantissant que la propriété du matériau ainsi obtenue ne sorte pas de l'enveloppe de définition du domaine. Comme le montre la figure 4.9 (b), les courbes obtenues peuvent se croiser à l'intérieur du domaine mais le problème devient la détermination des lois que suivent chacun de ces coefficients et de la structure de corrélation qu'il faut leur donner pour que les courbes ne sortent pas de cette enveloppe.

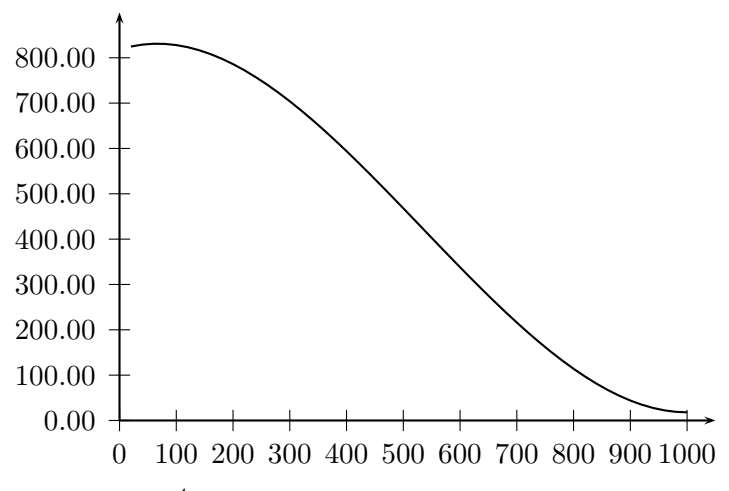

**Figure 4.7** – Limite d'élasticité  ${}^4X(T)$  [MPa] définie en fonction de la température  $\lceil {^{\circ}C} \rceil$  à l'aide de quatre coefficients dans l'équation (4.2) :  $a_0 = 818 \cdot 10^6$  Pa,  $a_1 = 0.4 \cdot 10^6$  Pa.  $\text{°C}^{-1}$ ,  $a_2 = -3.2 \cdot 10^3$  Pa.  $\text{°C}^{-2}$ ,  $a_3 = 2 Pa. °C^{-3}.$ 

Devant les problèmes soulevés par cette méthode et pour permettre de mesurer l'influence des propriétés du matériau dans divers domaines de température, une solution consiste à discrétiser chaque propriété du matériau en un nombre fini de températures.

#### **Troisième approche**

Discrétiser les propriétés du matériau selon la température revient à décrire le comportement du matériau par un nombre plus important de variables, et l'analyse de sensibilité porte sur chacune de celles-ci, les considérant – *a priori* – comme indépendantes. Chacune de ces variables d'entrée est échantillonnée entre une borne haute et une borne basse définies respectivement par l'enveloppe supérieure puis l'enveloppe inférieure du domaine. Ce mode d'échantillonnage, schématisé à la figure 4.8 (b), conduit à considérer p × t variables pour l'analyse de sensibilité où p représente le nombre de propriétés du matériau et t le nombre de points de température.

Cette approche permet de conduire l'analyse de sensibilité sur chaque propriété du matériau en différents points de température. Ainsi, elle est plus à même d'apporter des réponses à des questions telles que : « quel domaine de température pilote la création de contraintes résiduelles et distorsions ? ». L'intérêt majeur de cette approche est que les courbes échantillonnées couvrent complètement le domaine d'entrée. Le nombre de variables d'entrée étant plus important, l'analyse de sensibilité nécessitera en contrepartie davantage d'expériences que dans le cas des deux méthodes précédentes.

Les paragraphes suivants sont consacrés à différentes mises en oeuvre d'un tel échantillonnage, portant sur des valeurs discrètes des propriétés. La matrice d'échantillonnage s'écrit désormais  $X =$  ${}^{1}X_{1}$  ...  ${}^{1}X_{t}$  ...  ${}^{q}X_{j}$  ...  ${}^{p}X_{t}$  où  $j = 1...t$  représente les différents niveaux de température. L'indice  $q = 1 \dots p$  en haut à gauche précise sur quelle propriété du matériau porte l'échantillonnage (par exemple,  $p = 1$  correspond au module de Young). Pour simplifier la notation, l'indice q est omis, sauf lorsqu'il s'agit d'une propriété en particulier. Enfin, on notera  ${}^q x_i^{(i)}$  $j^{(i)}$  la *i*<sup>ème</sup> réalisation  ${}^qX_j$ .

#### **4.2.2 Échantillonnage aléatoire des propriétés discrétisées**

Il apparaît dans la section ci-dessus que l'échantillonnage des propriétés du matériau, une fois cellesci discrétisées en fonction de la température, est la méthode la plus adaptée dans cette étude. L'échantillonnage selon cette méthode ne pose pas de problèmes dès lors que l'on dispose du tableau 4.1. La représentation schématique de cette approche est donnée sur la figure 4.9 (c). Les différentes techniques d'échantillonnage présentées dans la section 3.2 peuvent être mises à profit.

En première approche, le plus simple est de réaliser un tirage aléatoire des variables d'entrée du modèle sans aucune corrélation (puisque chaque variable d'entrée est échantillonnée indépendamment).

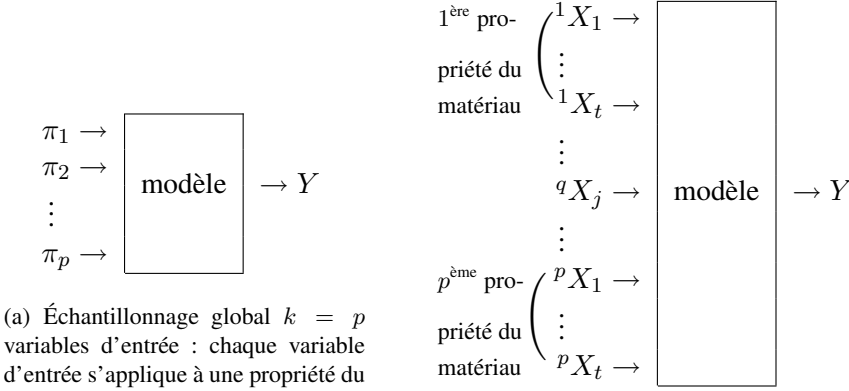

d'entrée s'applique à une propriété du matériau.

(b) Propriétés du matériau discrétisées en fonction de la température,  $k = (p \times t)$  variables d'entrée. Chaque propriété du matériau est définie par t variables d'entrée (une par niveau de température). Sur la figure,  $j = 1...t$  et  $q=1\ldots p$ .

**Figure 4.8** – Définition du cadre de l'analyse de sensibilité en fonction du mode d'échantillonnage (k correspond au nombre de variables d'entrée à considérer).

Les évolutions de propriétés du matériau en fonction de la température obtenues de cette façon, présentent souvent des profils tumultueux en « dents de scie », puisque chaque  $X_{i+1}$  de la figure 4.10 (a) est échantillonné indépendamment de  $X_i$ . Les propriétés du matériau fictives obtenues par ce procédé ne ressemblent pas aux évolutions constatées expérimentalement, mais il est intéressant à ce stade de mettre à profit une des qualités de la modélisation numérique, à savoir, la possibilité d'étudier indépendamment l'effet de variables non indépendantes dans la réalité physique. Si l'on veut se doter d'évolution réalistes, il faut définir une procédure d'échantillonnage qui respecte le caractère monotone des propriétés du matériau. Cette contrainte introduit une difficulté supplémentaire puisqu'il s'agit de tenir compte d'une dépendance des variables d'entrées du modèle mécanique. Les deux prochaines sections présentent des techniques qui permettent d'échantillonner des propriétés du matériau croissantes ou décroissantes en fonction de la température, afin de générer des évolutions des propriétés du matériau conformes à celles observées expérimentalement.

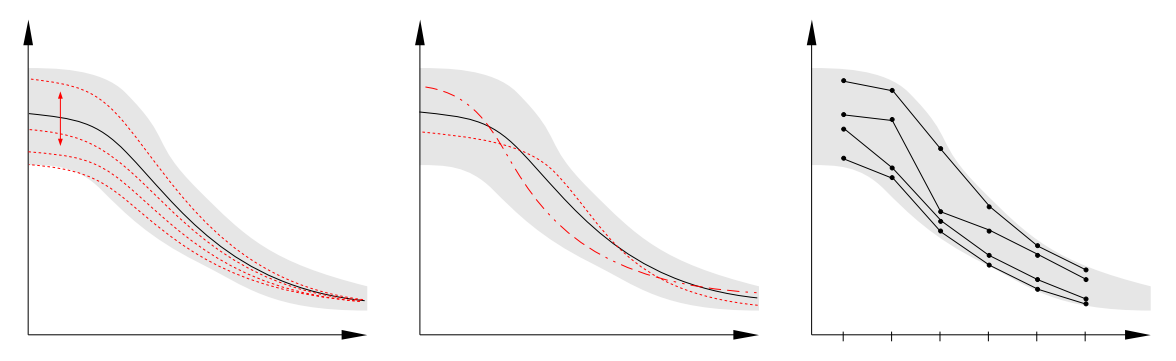

(a) Par l'échantillonnage d'un coefficient de prémultiplication d'une courbe médiane.

(b) Par l'échantillonnage de plusieurs coefficients d'une fonction de la température.

(c) Par l'échantillonnage discret en certaines températures.

**Figure 4.9** – Plusieurs modes d'échantillonnage d'une propriété du matériau à l'intérieur de son domaine de variation (en gris).

#### **4.2.3 Échantillonnage aléatoire avec contrainte sur le domaine de variation**

L'une des premières idées qui vient à l'esprit lorsque l'on cherche à contraindre la monotonie est d'échantillonner chaque propriété du matériau à la température  $T_{i+1}$  en tenant compte de la valeur prise à la température précédente  $T_j$  par chaque élément de  $X_j$ . En procédant de la sorte, et afin de garantir la condition de croissance (resp. de décroissance) des propriétés du matériau, le tirage de  $X_{j+1}$  s'effectue non pas dans  $[b_{j+1}; h_{j+1}]$  mais dans  $[x_{j+1}^{(i)}; h_{j+1}]$  (resp. dans  $[b_{j+1}; x_{j+1}^{(i)}]$ ),  $\forall i = 1, ..., N$ . Exception faite du cas ou  $b_{j+1} \ge h_j$  (resp.  $b_{j+1} \le h_j$ ), on assiste alors à une réduction progressive de l'intervalle de variation des entrées (par rapport au domaine initial) à mesure que les températures augmentent. La figure 4.10 (b) montre que les évolutions en fonction de la température des propriétés du matériau ne se répartissent pas uniformément dans le domaine de variation. Les courbes ont tendance à se regrouper vers la limite haute du domaine si une contrainte de croissance est imposée, et inversement vers la limite basse si une contrainte de décroissance est imposée.

Cette alternative, quoique simple, ne permet pas de maîtriser la répartition de  $X_i$ . Il est donc nécessaire de développer une nouvelle approche pour échantillonner les propriétés du matériau avec une contrainte (de croissance ou de décroissance) en respectant la loi de probabilité de chaque variable d'entrée (ici une loi uniforme). Une méthode originale, présentée dans la section suivante, permet de satisfaire ces deux conditions en réalisant un échantillonnage conditionnel.

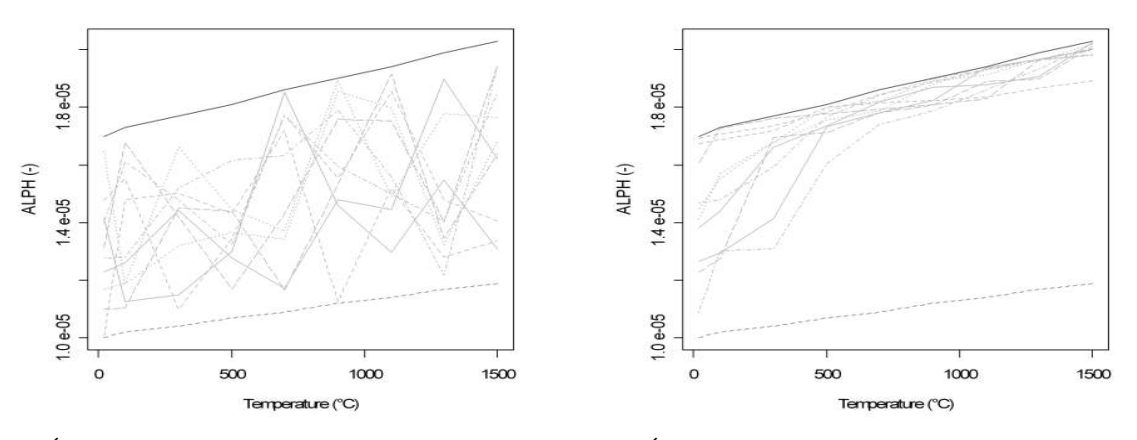

(a) Échantillonnage aléatoire du coefficient de dilatation discrétisé.

(b) Échantillonnage aléatoire du coefficient de dilatation avec contrainte de croissance sur chacun de ses éléments.

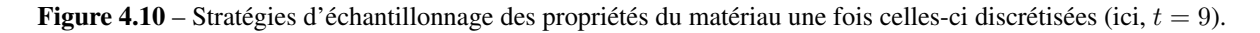

#### **4.2.4 Échantillonnage conditionnel par hypercubes latins (LHS)**

Cette autre approche part du constat que l'échantillonnage d'un plan de taille  $N \times k$  (selon une des techniques présentées dans la section 3.2) constitue un tirage sans remise où les  $X_{i+1}$  sont générés indépendamment des  $X_j$ . L'idée de base est que l'échantillonnage conserve ses caractéristiques lorsque des éléments de  $X_j$  sont permutés. L'approche qui est détaillée dans cette section consiste à imposer la contrainte de croissance (ou de décroissance) en réalisant des permutations des éléments de  $X_i$ . L'échantillonnage de chaque propriété du matériau est réalisé indépendamment, aussi l'indice  $q$  de  ${}^q b_j, {}^q h_j$  ou  $q_{\bm{x}}^{(i)}$  $j^{(i)}$  sera sous-entendu dans ce qui suit.

Il existe une grande variété de combinaisons des  $X_j$ , en particulier lorsque le nombre d'expériences N est très grand (plusieurs centaines d'expériences dans cette étude). Par exemple, un échantillon de taille N pour deux variables  $X_1$  et  $X_2$  comporte N! arrangements possibles. De même, un échantillon de taille N pour k variables comporte  $((k - 1) \cdot N!)$  arrangements, ce qui interdit de tester pour chaque échantillon l'ensemble des combinaisons possibles des  $X_i$ . À titre d'illustration, un échantillon de taille  $N = 10$  pour deux variables d'entrée correspond à 10! (= 3 628 800) permutations possibles. Dans ce contexte, l'enjeu consiste à identifier s'il existe parmi ces plans possibles au moins un réarrangement satisfaisant la contrainte entre la variable  $X_j$  et  $X_{j+1}$ . La condition  $x_{j+1}^{(i)} > x_j^{(i)}$  sera désignée dans la suite, par contrainte de croissance et  $x_{j+1}^{(i)} < x_j^{(i)}$  par contrainte de décroissance ( $\forall i = 1, 2, ..., N$ ). À présent les hypothèses suivantes sont posées :

$$
\begin{cases} b_{j+1} > b_j \\ h_{j+1} > h_j \end{cases} \quad \text{(cas croissant)} \quad \text{ou} \quad \begin{cases} b_{j+1} < b_j \\ h_{j+1} < h_j \end{cases} \quad \text{(cas décroissant)}.
$$

En utilisant les vecteurs colonnes  $X_j$  et  $X_{j+1}$  (dimension  $N \times 1$ ) issus de l'échantillonnage, la matrice de compatibilité  $\boldsymbol{C}^{j+1} = \left(c_{a,b}^{j+1}\right)_{\substack{a=1...N \ b=1...N}} s$ 'écrit selon la contrainte à imposer,  $\forall j = 1, 2, ..., (t-1)$ :

$$
c_{a,b}^{j+1} = \begin{cases} 0, & x_{j+1}^{(a)} < x_j^{(b)} \\ 1, & x_{j+1}^{(a)} \ge x_j^{(b)} \end{cases} \text{ (cas croissant)} \quad \text{ou} \quad c_{a,b}^{j+1} = \begin{cases} 0, & x_{j+1}^{(a)} > x_j^{(b)} \\ 1, & x_{j+1}^{(a)} \le x_j^{(b)} \end{cases} \text{ (cas décroissant)}.
$$

Cette matrice de compatibilité est définie de telle sorte que l'élément  $c_{a,b}$  est à 0 si la contrainte n'est pas respectée entre  $x_{j+1}^{(a)}$  et  $x_j^{(b)}$  $j^{(0)}$  et à 1 si la contrainte est respectée. Il s'agit à présent, tout en conservant  $X_j$ , de réaliser des permutations des éléments de  $X_{j+1}$  afin que la diagonale de la matrice de compatibilité comporte une diagonale de 1 (c.-à-d. que  $C_{i,i} = 1, \forall i = 1, 2, \dots, N$ ). Pour cela, la condition nécessaire et suffisante, validée au terme de nombreuses études numériques, est la suivante<sup>1</sup> :

$$
min\left\{tri\big((\mathbf{C}\cdot\mathbf{C}^T)_{i,i}\big) - (1...N)\right\} \ge 0,
$$
\n(4.3)

où  $tri(n)$  est la fonction de tri des éléments du vecteur n par ordre croissant. Cette condition signifie que la soustraction des termes de la diagonale de la matrice  $C \cdot C^T$ , rangés dans un ordre croissant, à la suite  $1 \dots N$  ne fait pas apparaître de valeurs négatives. Une illustration de ce résultat sera donnée dans la section 4.2.5, pour imposer une contrainte de décroissance. Un algorithme d'échantillonnage a finalement été écrit pour réaliser l'échantillonnage par hypercubes latins sous contrainte. Cette fonction, développée en langage R est présentée en Annexe A.2.

L'intensité de la contrainte imposée se définit dans le repère  $(X_j, X_{j'})$  comme le rapport,

$$
\gamma^{j,j'} = \frac{S_T^{j,j'}}{S_R^{j,j'}}, \qquad \text{oi } \begin{cases} j = 1 \dots t \\ j' = (j+1) \dots t \end{cases}
$$
 (4.4)

où,  $S_T^{j,j'}$  $T^{j,j'}$  représente l'aire du domaine d'entrée et  $S_R^{j,j'}$  $\frac{\partial^3 J}{\partial R}$  l'aire du domaine d'entrée dans lequel il ne faut pas placer de points pour respecter la contrainte. Sur les figures 4.12,  $S_R^{j,j+1}$  $\sum_{R}^{(j,j+1)}$  correspond à l'aire du rectangle et  $S_T^{j,j+1}$  $T^{J,J+1}$  à l'aire du triangle. Ces deux aires ce définissent comme suit :

$$
S_R^{j,j'} = (h_j - b_j) \cdot (h_{j'} - b_{j'}) \qquad \text{et} \qquad S_T^{j,j'} = \begin{cases} \langle h_j - b_{j'} \rangle^2 / 2, & \text{cas croissant;} \\ \langle h_{j'} - b_j \rangle^2 / 2, & \text{cas décroissant.} \end{cases}
$$

Ainsi défini,  $\gamma^{j,j'} \in [0, 0.5]$  et traduit l'intensité de la contrainte imposée sur l'entrée  $X_{j'}$  au regard de l'entrée  $X_i$ . Il ne faut pas oublier que par l'application de cette contrainte, une structure de corrélation a été introduite entre les  $X_i$  dont l'effet est illustré sur la figure 4.11. On constate sur cette dernière qu'il existe une relation linéaire lorsque  $\gamma^{j,j'} < 0.3$  (moins de 30% du domaine d'échantillonnage des variables  $X_j$  et  $X_{j'}$  est interdit), telle que le coefficient de corrélation

$$
\rho_{j,j'} = 2.778 \cdot \gamma^{j,j'}.
$$
\n(4.5)

La corrélation n'est pas trop importante si l'on maintient  $\gamma^{j,j'} < 0.15$  en choisissant convenablement les  $b_i$  et  $h_i$ .

#### **4.2.5 Illustration de l'utilisation d'une contrainte de décroissance**

On impose, dans cet exemple, une contrainte de décroissance à un échantillon de taille  $N = 6$ dont une représentation est donnée sur la figure 4.12 (a). Les points de cet échantillon ont été répartis uniformément sur toute l'étendue des deux variables d'entrée  $X_j$  et  $X_{j+1}$  définies par  $b = \begin{pmatrix} 20 & 16 \end{pmatrix}$  et  $h = (30 \quad 26)$ . L'intensité de la contrainte, définie dans la section 4.2.4, est dans ce cas de  $\gamma^{j,k} = 0.18$ , ce qui signifie que 18% du domaine d'entrée est interdit.

<sup>&</sup>lt;sup>1</sup>Le symbole  $<sup>T</sup>$  désigne la transposition.</sup>

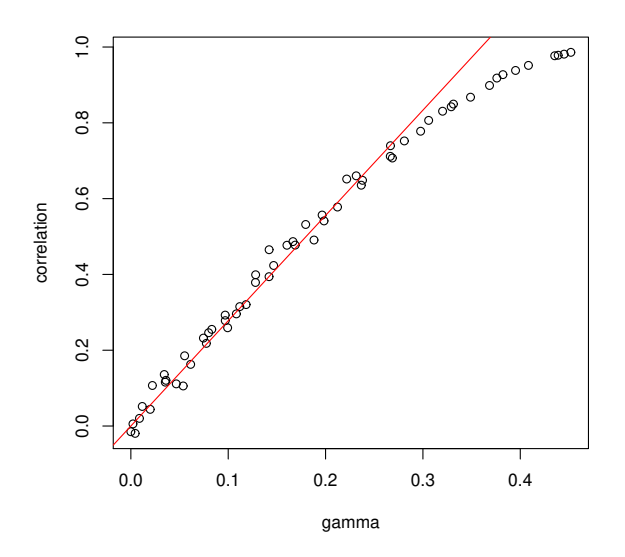

**Figure 4.11** – Graphique de la corrélation  $\rho_{j,j'}$  en fonction l'intensité de la contrainte imposée  $\gamma^{j,j'}$ . En rouge, la régression linéaire  $\rho_{j,j'}$  pour les points vérifiant  $\gamma^{j,j'} < 0.3$ .

La démarche présentée ci-avant est appliquée à ce tirage généré selon la méthode LHS :

$$
X_{j} = \begin{pmatrix} 23.98 \\ 26.91 \\ 26.52 \\ 21.99 \\ 29.23 \\ 21.10 \end{pmatrix}, \quad X_{j+1} = \begin{pmatrix} 22.18 \\ 20.45 \\ 23.77 \\ 18.31 \\ 16.45 \\ 25.49 \end{pmatrix}, \quad \text{on obtient } \mathbf{C}^{j+1} = \begin{pmatrix} 1 & 1 & 1 & 0 & 1 & 0 \\ 1 & 1 & 1 & 1 & 1 & 1 \\ 1 & 1 & 1 & 1 & 1 & 1 \\ 1 & 1 & 1 & 1 & 1 & 1 \\ 1 & 1 & 1 & 1 & 1 & 1 \\ 0 & 1 & 1 & 0 & 1 & 0 \end{pmatrix}. \tag{4.6}
$$

Prenons la 4<sup>ème</sup> colonne de  $C^{j+1}$  pour comprendre comment s'interprète la matrice de compatibilité : cette colonne signifie que le 4<sup>ème</sup> élément de  $X_j$  n'est pas compatible avec les 1<sup>er</sup>, 3<sup>ème</sup> et 6<sup>ème</sup> éléments de  $X_{i+1}$  vis à vis de la contrainte de décroissance. Puisque la diagonale de cette matrice C n'est pas constituée uniquement de 1, la démarche présentée ci-avant va être appliquée pour obtenir un échantillonnage LHS satisfaisant la contrainte imposée. Il s'agit donc de calculer  $C \cdot C^T$  pour déterminer si une permutation des éléments de  $X_{i+1}$  permet de valider la contrainte. Le résultat de ce produit matriciel est le suivant :

$$
\mathbf{C} \cdot \mathbf{C}^T = \begin{pmatrix} 4 & 4 & 4 & 4 & 3 \\ 4 & 6 & 4 & 6 & 6 & 3 \\ 4 & 6 & 4 & 6 & 6 & 3 \\ 4 & 6 & 4 & 6 & 6 & 3 \\ 3 & 3 & 3 & 3 & 3 & 3 \end{pmatrix} \text{et } min \left\{ tri\left( (\mathbf{C} \cdot \mathbf{C}^T)_{i,i} \right) - \begin{pmatrix} 1 \\ \vdots \\ 1 \\ N \end{pmatrix} \right\} = \begin{pmatrix} 3 \\ 4 \\ 4 \\ 6 \\ 6 \end{pmatrix} - \begin{pmatrix} 1 \\ 2 \\ 3 \\ 4 \\ 5 \\ 6 \end{pmatrix} = \begin{pmatrix} 2 \\ 2 \\ 1 \\ 2 \\ 1 \\ 0 \end{pmatrix},
$$
\n(4.7)

ce dernier vecteur n'ayant pas de valeur négative, alors il existe au moins une permutation des éléments de  $X_{i+1}$  qui valide la contrainte. Dans le cas où ce vecteur comporte au moins une valeur négative, il est procédé à nouveau à l'échantillonnage de  $X_{j+1}$ .

Un algorithme se charge ensuite de choisir aléatoirement un  $X^*_{j+1}$  parmi les  $X_{j+1}$  satisfaisant la contrainte. Pour cela, les termes de  $X_{j+1}$  sont rangés par ordre de priorité (dans l'ordre décroissant lorsque l'on impose une contrainte de croissance, et inversement) puis ils sont placés un à un, en partant du plus urgent, dans  $X_{j+1}^*$  selon un ordre différent de  $X_{j+1}$ . Dans le cas où le terme  $x_{j+1}^{(i)}$  ne peut être associé qu'à un seul terme  $x_i^{(i')}$  $j^{(i')}$ , celui-ci devient évidemment  $x^{(i'*)}_{j+1}$ . En revanche, si plusieurs permutations sont possibles, un tirage aléatoire choisit où placer  $x_{j+1}^{(i)}$ . Enfin, pour chaque terme placé dans  $X_{j+1}^*$ , la matrice C voit la ligne i' et la colonne i mises à zéro, puis leur intersection  $c_{i,j}^{j+1}$  $i', i$  mise à 1. Le processus de permutation continue ainsi jusqu'à ce que tous les termes aient été placés dans  $X_{j+1}^*$  de telle sorte que la contrainte demandée soit satisfaite. Le résultat obtenu dans l'exemple précédent est :

$$
X_{j+1}^{*} = \begin{pmatrix} 20.45 \\ 25.49 \\ 22.18 \\ 18.31 \\ 23.77 \\ 16.45 \end{pmatrix} . \tag{4.8}
$$

Ainsi,  $X_j$  n'a pas été modifié,  $X_{j+1}$  qui ne satisfaisait pas la contrainte a fait l'objet de permutations de ses éléments pour aboutir à un  $X_{j+1}^*$  satifaisant la contrainte de décroissance. Il existe évidemment d'autres  $X_{j+1}^*$  puisqu'il aurait suffit d'inverser le 5<sup>ème</sup> avec le 6<sup>ème</sup> élément de  $X_{j+1}$ , mais cet algorithme renvoie un  $X_{j+1}^*$  parmi ceux satisfaisants la contrainte. Une représentation du tirage satisfaisant la contrainte est donnée sur la figure 4.12 (b), où il est clair que tous les points se situent en dessous de la droite  $X_j = X_{j+1}.$ 

Un exemple de tirage LHS conditionnel d'un échantillon de taille plus importante (N=60) est donné sur la figure 4.13 où (a) une contrainte de croissance a été imposée entre  $X_1$  et  $X_2$ , puis (b) une contrainte de décroissance.

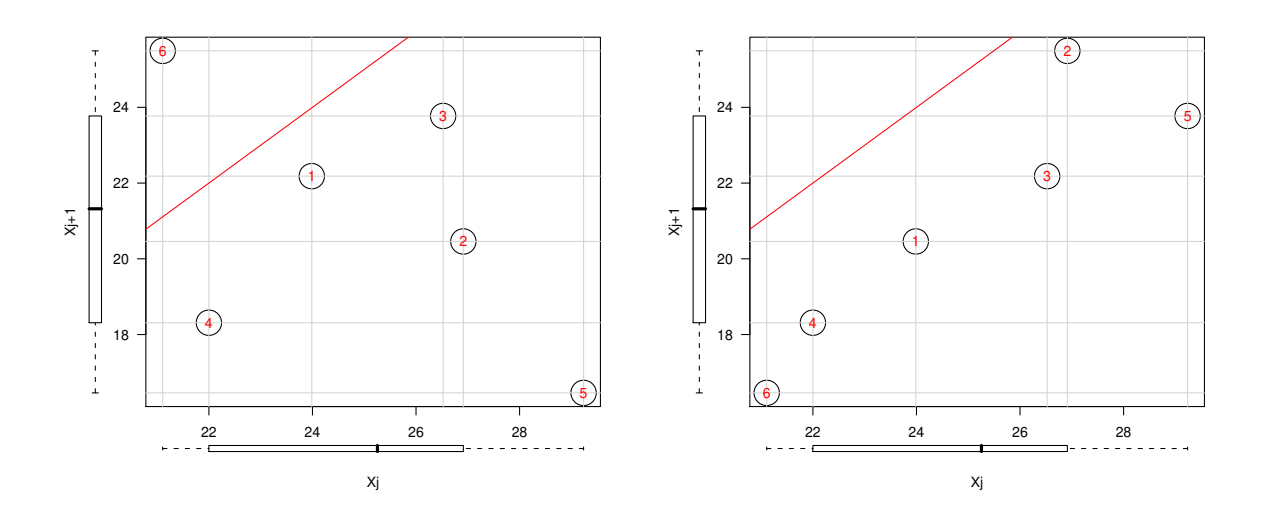

(a) Avant application de la contrainte en décroissance.

(b) Après application de la contrainte en décroissance.

**Figure 4.12** – Exemples de tirages LHS contraints avec un échantillon de taille  $N = 6$  pour deux variables  $X_i$  et  $X_{j+1}$  qui suivent une distribution uniforme. Intensité de contrainte,  $\gamma^{j,j+1} = 0.18$ .

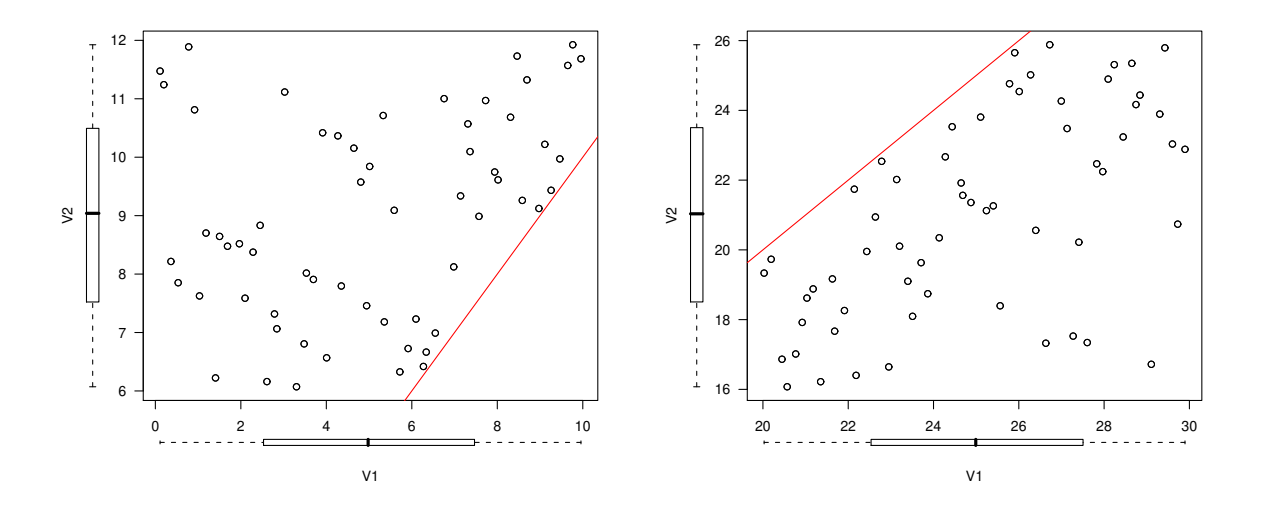

(a) Échantillonnage LHS contraint en croissance.

(b) Échantillonnage LHS contraint en décroissance.

**Figure 4.13** – Exemples de tirages LHS contraints avec un échantillon de taille  $N = 60$  pour deux variables  $X_1$  et  $X_2$  qui suivent une distribution uniforme.

### **4.2.6 Étude de la corrélation induite par l'échantillonnage conditionnel**

Les figures 4.14 fournissent une vue des diagrammes de dispersion des variables de l'échantillonnage (chaque variable  $X_j$  correspondant à la valeur d'une propriété du matériau en une température). Le triangle inférieur des matrices présente les nuages de points correspondant aux variables de l'échantillonnage prises deux à deux (c.-à-d. la représentation de  $X_i$  et  $X_i$  avec  $j = 1...t$  et  $l \neq j$ ). Sur la diagonale, se trouve l'histogramme de la population de chaque variable de l'échantillonnage. Enfin, apparaissent dans le triangle supérieur, plusieurs informations concernant la contrainte imposée  $\gamma$  définie dans l'équation 4.4 et la corrélation qu'elle induit.

La figure 4.14 (a) présente le résultat de l'échantillonnage du module de Young. Une contrainte de décroissance a été imposée mais les limites du domaine présentées dans le tableau 4.1 engendrent une contrainte faible et même nulle pour les trois premières variables, puisque par exemple  $max(E_{500})$  <  $min(E_{20})$ . La contrainte de décroissance est alors nécessairement respectée, puisqu'aucune zone du domaine est interdite (c.-à-d. n'importe quel échantillon de la variable  $E_{500}$  satisfait la contrainte de décroissance  $E_{500} < E_{20}$ . Il apparaît que le facteur d'intensité de contrainte est inférieur à 0.15 pour les cinq variables définissant cette propriété du matériau. La prise en compte de la décroissance du module de Young a donc introduit une corrélation négligeable.

Une vue de la matrice de corrélation du coefficient de dilatation est proposée sur la figure 4.14 (b). Les variables définissant cette propriété du matériau ont été échantillonnées sans contrainte. À nouveau, les coefficients de corrélation sont très faibles pour cette propriété du matériau. Les résultats sont similaires pour le coefficient de Poisson qui n'est pas représenté sur cette figure.

La figure 4.14 (c) concernant la limite d'élasticité indique que la limite d'élasticité à 500 ◦C et la limite d'élasticité à 20 ◦C sont fortement corrélées. Ceci s'explique par la contrainte de décroissance qui a été imposée aux évolutions de la limite d'élasticité en fonction de la température ainsi que l'étendue du domaine couvert par cette propriété du matériau (cf. figure 4.5). Il en résulte un niveau de corrélation de 0.77 entre les deux premiers niveaux de température. En effet, pour les deux premiers points de température de la limite d'élasticité, les niveaux hauts  $(^4h_1$   $^{-4}h_2)$  et les niveaux bas  $(^4b_1$  et  $^4b_2)$  des aciers impliquent que 28% du domaine est interdit. Comme le montrent l'équation 4.5 et la figure 4.11, cela équivaut à une corrélation linéaire d'environ 0.77. Les autres niveaux de tempérture ont une corrélation inférieure à 0.4.

Enfin, la figure 4.14 (d) présente les mêmes informations sur la contrainte imposée et la corrélation qu'elle induit pour le module d'écrouissage. Cette propriété du matériau est échantillonnée sous contrainte de décroissance et les coefficients de corrélation calculés sont tous inférieurs à 0.55.

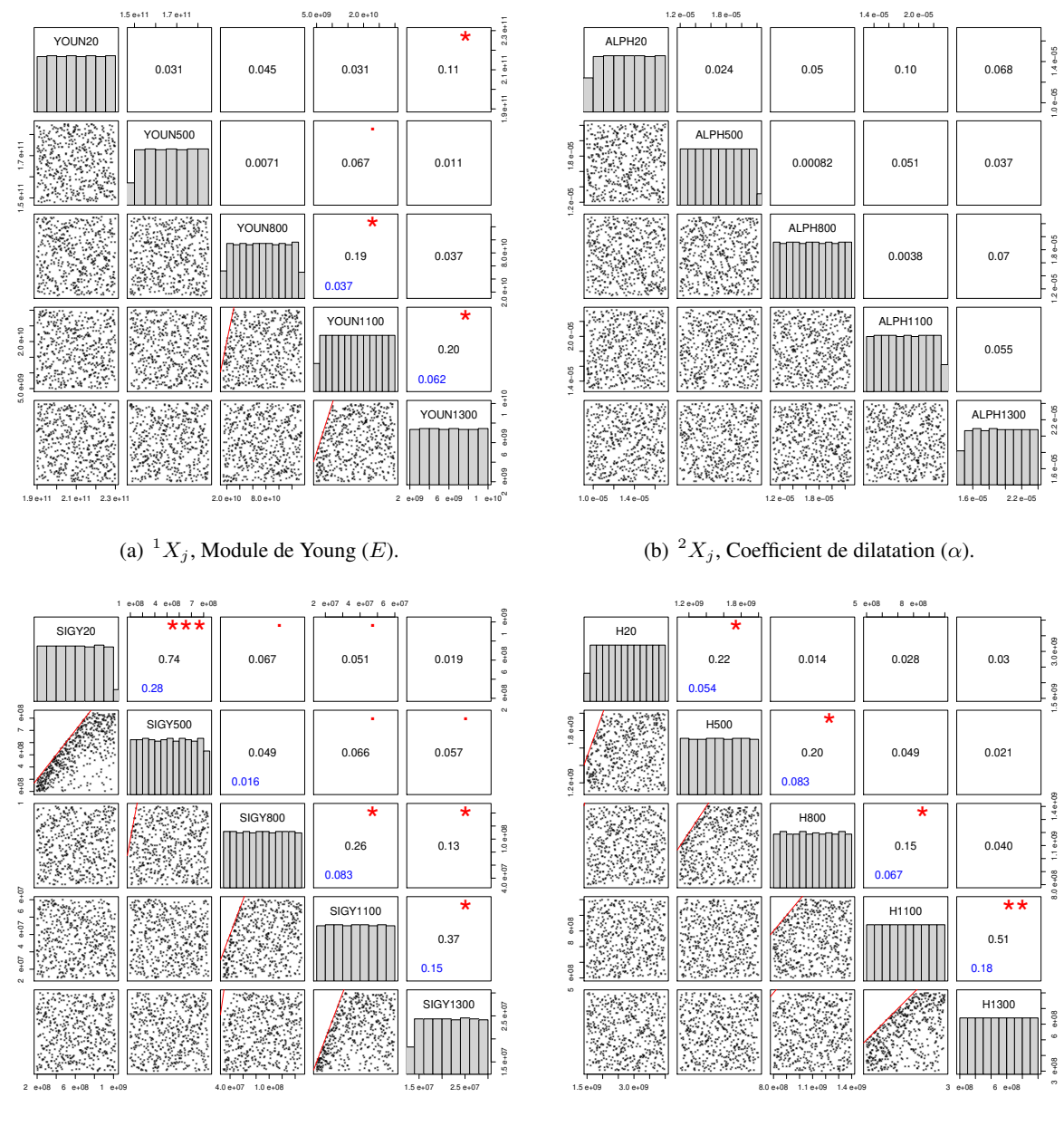

(c)  ${}^4X_i$ , Limite d'élasticité ( $\sigma_y$ ).

(d)  ${}^5X_i$ , Module d'écrouissage (H).

Figure 4.14 – Représentations graphiques des matrices de corrélation de quatre paramètres du modèle élastoplastique discrétisés en cinq points de température. Apparaissent dans le triangle supérieur, plusieurs informations concernant la contrainte imposée et la corrélation qu'elle induit. Les informations suivantes sont indiquées pour chaque cellule : au centre le coefficient de corrélation ; éventuellement en haut à droite, des étoiles dont le nombre et la taille traduisent l'importance de la corrélation; en bas à gauche, la valeur du facteur d'intensité de contrainte  $\gamma \in [0, 0.5]$ . Le triangle inférieur présente les nuages de points correspondants et la diagonale donne le nom et l'histogramme de chaque variable (lois uniformes).

Le premier chapitre de cette partie a présenté des méthodes d'analyse de sensibilité qui peuvent avantageusement être appliquées à la simulation numérique du soudage. Ces méthodes permettent de déterminer quelles variables d'entrée du modèle thermomécanique influencent le plus le résultat du calcul mécanique.

Les applications premières concernent l'amélioration de la qualité de la réponse d'un modèle. En effet, connaissant les variables qui influent le plus sur la variabilité de la sortie, il est possible de diminuer les erreurs sur cette sortie, soit lorsque cela est possible, en améliorant la connaissance sur les variables d'entrée les plus influentes, soit en adaptant le modèle dans le but de réduire l'effet des erreurs sur ces entrées. La démarche d'analyse de sensibilité globale peut servir de guide à l'identification pour mettre plus ou moins d'efforts sur les parties du comportement les plus pertinentes pour une application. Une autre application est la simplification de modèles. Puisque l'analyse de sensibilité nous permet aussi de connaître les variables les moins influentes, il devient possible de les considérer comme des paramètres déterministes, en les fixant par exemple à une valeur représentative des aciers. Ainsi le modèle obtenu ne comporte que les variables d'entrée influentes. Dans certains cas, il est possible de retirer des parties du code qui n'ont aucune influence sur la variabilité de la sortie. Cette démarche de réduction de modèle sera illustrée sur des cas de soudage dans la troisième partie.

Dans un second temps, le domaine d'étude correspondant aux propriétés des aciers a été défini. Différentes stratégies ont été discutées en vue de l'échantillonnage de ces propriétés, en tenant compte de la spécificité liée à leur dépendance à la température. Le contexte de cette étude de sensibilité incite à retenir l'échantillonnage aléatoire conditionnel par hypercubes latins (LHS) des paramètres de la loi de comportement discrétisés en fonction de la température.

## **Troisième partie**

## **Application à la Simulation Numérique du Soudage**

Les méthodes d'analyse de sensibilité présentées dans le chapitre 3 permettent d'estimer l'influence des variables d'entrées sur la (ou les) variable(s) de sortie d'un code de calcul. L'objectif visé dans cette partie est de mesurer l'influence des propriétés du matériau d'un modèle thermomécanique lors d'une simulation numérique du soudage. Les propriétés du matériau sont mal connues et difficilement identifiables, en particulier pour des températures supérieures à 800 ◦C et l'influence des propriétés du matériau à hautes températures sur le résultat du calcul est inconnue.

Le but de cette investigation est de déterminer **pour tous les aciers** dans quelle mesure les variations des paramètres d'un modèle de simulation numérique du soudage donné influence la sortie du code de calcul. Ce travail ne consiste pas à chercher pour un acier donné (par exemple le 316L) quels sont les effets d'une méconnaissance sur les paramètres du modèle utilisé pour la simulation ceci est l'objet de la propagation des incertitudes (PI). La PI à notre sens doit intervenir à l'issue de l'analyse de sensibilité et de la caractérisation des paramètres. Dans ce chapitre, le travail consistera à fixer un modèle, faire varier ses paramètres dans l'ensemble des valeurs possibles pour un acier et à en analyser les réponses obtenues pour une configuration de soudage donnée.

L'intérêt de cette approche est d'offrir un résultat général (et non particulier comme dans le cas d'une analyse de sensibilité locale ou bien dans le cas de la PI) indiquant à l'utilisateur d'un modèle pour un acier quelles sont les propriétés qu'il devra absolument caractériser précisément et lesquelles peuvent être prises arbitrairement (par exemple tirées d'une bibliographie). Ainsi, une fois l'acier caractérisé en fonction des paramètres influents du modèles pour lequel il sera utilisé, le modélisateur-simulateur fera une propagation d'incertitudes sur les paramètres mal connus et sensibles afin d'estimer la confiance qu'il pourra accorder à ses simulations. Il n'existe pas de consensus sur l'importance de tels ou tels paramètres d'autant plus qu'il n'en existe pas sur les modèles, mais ceci est intimement lié. Ce verrou peut être levé en pointant les paramètres qui sont influents et ceux qui ne le sont pas.

Pour conduire l'analyse de sensibilité, il est nécessaire de réaliser plusieurs centaines d'expériences numériques avec le code de calcul Cast3M. Cette campagne de calculs consiste à évaluer les N réponses du code aux N matériaux de la famille des aciers contenus dans la matrice d'échantillonnage. Cette étude a donné lieu à la réalisation d'un outil logiciel permettant de conduire une analyse de sensibilité sur les entrées d'un modèle thermomécanique dans le code de calcul Cast3M. Celui-ci intègre la méthode d'échantillonnage par hypercubes latins avec contrainte détaillée précédemment. Ainsi, l'annexe A présente les principales caractéristiques de cet outil logiciel ainsi que des aspects relatifs à l'interfaçage avec l'environnement R dans lequel sont réalisés les traitements statistiques.

Ce travail est appliqué à deux modèles, l'un élastoplastique à écrouissage cinématique pour différentes conditions opératoires afin d'évaluer la généralisation des résultats obtenus, et l'autre élastoviscoplastique à écrouissage cinématique.

Dans le chapitre 5, l'analyse de sensibilité est réalisée sur un modèle élastoplastique pour un disque soumis à un flux de chaleur. L'étude de sensibilité est appliquée en différents points du domaine des paramètres du procédé afin de détecter si la mesure d'influence reste valide quand les conditions opératoires sont modifiées.

Dans le chapitre 6, l'analyse de sensibilité est réalisée sur un modèle élastoviscoplastique pour une plaque soudée par le procédé TIG, pour une condition opératoire donnée.

# **Analyse de Sensibilité Globale d'un modèle ÉlastoPlastique pour un disque soumis à un flux de chaleur**

*« Essentially, all models are wrong, but some are useful »*

*[Box 1987] Empirical Model-Building and Response Surfaces, p. 424*

#### **Sommaire**

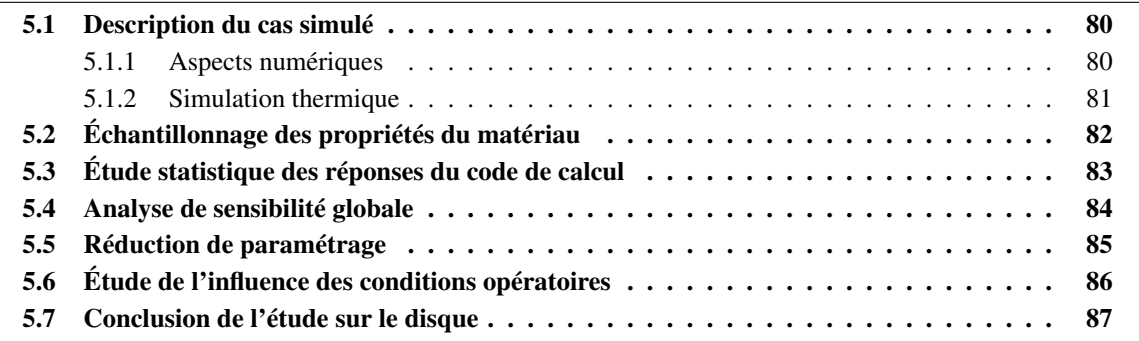

La méthodologie définie dans la partie II est appliquée à la simulation numérique du soudage pour un essai simple, le *laser-spot*, où le chargement thermique appliqué au centre d'un disque en acier est axisymétrique et coaxial à la structure. Cette étude a pour objet de déterminer pour l'ensemble des aciers, quels sont les paramètres du modèle thermomécanique les plus influents sur le résulat d'une simulation numérique du soudage.

## **5.1 Description du cas simulé**

Le cas de soudage choisi est assez représentatif d'un chargement de type soudage, et son temps de calcul unitaire autorise plusieurs centaines d'exécutions du code. Les calculs thermomécaniques sont réalisés avec le logiciel [Cast3M 2007]. Il s'agit de modéliser un chargement thermique transitoire appliqué au centre, axisymétrique et coaxial à la structure d'un disque mince (épaisseur 5 mm) d'un diamètre de 160 mm. Ces caractéristiques permettent d'obtenir des déformations significatives du disque sans toutefois faire apparaître de zone fondue. Une source équivalente de chaleur de type gaussienne surfacique a été appliquée au centre du disque (laser défocalisé).

L'objet de l'analyse thermique est de calculer les distributions de température au cours du temps. Cette analyse est entièrement découplée de l'analyse mécanique. L'analyse mécanique est réalisée dans un second temps et utilise les résultats du calcul thermique pour évaluer, à chaque pas de temps du calcul, les champs de contraintes et de déformations qui résultent de l'application du chargement thermique. Au cours de cette analyse, les effets de la température sur les propriétés mécaniques sont pris en compte. Dans la mesure où les propriétés thermophysiques du matériau ont un effet direct sur le champ de température calculé il n'est pas possible de considérer dans l'analyse de sensibilité à la fois les propriétés thermophysiques et les propriétés mécaniques du matériau (cf. section 2.5). Ainsi, des propriétés thermophysiques et un chargement thermique identiques sont utilisés pour toutes les expériences numériques d'une campagne de calculs. L'analyse de sensibilité ne porte que sur les propriétés mécaniques. Il faut noter que les paramètres du calcul (algorithme de résolution, critère de convergence, incréments de temps. . . ) sont communs à l'ensemble des expériences du plan.

#### **5.1.1 Aspects numériques**

Concernant les aspects numériques, les analyses thermique et mécanique sont réalisées sur le même maillage. Du fait de l'axisymétrie du problème, seule une demi-tranche du disque est discrétisée. Le maillage est présenté figure 5.1. Il est constitué de 506 éléments 2D linéaires (quadrilatères à 4 points de Gauss) et de 570 nœuds pour l'analyse thermique, puis du même nombre d'éléments quadratiques sous-intégrés (8 noeuds et 4 points de Gauss) pour l'analyse mécanique.

Pour ces deux analyses, une formulation implicite est utilisée. La résolution des équations nonlinéaires est réalisée par une procédure incrémentale et itérative au moyen de la méthode de Newton-Raphson. Enfin, l'analyse mécanique intègre la prise en compte des non-linéarités géométriques, particulièrement importantes lorsqu'on s'intéresse à la prédiction des distorsions résiduelles sur des structures minces (réactualisation de la géométrie à chaque itération pour tenir compte de grands déplacements). Les conditions aux limites mécaniques consistent en un blocage du déplacement radial sur l'axe de symétrie et un blocage du déplacement radial et vertical du bord du disque en face envers.

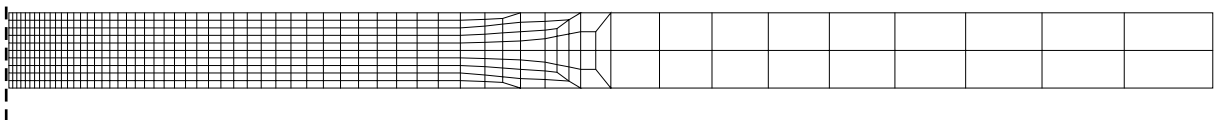

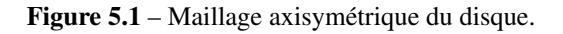

ï

#### **5.1.2 Simulation thermique**

Les propriétés thermophysiques  $\lambda$  (conductivité thermique),  $\rho$  (densité),  $C_p$  (chaleur spécifique) sont décrites en fonction de la température sur une plage allant de 20 ◦C à 1200 ◦C. Les valeurs numériques provenant de différentes bases sont celles d'un acier inoxydable de type 316L (cf. tableau 5.1).

L'apport de chaleur est modélisé en tant que condition aux limites externes de l'équation de la chaleur. On suppose que la densité de flux de chaleur suit une distribution gaussienne surfacique infinie dont l'expression est la suivante :

$$
Q(r) = \frac{P}{2 \cdot \pi \cdot \sigma_s^2} \cdot \exp\left(-\frac{r^2}{2 \cdot \sigma_s^2}\right),\tag{5.1}
$$

où r est le rayon dans le repère cylindrique associé au disque et  $\sigma_s$  le coefficient de répartition de la source traduisant l'étalement spatial de la gaussienne. Cette source surfacique, d'une puissance  $P = 2500$  W, est appliquée pendant un temps de maintien  $\tau = 120$  s. L'émissivité est fixée à 0.75. Le coefficient d'échanges convectifs est pris égal à 15.10<sup>-6</sup> W.mm<sup>-2</sup>.K<sup>-1</sup> pour la face supérieure et à 5.10<sup>-6</sup> W.mm<sup>-2</sup>.K<sup>-1</sup> pour la face inférieure et latérale.

Les évolutions des températures calculées sont données figure 5.2 pour deux points situés en face endroit à  $r = 10$  mm puis  $r = 20$  mm et un point situé en face endroit à  $r = 20$  mm. Pendant le soudage, le matériau subit des cycles de températures caractérisés par un chauffage modéré suivi d'un refroidissement plus lent.

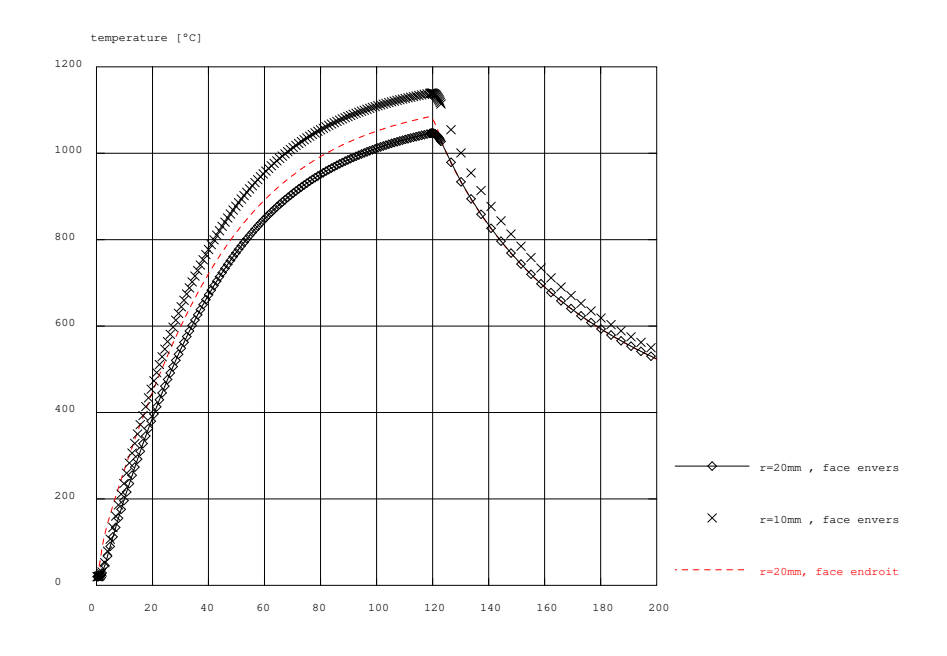

**Figure 5.2** – Évolutions temporelles simulées de la température en trois points du disque.

| $T(^{\circ}C)$                                                                 | 20 |  |  |  |  | 100 200 300 400 500 600 700 800 900 1000 1200 |  |
|--------------------------------------------------------------------------------|----|--|--|--|--|-----------------------------------------------|--|
| $\lambda (W/m^{\circ}C)$ 14 15.2 16.6 17.9 19 20.6 21.8 23.1 24.3 26 27.3 29.9 |    |  |  |  |  |                                               |  |
| $\rho (Kg/m^3)$ 8.00 7.97 7.94 7.89 7.85 7.80 7.75 7.70 7.66 7.61 7.57 7.45    |    |  |  |  |  |                                               |  |
| $C_p(J/Kg^{\circ}C)$ 450 490 525 545 560 570 580 595 625 650 660 677           |    |  |  |  |  |                                               |  |

**Tableau 5.1** – Propriétés thermophysiques du matériau (unités :  $\lambda$  (W/m °C);  $\rho$  (10<sup>3</sup> Kg/m<sup>3</sup>);  $C_p$  (J/Kg °C). Source : acier 316L, [Depradeux 2003]. .

## **5.2 Échantillonnage des propriétés du matériau**

La loi de comportement choisie pour cette étude est une loi élastoplastique avec écrouissage cinématique linéaire. Les propriétés du matériau qu'elle fait intervenir sont les suivantes : le module de Young E, le coefficient de dilatation thermique  $\alpha$ , le coefficient de Poisson  $\nu$ , la limite d'élasticité  $\sigma_\nu$  et le module d'écrouissage H. Chacune de ces propriétés du matériau présente une dépendance à la température et leur évolution est décrite par la suite selon une discrétisation en 7 points de température allant de 20 ◦C à 1100 ◦C.

L'étude considère le domaine de variation des paramètres de la loi élastoplastique pour l'ensemble des aciers. Le tableau 5.2 présente les valeurs numériques qui ont été utilisées pour le délimiter. Les limites du domaine sont légèrement différentes de celles indiquées dans la section 4.1.3 en ce qui concerne la limite d'élasticité, le module de Young et le coefficient de dilatation thermique. La raison principale est que les courbes de [Richter 1973] n'avaient pas été incorporées à la définition du domaine lorsque cette étude a été réalisée. Le choix de la discrétisation en 7 points de température vise à découper très précisément la définition des paramètres de la loi élastoplastique de la température ambiante jusqu'à une température proche de la température maximale atteinte au cours du procédé.

|                        |                                                            |                      |      | 2     | 3     | 4     | 5     | 6     |       |
|------------------------|------------------------------------------------------------|----------------------|------|-------|-------|-------|-------|-------|-------|
|                        |                                                            | ( °C)<br>$T_i$ (     | 20   | 100   | 300   | 500   | 700   | 900   | 1100  |
| ${}^1X_i$ :            | Module de Young, $E(GPa)$                                  | $^{-1}b_i$           | 174  | 155   | 130   | 80    | 35    | 20    | 13    |
|                        |                                                            | $^{-1}h_i$           | 270  | 240   | 205   | 100   | 70    | 50    | 40    |
| $2X_i$ :               | Coefficient de dilatation                                  | $^{2}b_{i}$          | 10   | 10.2  | 10.4  | 10.7  | 10.9  | 11.2  | 11.4  |
|                        | thermique, $\alpha$ (°C <sup>-1</sup> × 10 <sup>-6</sup> ) | $^{2}h_i$            | 17   | 17.3  | 17.7  | 18.1  | 18.6  | 19.0  | 19.4  |
| $\overline{{}^3X}_j$ . | Coefficient de Poisson, $\nu$ (-)                          | $\overline{\,^3b}_i$ | 0.22 | 0.231 | 0.253 | 0.275 | 0.297 | 0.319 | 0.328 |
|                        |                                                            | ${}^3h_i$            | 0.32 | 0.336 | 0.368 | 0.400 | 0.432 | 0.464 | 0.490 |
| ${}^4X_i$ :            | Limite d'élasticité, $\sigma_y$ (MPa)                      | $\overline{^4b}_i$   | 400  | 250   | 200   | 100   | 40    | 20    | 13    |
|                        |                                                            | ${}^4h_i$            | 1400 | 1105  | 800   | 620   | 70    | 50    | 40    |
| ${}^5\overline{X}_i$ . | Module d'écrouissage, H                                    | ${}^5\overline{b}_j$ | 1.5  | 1.25  | 1.2   | 1.1   | 1.0   | 0.8   | 0.5   |
|                        | (GPa)                                                      | ${}^5h_i$            | 4    | 3.2   | 2.5   | 2.0   | 1.7   | 1.4   |       |

**Tableau 5.2** – Niveau bas  $({}^q b_j)$  et niveau haut  $({}^q h_j)$  définissant les limites du domaine de chaque paramètre du modèle élastoplastique.

Pour chacune des 35 variables d'entrée (5 propriétés, 7 températures), des échantillons de 800 valeurs ont été générés selon la méthode des hypercubes latins décrite au paragraphe 4.2.4. Ainsi, à chaque exécution du code de calcul correspond un matériau fictif différent, appartenant au domaine fixé. Ce matériau se différentie de ses 799 homologues par une évolution particulière en fonction de la température de chacune de ses 5 propriétés mécaniques.

Des exemples de tirages aléatoires pour chaque propriété du matériau sont présentés sur la figure 5.3. Les variables d'entrée ont été échantillonnées selon des distributions uniformes et une contrainte de décroissance en fonction de la température a été appliquée au module de Young (figure 5.3 (a)), à la limite d'élasticité (figure 5.3 (d)) ainsi qu'au module d'écrouissage (figure 5.3 (e)). Ainsi, les évolutions en fonction de la température de ces propriétés du matériau sont compatibles avec les évolutions observées lors de caractérisations expérimentales de matériaux métalliques. Aucune contrainte en fonction de la température n'a été appliquée au coefficient de dilatation thermique ni au coefficient de Poisson (figure  $5.3$  (b),(c)).

## **5.3 Étude statistique des réponses du code de calcul**

Les 800 expériences numériques ont nécessité environ 25 h de calcul sur PC Pentium IV. On obtient en sortie du code 800 fichiers correspondant chacun à une simulation et contenant les sorties d'intérêt, à savoir, les valeurs des critères qui ont été choisis. A chaque critère (ou observable) est attachée une analyse de sensibilité. En effet, si la campagne des 800 simulations n'est conduite qu'une fois, l'analyse de sensibilité en revanche doit être faite de façon indépendante pour chaque observable. Notons dès lors que toute autre observable pourrait être prise en compte pour une analyse de sensibilité particulière, ce qui permet d'entrevoir des utilisations originales de la méthode pour traiter des problèmes spécifiques.

Ces critères ont été définis pour caractériser l'état distordu ou le niveau de contraintes résiduelles selon diverses approches :

- **EnPlas** [J] : énergie dissipée par plasticité au cours du procédé :  $EnPlas = \int \int_{\Omega} \sigma : \dot{\epsilon}^p dV dt$ ;
- **EnElas** [J] : énergie élastique stockée en fin de procédé de soudage :  $EnElas = \int_{\Omega} \sigma : \epsilon^e dV/2$ ;
- **Angle** [deg] : Angle de cône créé par le soulèvement du disque ;
- **UZmaxT** [mm] : déplacement vertical maximal du centre du disque en face envers au cours du soudage.

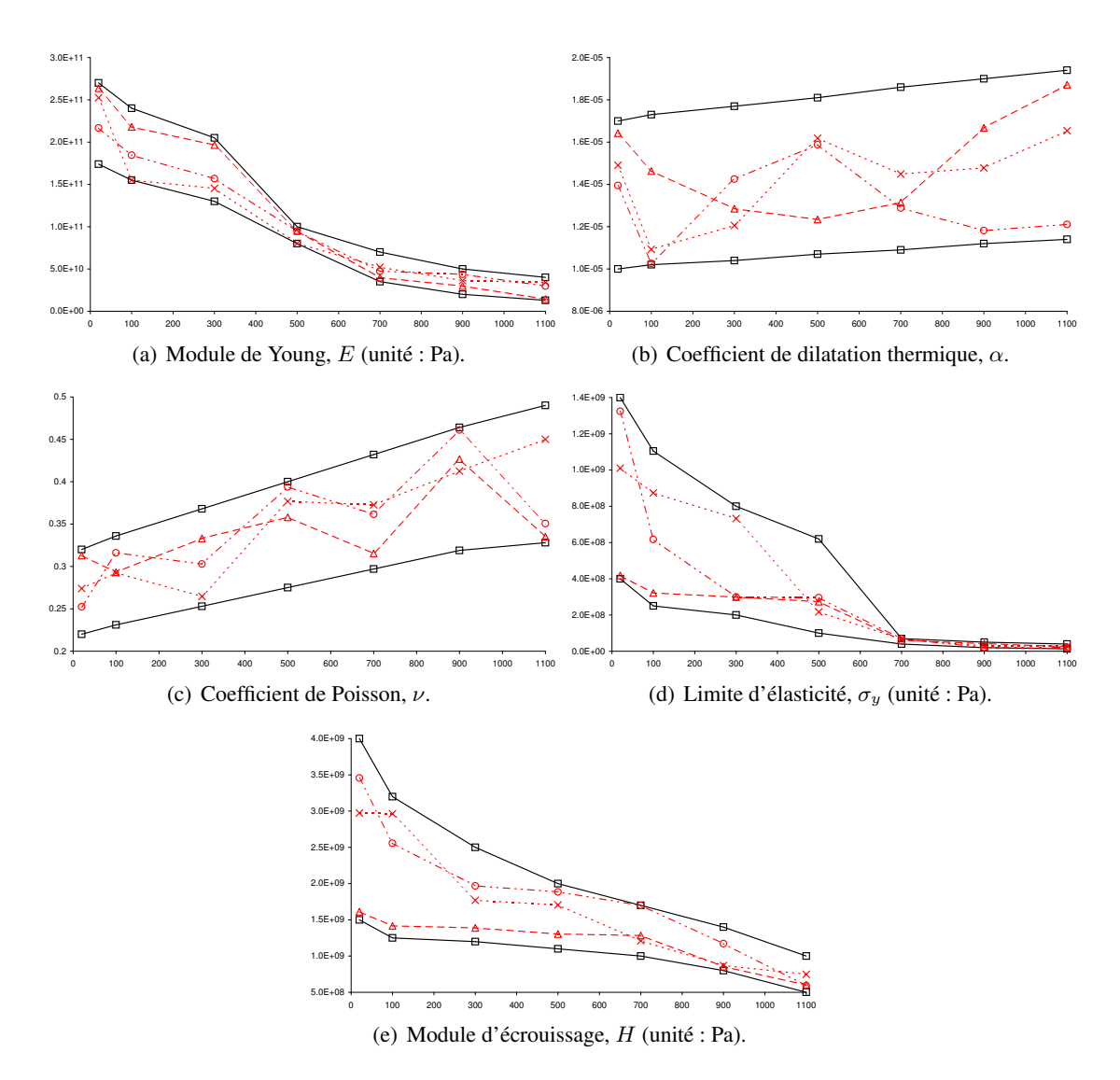

**Figure 5.3** – Échantillonnage des propriétés du matériau en fonction de la température. On présente en traits continus les limites hautes et basses du domaine à l'intérieur duquel sont tracés trois exemples de tirages aléatoires.

On visualise en figure 5.4 les histogrammes des variables de sortie et on constate d'emblée qu'une majorité d'expériences correspond à un état faiblement distordu ou à un faible niveau de contraintes résiduelles. Les variables de sortie EnPlas et EnElas ont des distributions de type logarithmique, alors que la distribution de UZmaxT est plutôt de type uniforme. La distribution de Angle ne peut être considérée de type uniforme du fait d'une grande concentration de valeurs proches de zéro (ce qui peut être préjudiciable lors de la régression).

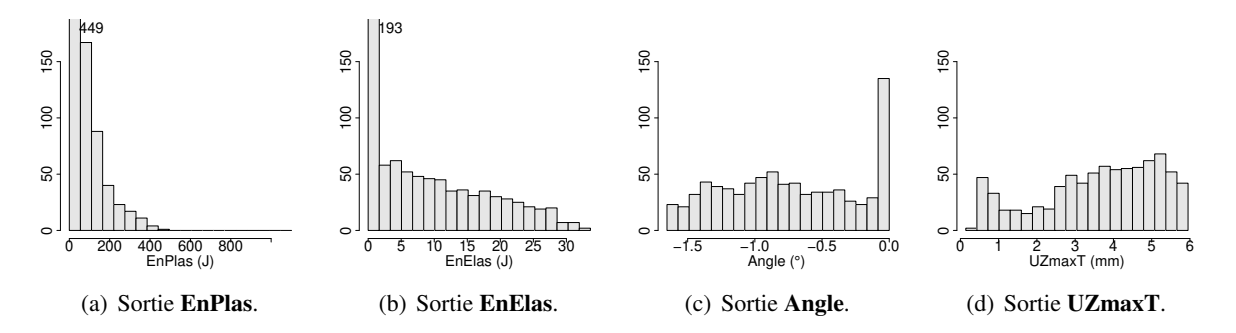

**Figure 5.4** – Histogrammes des variables de sortie (800 expériences) : Campagne F ( $P = 2500$  W,  $\tau = 120$  s).

Pour vérifier que la taille d'échantillon de 800 calculs est statistiquement représentative, la méthode de *bootstrap* a été utilisée. Celle-ci consiste à estimer la statistique voulue (ici, la moyenne et l'écarttype) à partir d'un certain nombre de répliques issues d'une base d'échantillons. Dans cette étude, 1500 répliques ont été réalisées en commençant avec une base d'échantillons de taille 40 tirés aléatoirement, celle-ci étant incrémentée progressivement jusqu'à atteindre la taille d'échantillon de 800 calculs. Sur les graphiques de convergence par *bootstrap* présentés en figure 5.9, la ligne horizontale présente la valeur finale observée pour chacune des statistiques considérées. À partir de l'observation du comportement des intervalles de confiance à 95% donnés par *bootstrap* et calculés grace aux répliques, on constate qu'un échantillon de taille 600 est correct. En effet, au delà de cette taille d'échantillon, les graphiques présentent une convergence des intervalles de confiance qui indique qu'une amélioration significative de la précision sur ces statistiques nécessiterait un nombre très important de calculs supplémentaires. Ainsi, cette méthode a démontré que la taille d'échantillon de 800 expériences permet une estimation correcte des deux premiers moments.

## **5.4 Analyse de sensibilité globale**

Le tableau 5.3 présente les valeurs des indices de sensibilité linéaires des variables d'entrée les plus influentes. Seules les variables vérifiant  $SRC^2 > 0.02$  apparaissent dans ce tableau par ordre décroissant d'influence. Cette analyse de sensibilité montre que seulement trois variables du modèle mécanique parmi les trente cinq étudiées sont réellement influentes. Il s'agit de la limite d'élasticité à 20 °C ( $\sigma_{v20}$ ), du coefficient de dilatation thermique à 20 °C ( $\alpha_{20}$ ) et du module de Young à 20 °C ( $E_{20}$ ). Cette hiérarchie est respectée pour trois des quatre sorties étudiées. Pour la sortie UZmaxT, le coefficient de dilatation thermique à 20 ◦C apparaît plus influent que la limite d'élasticité à 20 ◦C, mais on constate également que le PCC de cette dernière est assez faible ce qui ne permet pas de donner une valeur réellement quantitative aux coefficients SRC. La variabilité des réponses observées peut être approchée par une fonction linéaire mettant en jeu ces trois variables d'entrée, représentant chacune la valeur d'une propriété du matériau à température ambiante. Les coefficients de détermination étant suffisamment proches de 1, il vient que la variabilité des autres entrées du modèle n'a pas permis d'expliquer la variabilité des observables considérées. Les 7 points utilisés pour discrétiser le coefficient de Poisson en fonction de la température et les 7 variables du module d'écrouissage n'ont pas eu d'influence significative sur le résultat du calcul.

Ainsi, les variables d'entrée ont été décomposées en deux groupes d'effectifs très inégaux : les variables d'entrées les plus importantes et, à l'opposé, les variables non influentes.

D'autre part, une comparaison a été réalisée sur une autre campagne expérimentale très similaire (sur un disque et pour un modèle élastoplastique) entre les résultats de l'analyse de sensibilité lorsque l'échantillonnage LHS est contraint ou ne l'est pas. Un résultat important qu'il faut mentionner ici est que les trois variables à 20 ◦C mentionnées ci-dessus sont les plus influentes selon les deux approches. Ce constat n'a rien d'étonnant, car imposer une contrainte ou ne pas en imposer n'a aucune influence sur l'échantillonnage du premier point de température de chaque propriété du matériau, celui-ci étant échantillonné, dans les deux cas, selon la méthode LHS.

| (a) Variable de sortie <b>EnPlas</b> - $R^2 = 0.8327$ |                |               |          | (b) Variable de sortie <b>EnElas</b> - $R^2 = 0.9207$ |                |                |          |  |
|-------------------------------------------------------|----------------|---------------|----------|-------------------------------------------------------|----------------|----------------|----------|--|
|                                                       | $\sigma_{u20}$ | $\alpha_{20}$ | $E_{20}$ |                                                       | $\sigma_{u20}$ | $\alpha_{20}$  | $E_{20}$ |  |
| SRC <sup>2</sup>                                      | 0.34           | 0.28          | 0.15     | SRC <sup>2</sup>                                      | 0.42           | 0.32           | 0.14     |  |
| Pearson <sup>2</sup>                                  | 0.43           | 0.26          | 0.11     | Pearson <sup>2</sup>                                  | 0.48           | 0.3            | 0.12     |  |
| PCC <sup>2</sup>                                      | 0.43           | 0.62          | 0.31     | PCC <sup>2</sup>                                      | 0.67           | 0.8            | 0.47     |  |
| (c) Variable de sortie <b>Angle</b> - $R^2 = 0.9445$  |                |               |          | (d) Variable de sortie <b>UZmaxT</b> - $R^2 = 0.9361$ |                |                |          |  |
|                                                       | $\sigma_{u20}$ | $\alpha_{20}$ | $E_{20}$ |                                                       | $\alpha_{20}$  | $\sigma_{u20}$ |          |  |
| $S R \overline{C^2}$                                  | 0.51           | 0.37          | 0.054    | SRC <sup>2</sup>                                      | 0.8            | 0.13           |          |  |
| Pearson <sup>2</sup>                                  | 0.52           | 0.36          | 0.052    | Pearson <sup>2</sup>                                  | 0.79           | 0.12           |          |  |
| PCC <sup>2</sup>                                      | 0.78           | 0.87          | 0.33     | PCC <sup>2</sup>                                      | 0.92           | 0.44           |          |  |

**Tableau 5.3** – Indices de sensibilité : Campagne F ( $P = 2500$  W,  $\tau = 120$  s).

## **5.5 Réduction de paramétrage**

Pour mettre en évidence la non influence de 32 des 35 paramètres du modèle, celui-ci a été réduit à ses 3 paramètres les plus influents ( $\alpha$  à 20 °C,  $\sigma_y$  à 20 °C, E à 20 °C). Pour cela, l'échantillonnage des propriétés du matériau est conservé à l'identique concernant les 3 variables influentes et les 32 autres variables sont figées arbitrairement à la valeur médiane correspondant aux aciers (c.-à-d. à la moyenne de la limite haute et basse de la propriété pour le point de température considéré).

Une nouvelle campagne de 800 expériences numériques a été réalisée avec ce nouveau paramétrage. La figure 5.8 présente les confrontations entre le paramétrage complet et le paramétrage réduit pour chaque sortie. Pour les quatre variables de sortie (EnPlas, EnElas, Angle et UZmaxT), l'axe des abscisses présente la valeur du critère correspondant à l'échantillonnage initial et l'axe des ordonnées présente la valeur du critère correspondant à l'échantillonnage réduit où seules les trois propriétés du matériau influentes varient. Chaque graphique présente ainsi une confrontation, entre le paramétrage complet et le paramétrage réduit, qui permet d'apprécier la qualité de cette réduction de paramétrage. La confrontation entre le paramétrage complet et le paramétrage réduit s'avère excellente puisque pour les quatre sorties, le coefficient de détermination est supérieur à 0.99.

Ainsi, en ce qui concerne le modèle élastoplastique et quel que soit l'acier utilisé, la connaissance de trois paramètres ( $\alpha$  à 20 °C,  $\sigma_y$  à 20 °C, E à 20 °C) suffit pour modéliser l'opération de soudage considérée, les autres paramètres pouvant être pris arbitrairement à la valeur médiane correspondant aux aciers.

## **5.6 Étude de l'influence des conditions opératoires**

L'analyse de sensibilité présentée ci-dessus porte sur les propriétés du matériau utilisées lors de la résolution du problème de mécanique. Les expériences ont été réalisées en un point du domaine des paramètres du procédé de soudage. Ainsi, la campagne de calculs F correspond au couple de paramètres du procédé,  $P = 2500 \text{ W}, \tau = 120 \text{ s}$ . Pour étudier l'influence des paramètres du procédé, trois campagnes supplémentaires sont réalisées en utilisant le même échantillonnage des propriétés du matériau que la campagne F. Celles-ci sont définies selon le plan d'expériences présenté dans le tableau 5.4.

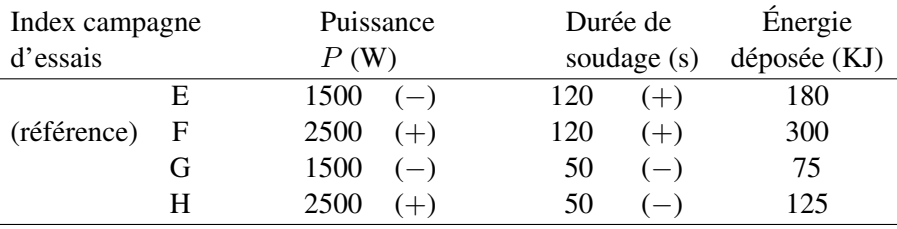

**Tableau 5.4** – Plan factoriel complet à deux niveaux sur les paramètres opératoires de soudage.

Les figures 5.5, 5.6 et 5.7 (à comparer avec la figure 5.4) présentent les histogrammes des variables de sortie pour chacune des trois campagnes de calculs. Il apparaît que la variabilité des quatre sorties étudiées est liée au niveau d'énergie injectée dans la structure lors du soudage ( $E_{inj} = Q \cdot \tau$ ). Ainsi, la campagne G ( $E_{ini}$  = 75 KJ) correspond à des valeurs pratiquement nulles pour l'ensemble des critères étudiés. Les campagnes E et H, assez proches en termes d'énergie injectée avec respectivement 180 KJ et 125 KJ, ont des histogrammes semblables. L'étendue de la variable de sortie **Angle**, par exemple, est plus importante pour ces deux campagnes que pour la campagne G.

Les tableaux 5.6, 5.7 et 5.8 présentent les indices de sensibilité des trois nouvelles campagnes de calculs E, G et H. N'apparaissent dans ces tableaux que les variables pour lesquelles  $SRC^2 > 0.02$ . Il apparaît que les variables les plus influentes dans chacune des campagnes de calculs sont identiques. L'analyse se limite aux variables de sortie **Angle** et **UZmaxT** pour lesquels les coefficients de détermination de la régression linéaire sont supérieurs à 0.75, sauf dans un cas. En effet, les indices de sensibilité de la campagne G ne peuvent être considérés que qualitativement, en raison du faible  $R^2$ . Comme le montre la figure 5.6 (c), de nombreuses réponses sont proches d'une valeur nulle, ce qui est préjudiciable à la qualité de la régression. La combinaison des paramètres du procédé de la campagne G (P = 1500 W,  $\tau$  = 50 s) ne fait pas apparaître de distorsions significatives du disque et la mesure de sensibilité s'en ressent.

Ainsi, les différents points du domaine des paramètres du procédé de soudage qui ont été explorés lors des quatre campagnes de calculs indiquent que le groupe des variables influentes est constitué de trois variables relatives à des propriétés du matériau à 20 °C : la limite d'élasticité ( $\sigma_{v20}$ ), le coefficient de dilatation thermique  $(\alpha_{20})$  et le module de Young  $(E_{20})$ .

Le tableau 5.5 présente les estimations des coefficients de la régression sur la sortie **Angle** incluant les trois variables influentes (centrées-réduites). La régression linéaire est la suivante :

$$
Angle = \beta_0 + \beta_1 \cdot E_{20} + \beta_2 \cdot \alpha_{20} + \beta_3 \cdot \sigma_{y20}
$$

La première colonne de ce tableau donne l'intitulé de la variable d'entrée considérée. Une estimation  $\beta_i$  de chaque coefficient de régression est donnée dans la seconde colonne du tableau, puis l'écart type  $s_{b_j}$  dans la troisième colonne. La quatrième colonne présente la valeur du ratio de *student* (t student =  $|\beta_j|/s_{\beta_j}$ ) qui permet de calculer la confiance dans l'hypothèse selon laquelle l'estimation  $\beta_i$  du coefficient  $b_i$  est significativement différente de zéro. Enfin, la valeur de  $Pr(>|t|)$  donnée par les tables de la loi de *Student* est indiquée dans la dernière colonne.  $Pr(>|t|)$  proche de 0 signifie que l'hypothèse de nullité de  $\beta_i$  est rejetée avec un niveau de confiance proche de 1 et qu'il faut donc garder l'effet lié à  $\beta_i$ .

Le terme  $\beta_0$  (Constante) est différent pour chacune de ces campagnes de calculs puisque le niveau de distorsion dépend de l'énergie injectée. Les estimation des coefficients de la régression sont en revanche assez homogènes et confirment la hiérarchie établie dans la section 5.4 concernant les propriétés du matériau.

|                | (a) Campagne E ( $P = 1500$ W, $\tau = 120$ s). |               |                                                 |              |                  |  |  |  |  |  |
|----------------|-------------------------------------------------|---------------|-------------------------------------------------|--------------|------------------|--|--|--|--|--|
|                |                                                 | Estimation    | Ecart type                                      | t student    | Pr(> t )         |  |  |  |  |  |
| (Constante)    | $\beta_0$                                       | $-0.08703818$ | 0.008547269                                     | $-10.18316$  | 9.413719e-22     |  |  |  |  |  |
| $E_{20}$       | $\beta_1$                                       | $-0.21685522$ | 0.009393675                                     | $-23.08524$  | 5.948782e-75     |  |  |  |  |  |
| $\alpha_{20}$  | $\beta_2$                                       | $-0.54771788$ | 0.010266478                                     | -53.35013    | 2.714112e-181    |  |  |  |  |  |
| $\sigma_{y20}$ | $\beta_3$                                       | 0.77944052    | 0.012720541                                     | 61.27417     | 3.002795e-202    |  |  |  |  |  |
|                |                                                 |               | (b) Campagne F ( $P = 2500$ W, $\tau = 120$ s). |              |                  |  |  |  |  |  |
|                |                                                 | Estimation    | Ecart type                                      | t student    | Pr(> t )         |  |  |  |  |  |
| (Constante)    | $\beta_0$                                       | $-0.7261968$  | 0.004256555                                     | $-170.60670$ | $0.000000e + 00$ |  |  |  |  |  |
| $E_{20}$       | $\beta_1$                                       | $-0.2153791$  | 0.00712220                                      | $-30.24049$  | 8.473389e-129    |  |  |  |  |  |
| $\alpha_{20}$  | $\beta_2$                                       | $-0.5349105$  | 0.00771433                                      | $-69.33985$  | 3.169542e-314    |  |  |  |  |  |
| $\sigma_{y20}$ | $\beta_3$                                       | 0.6409779     | 0.00742723                                      | 86.30098     | $0.000000e + 00$ |  |  |  |  |  |
|                |                                                 |               | (c) Campagne G ( $P = 1500$ W, $\tau = 50$ s).  |              |                  |  |  |  |  |  |
|                |                                                 | Estimation    | Ecart type                                      | t student    | Pr(> t )         |  |  |  |  |  |
| (Constante)    | $\beta_0$                                       | 0.5403077     | 0.013479899                                     | 40.08247     | 2.202109e-96     |  |  |  |  |  |
| $E_{20}$       | $\beta_1$                                       | $-0.2221904$  | 0.006486083                                     | $-34.25648$  | 1.112386e-84     |  |  |  |  |  |
| $\alpha_{20}$  | $\beta_2$                                       | $-0.4164138$  | 0.007493754                                     | $-55.56812$  | 6.374638e-122    |  |  |  |  |  |
| $\sigma_{y20}$ | $\beta_3$                                       | 0.9316006     | 0.017195272                                     | 54.17772     | 6.764564e-120    |  |  |  |  |  |
|                |                                                 |               | (d) Campagne H ( $P = 2500$ W, $\tau = 50$ s).  |              |                  |  |  |  |  |  |
|                |                                                 | Estimation    | Ecart type                                      | t student    | Pr(> t )         |  |  |  |  |  |
| (Constante)    | $\beta_0$                                       | $-0.3841054$  | 0.004327145                                     | $-88.76648$  | $0.000000e + 00$ |  |  |  |  |  |
| $E_{20}$       | $\beta_1$                                       | $-0.2173509$  | 0.006466412                                     | $-33.61228$  | 2.822769e-138    |  |  |  |  |  |
| $\alpha_{20}$  | $\beta_2$                                       | $-0.5074882$  | 0.007280060                                     | $-69.70935$  | 4.255118e-284    |  |  |  |  |  |
| $\sigma_{y20}$ | $\beta_3$                                       | 0.6506926     | 0.007343907                                     | 88.60305     | $0.000000e+00$   |  |  |  |  |  |

**Tableau 5.5** – Estimation des coefficients de la régression sur la sortie **Angle** pour les trois termes influents.

## **5.7 Conclusion de l'étude sur le disque**

Dans ce chapitre, la méthodologie d'analyse de sensibilité globale a été appliquée au cas d'un modèle élastoplastique pour un disque soumis à un flux de chaleur et pour l'ensemble des aciers. Les propriétés du matériau qui constituent les données d'entrée des simulations numériques ont la particularité d'être dépendantes de la température. Ces dernières sont échantillonnées en les discrétisant en plusieurs niveaux de température, chacun de ces points de température devenant alors une variable d'entrée (p. ex. le module de Young à  $500^{\circ}$ C). Les propriétés du matériau considérées dans cette étude sont le module de Young, le coefficient de dilatation thermique, le coefficient de Poisson, la limite d'élasticité et le module d'écrouissage, soit 5 × 7 variables d'entrées. Un échantillon de 800 matériaux caractéristique de la diversité aciers a été généré par la méthode LHS en imposant une contrainte de décroissance sur trois propriétés.

Il ressort de cette analyse de sensibilité linéaire que seules 3 variables codant les propriétés du matériau sont réellement influentes parmi les 35 variables utilisées [Petelet *et al.* 2007]. Il s'agit de la limite d'élasticité à 20 ◦C, du coefficient de dilatation thermique à 20 ◦C et du module de Young à 20 ◦C. Parmi cinq propriétés du matériau, deux ne montrent aucune influence. En effet, ni la variabilité du coefficient de Poisson ni du module d'écrouissage ne permettent d'expliquer la variabilité des sorties du calcul étudiée. Les trois autres propriétés du matériau qu'implique le modèle de comportement élastoplastique se révèlent influentes seulement à 20 ◦C.

Ce résultat a été validé par la réalisation de 800 calculs supplémentaires où ces seules variables influentes ont été conservées, les autres ayant été figées à la valeur médiane du domaine. La confrontation entre le paramétrage complet et le paramétrage réduit s'avère excellente puisque pour les quatre sorties du calcul, le coefficient de détermination est supérieur à 0.99. Ainsi, il suffit de connaître 3 variables sur 35, les 32 autres variables étant fixées arbitrairement à la valeur médiane correspondant aux aciers, pour obtenir un résultat identique (erreur <1%) au calcul incluant la définition des 35 variables.

Finalement, trois campagnes supplémentaires ont été réalisées pour étudier l'influence des paramètres du procédé sur le résultat de l'analyse de sensibilité globale. Ces campagnes de calculs utilisent le même échantillonnage des propriétés du matériau mais le calcul thermique est différent, puisque deux variables du procédé de soudage sont modifiées. Il ressort que les trois paramètres  $\sigma_{v20}$ ,  $\alpha_{20}$ ,  $E_{20}$  sont les plus influents quel que soit le chargement thermique considéré.

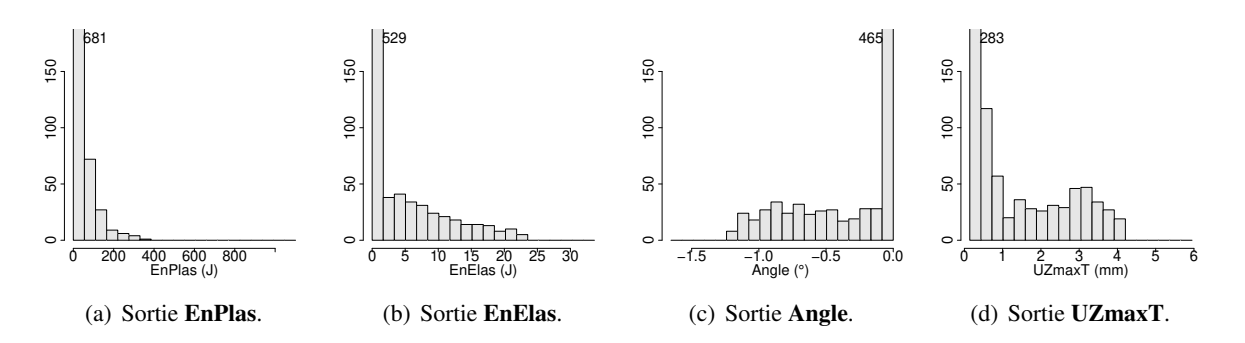

**Figure 5.5** – Histogrammes des variables de sortie (800 expériences) : Campagne E ( $P = 1500$  W,  $\tau = 120$  s).

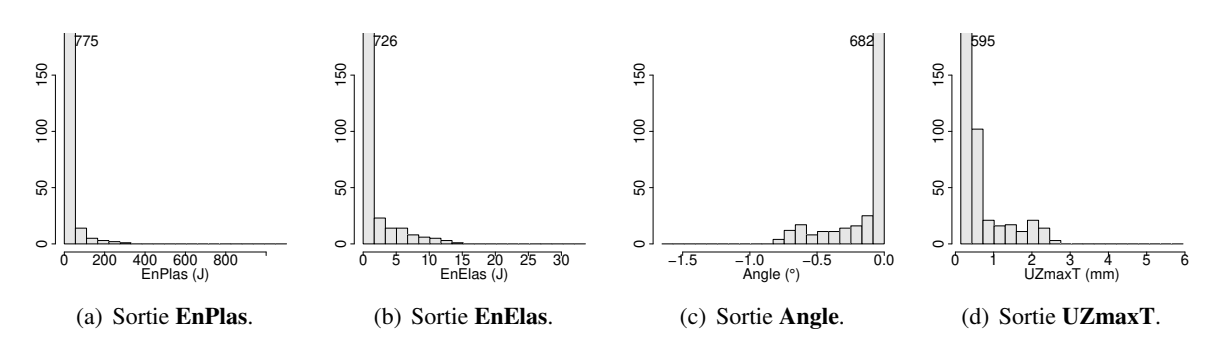

**Figure 5.6** – Histogrammes des variables de sortie (800 expériences) : Campagne G ( $P = 1500$  W,  $\tau = 50$  s).

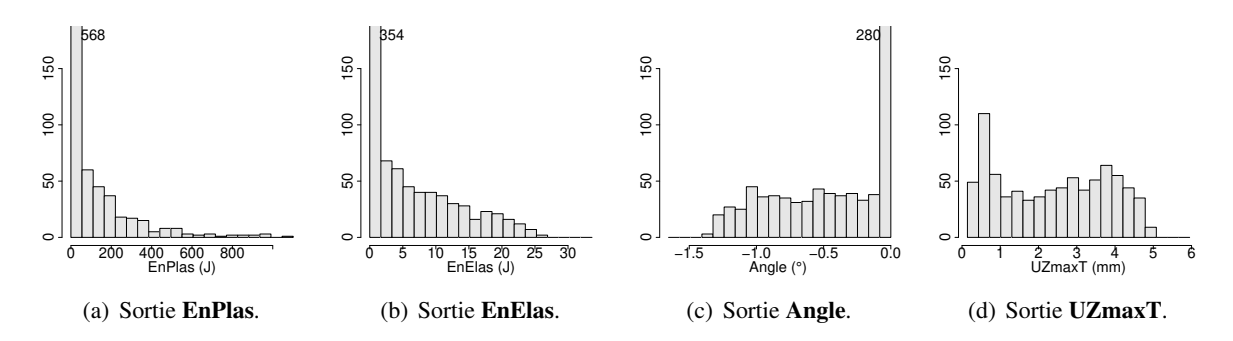

**Figure 5.7** – Histogrammes des variables de sortie (800 expériences) : Campagne H ( $P = 2500$  W,  $\tau = 50$  s).

| (a) Variable de sortie <b>EnPlas</b> - $R^2 = 0.6017$ |                |               |          | (b) Variable de sortie <b>EnElas</b> - $R^2 = 0.7065$ |                |                |          |  |
|-------------------------------------------------------|----------------|---------------|----------|-------------------------------------------------------|----------------|----------------|----------|--|
|                                                       | $\sigma_{y20}$ | $\alpha_{20}$ | $E_{20}$ |                                                       | $\sigma_{u20}$ | $\alpha_{20}$  | $E_{20}$ |  |
| SRC <sup>2</sup>                                      | 0.22           | 0.20          | 0.11     | SRC <sup>2</sup>                                      | 0.27           | 0.23           | 0.11     |  |
| Pearson <sup>2</sup>                                  | 0.31           | 0.18          | 0.073    | Pearson <sup>2</sup>                                  | 0.39           | 0.20           | 0.075    |  |
| PCC <sup>2</sup>                                      | 0.17           | 0.32          | 0.12     | PCC <sup>2</sup>                                      | 0.26           | 0.43           | 0.16     |  |
| (c) Variable de sortie <b>Angle</b> - $R^2 = 0.7796$  |                |               |          | (d) Variable de sortie <b>UZmaxT</b> - $R^2 = 0.8512$ |                |                |          |  |
|                                                       |                |               |          |                                                       |                |                |          |  |
|                                                       | $\sigma_{u20}$ | $\alpha_{20}$ | $E_{20}$ |                                                       | $\alpha_{20}$  | $\sigma_{u20}$ | $E_{20}$ |  |
| SRC <sup>2</sup>                                      | 0.36           | 0.26          | 0.056    | SRC <sup>2</sup>                                      | 0.54           | 0.24           | 0.032    |  |
| Pearson <sup>2</sup>                                  | 0.47           | 0.24          | 0.042    | Pearson <sup>2</sup>                                  | 0.52           | 0.29           | 0.021    |  |

**Tableau 5.6** – Indices de sensibilité : Campagne E ( $P = 1500$  W,  $\tau = 120$  s).

(a) Variable de sortie **EnPlas** -  $R^2 = 0.2428$ 

(b) Variable de sortie **EnElas** -  $R^2 = 0.3838$ 

|                      | $\alpha_{20}$                                        | $\sigma_{u20}$ | $E_{20}$ |                      | $\sigma_{u20}$ | $\alpha_{20}$                                         | $E_{20}$ |
|----------------------|------------------------------------------------------|----------------|----------|----------------------|----------------|-------------------------------------------------------|----------|
| SRC <sup>2</sup>     | 0.072                                                | 0.065          | 0.061    | SRC <sup>2</sup>     | 0.11           | 0.11                                                  | 0.085    |
| Pearson <sup>2</sup> | 0.062                                                | 0.097          | 0.038    | Pearson <sup>2</sup> | 0.18           | 0.1                                                   | 0.053    |
| PCC <sup>2</sup>     | 0.085                                                | 0.032          | 0.039    | PCC <sup>2</sup>     | 0.066          | 0.15                                                  | 0.064    |
|                      | (c) Variable de sortie <b>Angle</b> - $R^2 = 0.4779$ |                |          |                      |                | (d) Variable de sortie <b>UZmaxT</b> - $R^2 = 0.5946$ |          |
|                      | $\sigma_{u20}$                                       | $\alpha_{20}$  | $E_{20}$ |                      | $\alpha_{20}$  | $\sigma_{u20}$                                        | $E_{20}$ |
| SRC <sup>2</sup>     | 0.16                                                 | 0.15           | 0.072    | SRC <sup>2</sup>     | 0.33           | 0.14                                                  | 0.057    |
| Pearson <sup>2</sup> | 0.26                                                 | 0.13           | 0.045    | Pearson <sup>2</sup> | 0.30           | 0.22                                                  | 0.03     |
| PCC <sup>2</sup>     | 0.10                                                 | 0.21           | 0.064    | PCC <sup>2</sup>     | 0.44           | 0.11                                                  | 0.065    |

**Tableau 5.7** – Indices de sensibilité : Campagne G ( $P = 1500$  W,  $\tau = 50$  s).

| (a) Variable de sortie <b>EnPlas</b> - $R^2 = 0.5918$ |                |               |          | (b) Variable de sortie <b>EnElas</b> - $R^2 = 0.8533$ |                |                |          |  |
|-------------------------------------------------------|----------------|---------------|----------|-------------------------------------------------------|----------------|----------------|----------|--|
|                                                       | $\sigma_{u20}$ | $\alpha_{20}$ | $E_{20}$ |                                                       | $\sigma_{u20}$ | $\alpha_{20}$  | $E_{20}$ |  |
| SRC <sup>2</sup>                                      | 0.22           | 0.18          | 0.12     | SRC <sup>2</sup>                                      | 0.36           | 0.31           | 0.12     |  |
| Pearson <sup>2</sup>                                  | 0.32           | 0.16          | 0.076    | Pearson <sup>2</sup>                                  | 0.45           | 0.28           | 0.098    |  |
| PCC <sup>2</sup>                                      | 0.17           | 0.30          | 0.13     | PCC <sup>2</sup>                                      | 0.48           | 0.67           | 0.29     |  |
| (c) Variable de sortie <b>Angle</b> - $R^2 = 0.9046$  |                |               |          | (d) Variable de sortie <b>UZmaxT</b> - $R^2 = 0.945$  |                |                |          |  |
|                                                       |                |               |          |                                                       |                |                |          |  |
|                                                       | $\sigma_{u20}$ | $\alpha_{20}$ | $E_{20}$ |                                                       | $\alpha_{20}$  | $\sigma_{u20}$ | $E_{20}$ |  |
| SRC <sup>2</sup>                                      | 0.48           | 0.33          | 0.053    | SRC <sup>2</sup>                                      | 0.72           | 0.21           | 0.02     |  |
| Pearson <sup>2</sup>                                  | 0.53           | 0.31          | 0.05     | Pearson <sup>2</sup>                                  | 0.7            | 0.21           | 0.014    |  |

**Tableau 5.8** – Indices de sensibilité : Campagne H ( $P = 2500$  W,  $\tau = 50$  s).

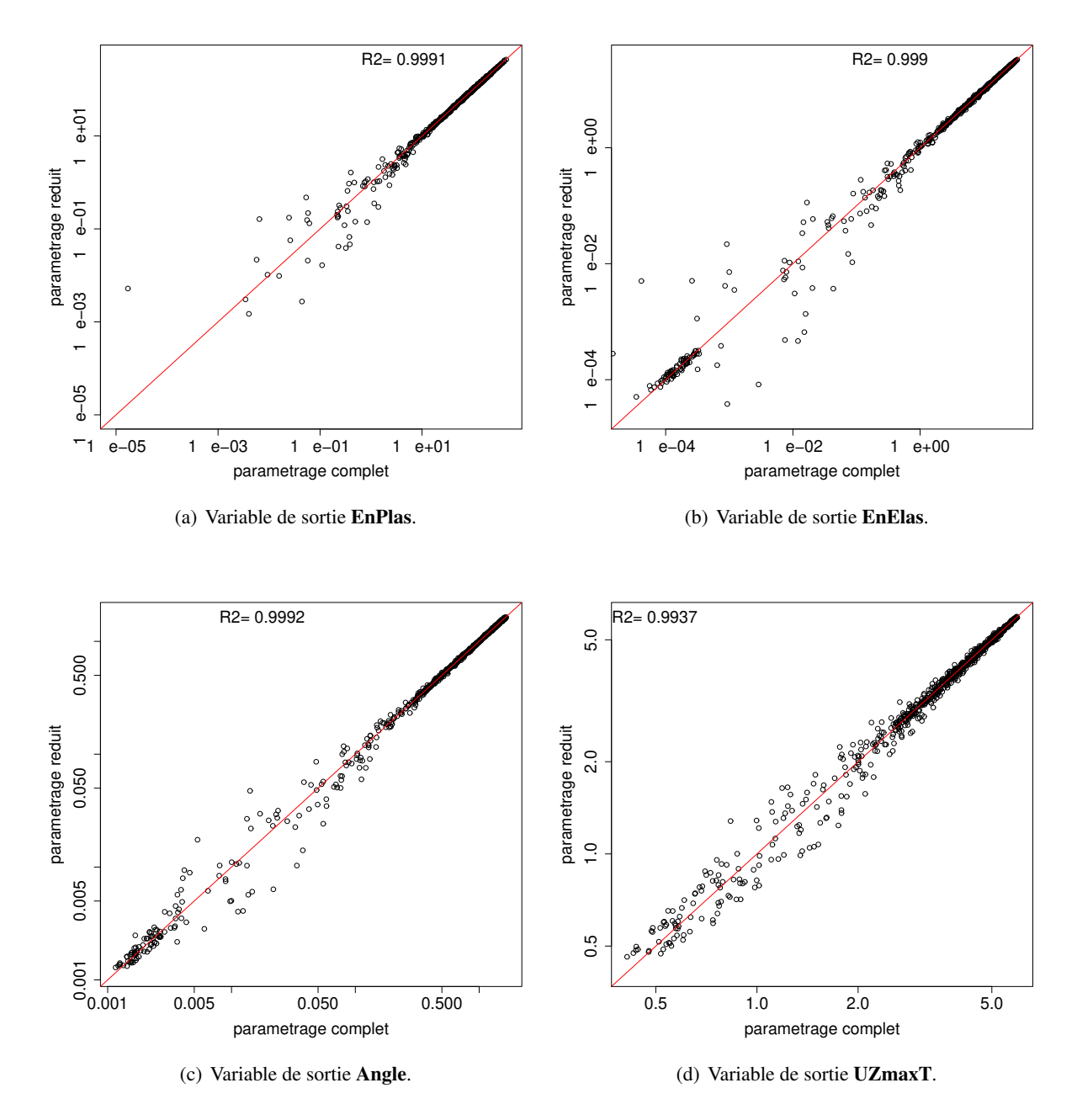

**Figure 5.8** – Confrontation entre le paramétrage complet (800 expériences avec Cast3M) et le paramétrage réduit (800 nouvelles expériences avec Cast3M) pour chaque sortie. Les graphiques sont tracés en échelle logarithmique.

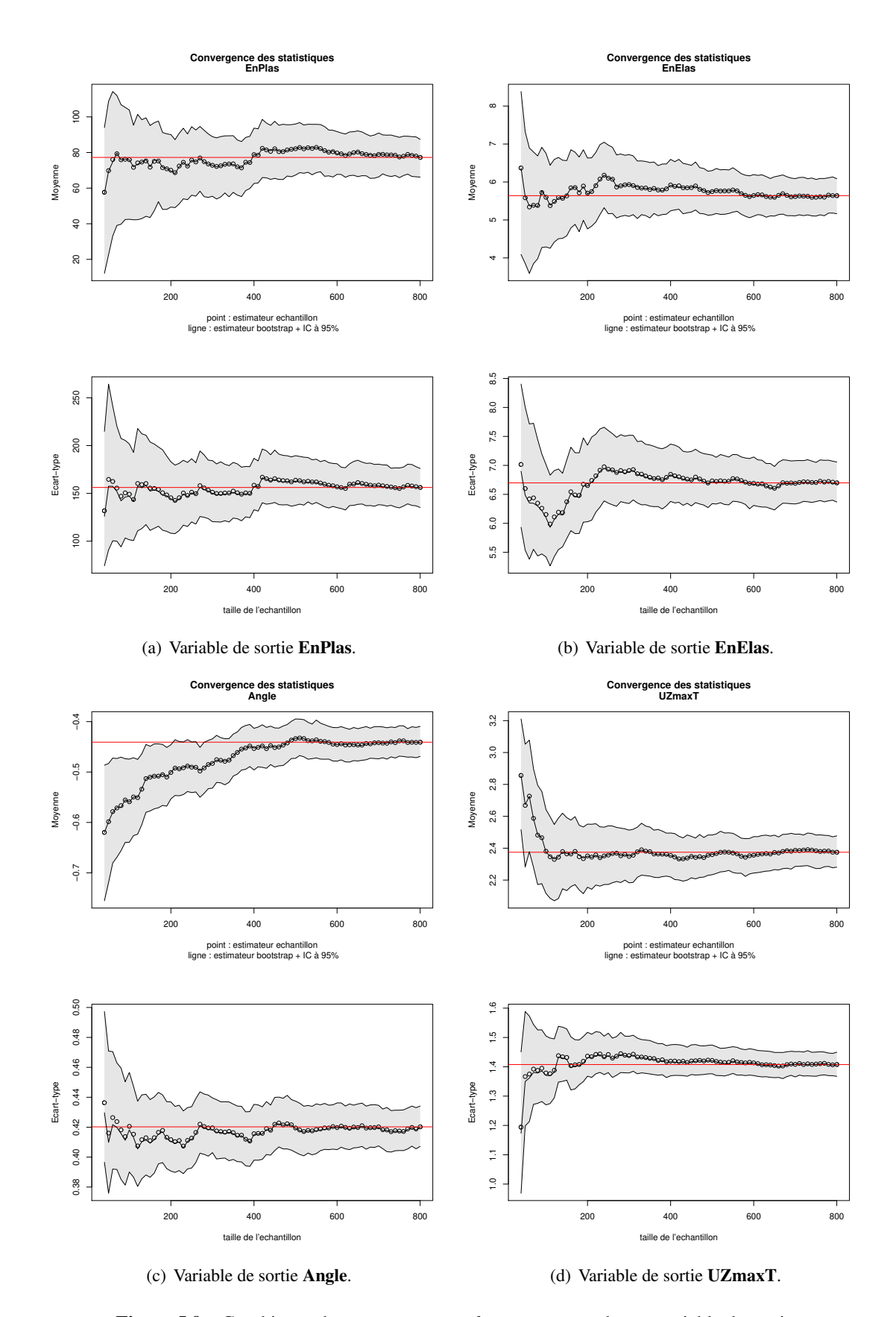

**Figure 5.9** – Graphiques de convergence par *bootstrap* pour chaque variable de sortie.

# **Analyse de Sensibilité Globale d'un modèle élastoviscoplastique pour une ligne de fusion sur une plaque mince**

*« Models can corroborate a hypothesis by offering evidence to strengthen what may be already partly established through other means. Models can elucidate discrepancies in other models. Models can also be used for sensitivity analysis – for exploring 'what if ' questions – thereby illuminating which aspects of the system are most in need of further study, and where more data are most needed. . . »*

> *[Oreskes et al. 1994] Science, 4 February 1994*

#### **Sommaire**

![](_page_102_Picture_84.jpeg)

## **6.1 Description du cas simulé**

Le cas présenté ici a pour support une plaque mince carrée (250 mm de côté par 1.6 mm d'épaisseur) soudée selon le procédé TIG. Le dépôt d'énergie est limité à une zone réduite de la plaque, qui est encastrée à son bord. Cette configuration permet des distorsions très importantes sans avoir à réaliser le cordon de soudure sur toute la longueur de la plaque. Ceci limite le temps de calcul tout en restant représentatif d'un essai de soudage.

### **6.1.1 Aspects numériques**

Les analyses thermiques et mécaniques sont réalisées sur le même maillage d'une demi-plaque, l'axe de symétrie étant selon la direction de la soudure. Afin de réduire le nombre d'éléments du problème la discrétisation spatiale de la plaque est réalisée à partir d'éléments 3D solides et coques. Les éléments 3D solides sont utilisés dans la zone proche du cordon de soudure tandis que les éléments coques sont employés dans les zones plus éloignées où le gradient thermique est faible dans l'épaisseur de la structure (figure 6.1). Le maillage de cette structure comporte 3934 éléments (2760 dans le solide et 1174 dans la coque) et 4341 nœuds (3760 dans le solide et 658 dans la coque). Les éléments de coque sont des coques minces (DKT pour *Discrete Kirchoff Triangle*) à trois nœuds avec six degrés de liberté par nœud et une interpolation linéaire en membrane et cubique en flexion. Les éléments solides, dans lesquels l'énergie est déposée, sont des hexaèdres massifs à huit nœuds qui ont pour dimensions  $1.83 \times 1.6 \times 0.4 \text{ mm}^3$ . La continuité du champ thermique à l'interface de ces deux types d'éléments est assuré par un report de la valeur moyenne de la température dans l'épaisseur du solide aux nœuds d'interface de la coque. À cette interface, les nœuds de la coque sont positionnés en vis-à-vis des nœuds du solide et l'épaisseur de la plaque est discrétisée en quatre éléments dans la partie solide. Les autres aspects numériques sont identiques à ceux qui ont été détaillés en section 5.1.1.

![](_page_103_Figure_5.jpeg)

**Figure 6.1** – Maillage de la plaque.

#### **6.1.2 Simulation thermique**

Les propriétés thermophysiques sont tabulées en fonction de la température sur une plage allant de  $20^{\circ}$ C à 1400 °C. Les valeurs des propriétés thermophysiques, utilisées pour la simulation thermique, sont celles de l'acier T91 (tableau 6.1).

La source équivalente de chaleur est introduite en tant que source interne de chaleur q dans l'équation (1.1), c'est-à-dire qu'une densité volumique de flux de chaleur est appliquée au sein du matériau. Pour modéliser l'apport de chaleur associé au procédé de soudage à l'arc avec apport de matière, Goldak propose d'utiliser une source équivalente qui se distribue dans deux quarts de demi-ellipsoïde, avant et après la torche de soudage [Goldak *et al.* 1984]. Cette dernière s'exprime comme :

– à l'avant de la source :

$$
q_f(x, y, z, t) = r_f \cdot \frac{6 \cdot \sqrt{3} \cdot P}{a \cdot b \cdot c_f \cdot \pi^{3/2}} \cdot e^{-3(x/c_f)^2} \cdot e^{-3(y/a)^2} \cdot e^{-3(z/b)^2}
$$

– à l'arrière de la source :

$$
q_r(x, y, z, t) = r_r \cdot \frac{6 \cdot \sqrt{3} \cdot P}{a \cdot b \cdot c_r \cdot \pi^{3/2}} \cdot e^{-3(x/c_r)^2} \cdot e^{-3(y/a)^2} \cdot e^{-3(z/b)^2}
$$

Le bilan d'énergie impose que  $r_f + r_r = 2$  et la continuité entre l'avant et l'arrière impose que  $c_f \cdot (2 - r_f) = c_r \cdot r_f$ , conduisant aux relations suivantes :

$$
r_f = \frac{2}{1 + \frac{c_r}{c_f}} \qquad ; \qquad r_r = \frac{2}{1 + \frac{c_f}{c_r}}
$$

avec

- $P$  énergie de soudage transférée à la pièce (W),
- $c_f$  rayon suivant  $\vec{x}$  demi ellipsoïde à l'avant de la torche (m),
- $c_r$  rayon suivant  $\vec{x}$  demi ellipsoïde à l'arrière de la torche (m),
- a rayon suivant  $\vec{y}$  demi ellipsoïde (m),
- b rayon suivant  $\vec{z}$  demi ellipsoïde (m),
- $r_f$  fraction de l'énergie totale appliquée à l'avant de la torche (m),
- $r_r$  fraction de l'énergie totale appliquée à l'arrière de la torche (m),

Les paramètres de la sources sont les suivants :  $c_r = 4.67$  mm et  $c_f = 2.33$  mm,  $b = 3$  mm,  $c = 1.5$  mm et une puissance  $P = 630$  W. Le temps de soudage est de 36 s, à la vitesse de 1.67 mm/s.

La taille de la zone d'éléments volumique a été ajustée pour inclure l'isotherme 300 ◦C, ce qui respecte une recommandation de [Faure 2004]. Dans cet essai, des températures typiques du soudage sont atteintes : le relevé de températures (figure 6.2) montre une température maximale supérieure à 1200 ◦C à une distance de 6 mm de l'axe de soudage. Le champ de température en cours de soudage est présenté figure 6.3. Le bain fondu est débouchant et de largeur 6 mm et de longueur 18 mm. Sa représentation est donnée sur la figure 6.4 par l'isotherme 1500 ◦C.

![](_page_104_Picture_574.jpeg)

**Tableau 6.1** – Propriétés thermophysiques du matériau (unités :  $\lambda$  (W/m °C);  $\rho$  (10<sup>3</sup> Kg/m<sup>3</sup>);  $C_p$  (J/Kg °C). Source : acier T91 [Roux 2007]. .

![](_page_105_Figure_1.jpeg)

**Figure 6.2** – Évolutions des températures à 6 mm, 8 mm et 10 mm de l'axe de soudage.

![](_page_105_Figure_3.jpeg)

**Figure 6.3** – Champ des températures en cours de soudage.

### **6.1.3 Simulation thermomécanique**

La formulation mécanique est faite en grands déplacements. Deux lois de comportement distinctes suivant la zone du modèle sont utilisées : une loi de thermo-élasticité pure pour la partie coque ; une loi thermo-élastoviscoplastique (EVP) pour la partie solide, faisant donc intervenir la vitesse de déformation et l'état d'écrouissage ; il s'agit de la loi présentée en section 1.4.2. Une déformée typique est présentée figure 6.5.

![](_page_106_Figure_1.jpeg)

**Figure 6.5** – Déformée typique de la demie plaque.

## **6.2 Échantillonnage des propriétés du matériau**

La loi de comportement choisie pour cette étude est une loi élastoviscoplastique (cf. section 1.4.2). Les propriétés du matériau qu'elle fait intervenir sont les suivantes : le module de Young E, le coefficient de dilatation thermique  $\alpha$ , le coefficient de Poisson  $\nu$ , la limite d'élasticité  $\sigma_y$ , l'exposant du seuil de viscoplasticité n, le facteur de normalisation du seuil K puis le coefficient de la déformation plastique A et le coefficient du terme de rappel C. Le domaine de variation des paramètres intervenant dans le modèle EVP est présenté, pour les aciers, dans le tableau 4.1 (E,  $\nu$ ,  $\alpha$ ,  $\sigma$ <sub>y</sub>) et dans le tableau 4.2 (n, K, A, C). Chacune de ces propriétés présente une dépendance à la température et leur évolution est décrite en cinq points de température allant de 20 ◦C à 1300 ◦C. Les figures 6.11 (a)-(d) présentent les limites du domaine des aciers pour les quatre paramètres visqueux,  $n$ ,  $K$ ,  $A$  et  $C$ , ainsi qu'un exemple d'échantillonnage. Aucune contrainte de croissance ou décroissance n'a été imposée pour ces derniers paramètres.

Les temps de calcul pour l'analyse thermique est d'environ 1h30 et environ 6h pour le calcul mécanique d'un matériau. L'emploi d'un serveur dédié au calcul scientifique, a permis de réaliser ces calculs en parallèle sur plusieurs machines. Le temps de calcul peut s'évaluer à 125 jours (CPU) pour un plan de 500 matériaux. La réalisation de l'ensemble de la campagne de calculs représente donc un temps de calcul très conséquent et a été réalisée partiellement (environ 30% des matériaux ont été simulés). En effet, une part importante des matériaux simulés n'a pas permis de fournir un résultat en terme de distorsions et contraintes résiduelles pour des raisons de non convergence au cours de la résolution itérative (le résidu demandé n'ayant pas été atteint, l'expérience s'arrête et la machine débute la simulation du matériau suivant). C'est donc sur la base des 143 expériences ayant fonctionné que sont proposées les deux prochaines sections.

## **6.3 Étude statistique des réponses du code de calcul**

La distorsion de la plaque est estimée pour trois points caractéristiques : P8 (−58, 125, 0) au bord de la plaque, P40 (−42, 0, 0) situé dans l'axe de soudage à l'interface entre les éléments solides et les éléments de coque et P25 (63.4, 41.7, 0) au milieu de la coque, le repère étant fixé au centre de la zone d'éléments solides. L'évolution du déplacement dans la direction  $\vec{z}$  (normale à la plaque) au cours du temps est présentée pour l'ensemble des aciers selon les trois points P8, P25 et P40 (figures 6.12-6.14). L'opération de soudage dure 36 s (extinction de la torche). Pendant le soudage, les valeurs de distorsion pour les différents matériaux sont du même ordre de grandeur. Ce constat est toutefois à moduler pour le point P40 qui est relativement proche du cordon de soudure. L'amplitude des distorsions augmente de façon significative dès la fin du soudage. Par exemple, on observe pour le point P8 une amplitude de 2 mm pendant la durée du soudage qui passe à 10 mm à la fin du refroidissement (t=144 s). Plusieurs matériaux atteignent une même valeur finale de la distorsion en parcourant des chemins différents. Cela est particulièrement visible sur la figure 6.14 (a). Si la majorité des matériaux a un comportement globalement identique, 10% environ des matériaux ont un comportement opposé, allant jusqu'à inverser le sens des distorsions. Ce groupe d'expérience sera nommé par la suite expériences excentriques.

Les figures 6.6, 6.7 et 6.8 présentent les histogrammes des déplacements respectivement des points P8, P25 et P40 pour trois temps caractéristiques.

![](_page_107_Figure_4.jpeg)

**Figure 6.6** – Histogrammes des déplacements (UZ) du point P8 pour les temps  $t = 18$  s (milieu de soudage),  $t =$ 36 s (extinction de la torche de soudage) et  $t = 144$  s (après refroidissement). Les évolutions excentriques ont été filtrées et les échelles sont identiques.

![](_page_107_Figure_6.jpeg)

**Figure 6.7** – Histogrammes des déplacements (UZ) du point P25 pour les temps  $t = 18$  s (milieu de soudage),  $t =$ 36 s (extinction de la torche de soudage) et  $t = 144$  s (après refroidissement). Les évolutions excentriques ont été filtrées et les échelles sont identiques.
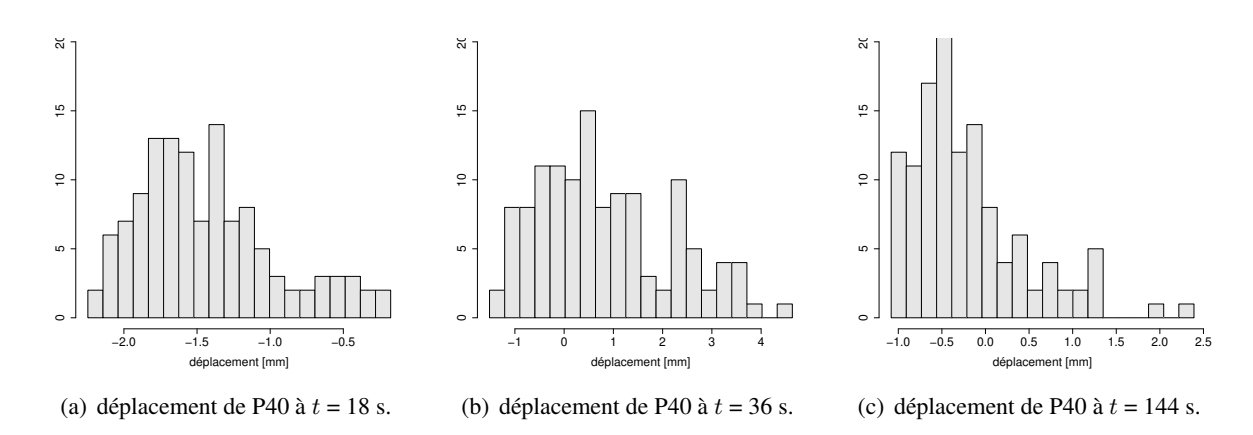

**Figure 6.8** – Histogrammes des déplacements (UZ) du point P40 pour les temps  $t = 18$  s (milieu de soudage),  $t =$ 36 s (extinction de la torche de soudage) et  $t = 144$  s (après refroidissement). Les évolutions excentriques ont été filtrées et les échelles sont identiques.

# **6.4 Analyse de sensibilité globale linéaire**

La distorsion de la plaque est observée aux trois points définis ci-avant (P8, P40, P25). Les expériences excentriques ont été filtrées pour l'analyse de sensibilité. La figure 6.9 présente les valeurs des indices  $SRC<sup>2</sup>$  (équation (3.4)) pour l'ensemble des paramètres du modèle EVP. Cette analyse de sensibilité montre que très peu de variables sont influentes sur le déplacement résiduel des trois points considérés.

Le tableau 6.2 présente les valeurs des indices de sensibilité linéaire des variables d'entrée les plus influentes. Seules les variables vérifiant  $SRC^2 > 0.05$  apparaissent dans ce tableau par ordre décroissant d'influence. Pour les points P8, P25 et P40, 3 variables d'entrée ont une influence sur le déplacement résiduel ( $SRC<sup>2</sup> > 0.05$ ). Les mesures d'influence sur ces trois points donnent des résultats très similaires qui indiquent que les variables influentes sont les suivantes :  $A_{1300}$ ,  $E_{1300}$  et  $\alpha_{1300}$  (par ordre décroissant d'influence). Enfin, la figure 6.10 présente, pour les trois points, la comparaison entre la prédiction de la régression où n'interviennent que ces variables et l'observation (résultat du calcul). Les coefficients de détermination sont élevés ce qui montre que la connaissance de ces seules variables suffit à expliquer l'essentiel de la variabilité du déplacement en ces points.

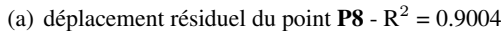

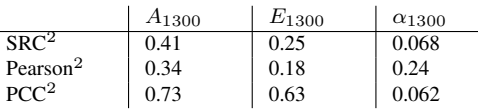

(b) déplacement résiduel du point  $P25 - R^2 = 0.8908$ 

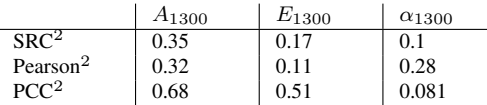

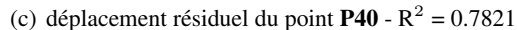

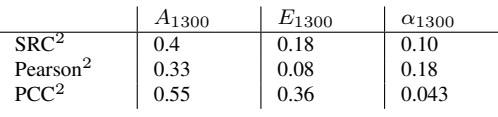

**Tableau 6.2** – Coefficients de régression standards (SRC), coefficients de corrélation linéaire (Pearson) et coefficients de corrélation partielle (PCC) entre chaque variable de sortie et chaque variable d'entrée. On présente ici les entrées les plus influentes (c-à-d celles vérifiant  $|SRC^2| > 0.05$ ) par ordre décroissant.

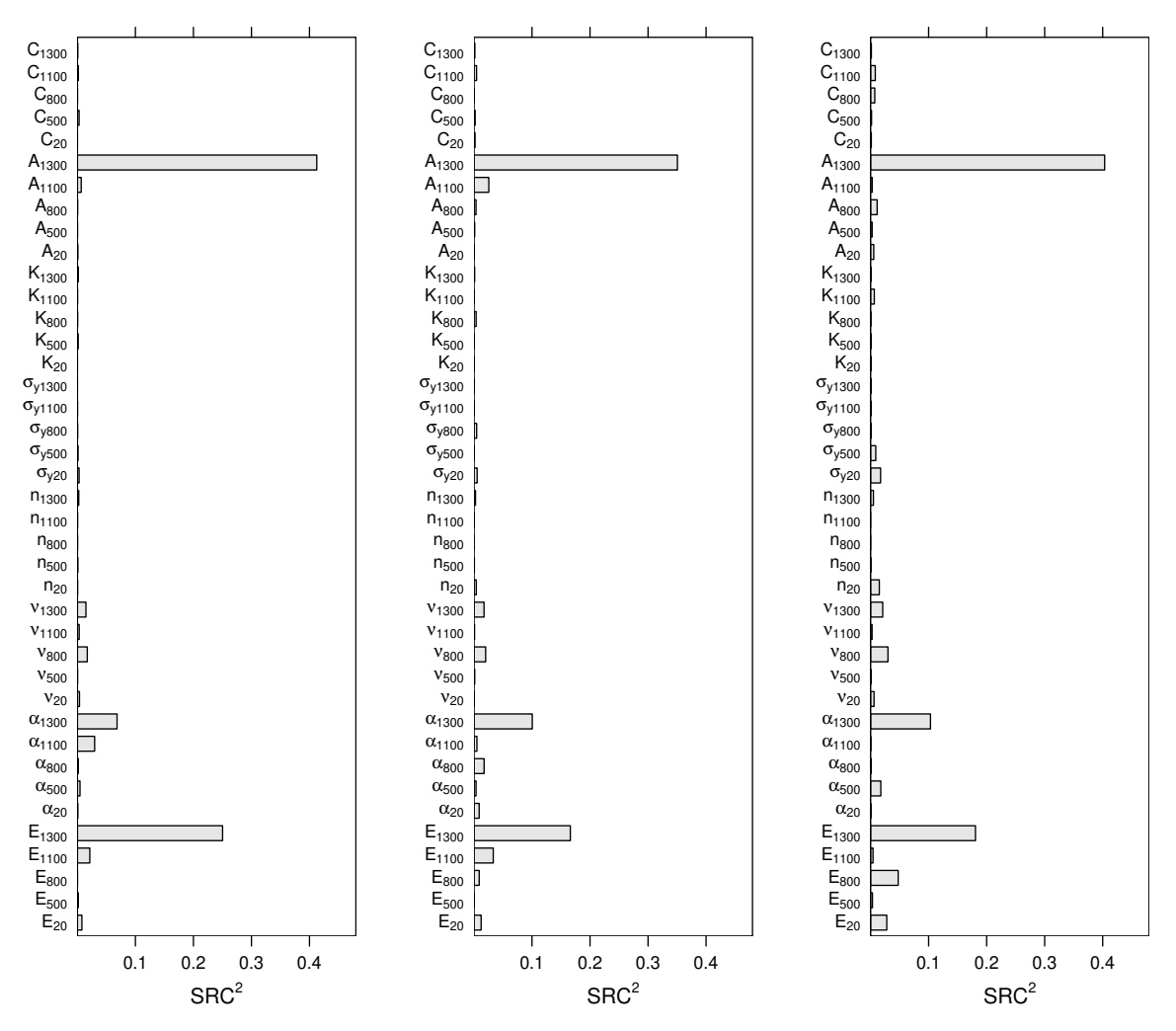

(a) Déplacement résiduel de P8 (UZ). (b) Déplacement résiduel de P25 (UZ). (c) Déplacement résiduel de P40 (UZ).

Figure 6.9 – Indices SRC<sup>2</sup> pour les huit propriétés du matériau discrétisée en cinq points de température.

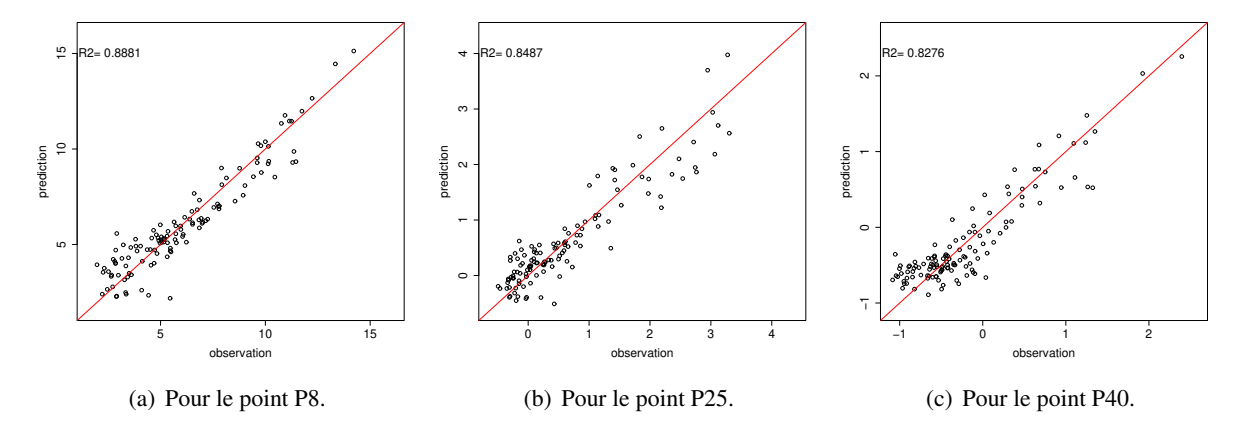

**Figure 6.10** – Comparaisons du déplacement résiduel calculé et approximé par la surface de réponse pour trois points de la plaque.

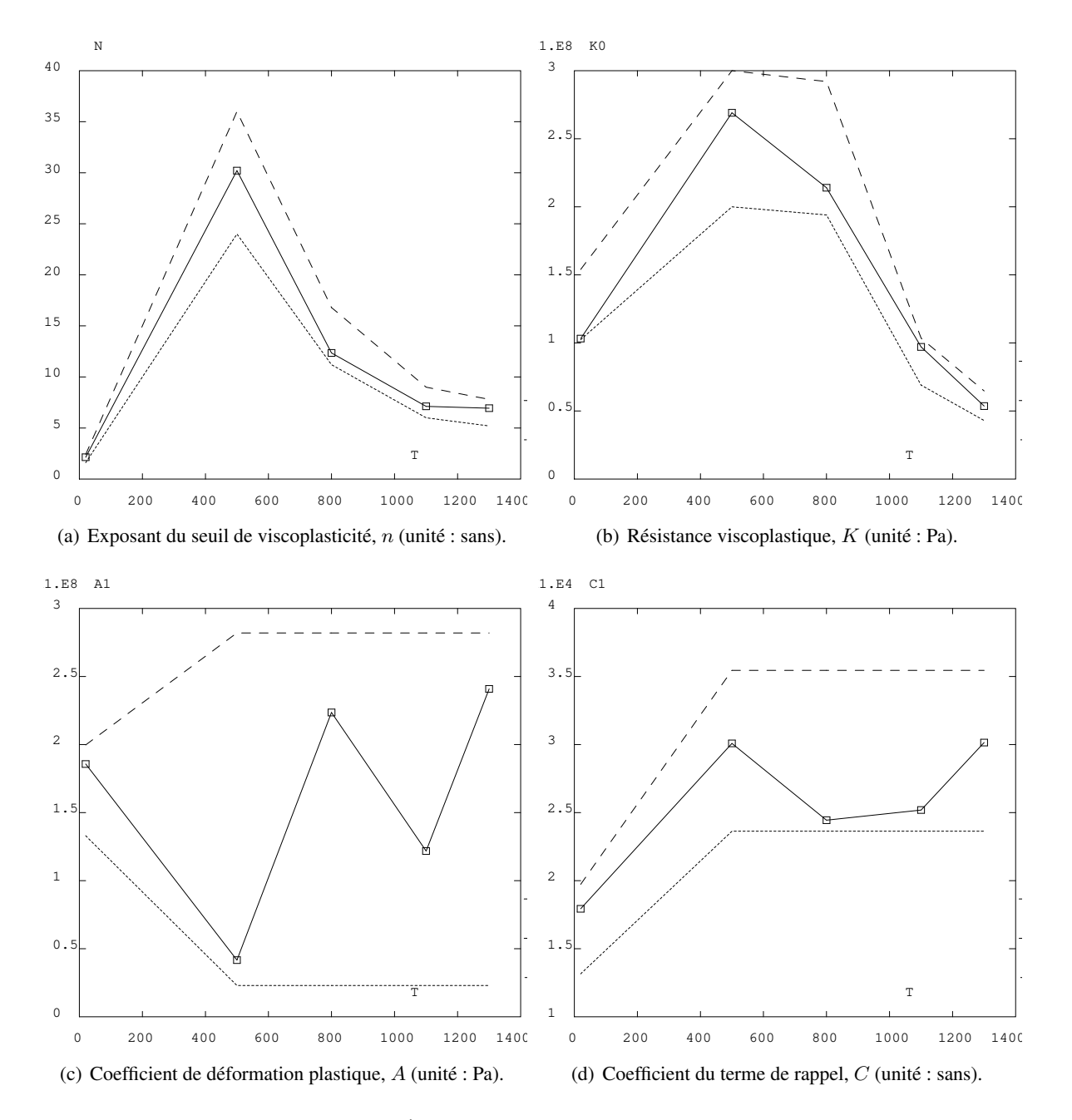

**Figure 6.11** – Évolutions des quatre paramètres visqueux.

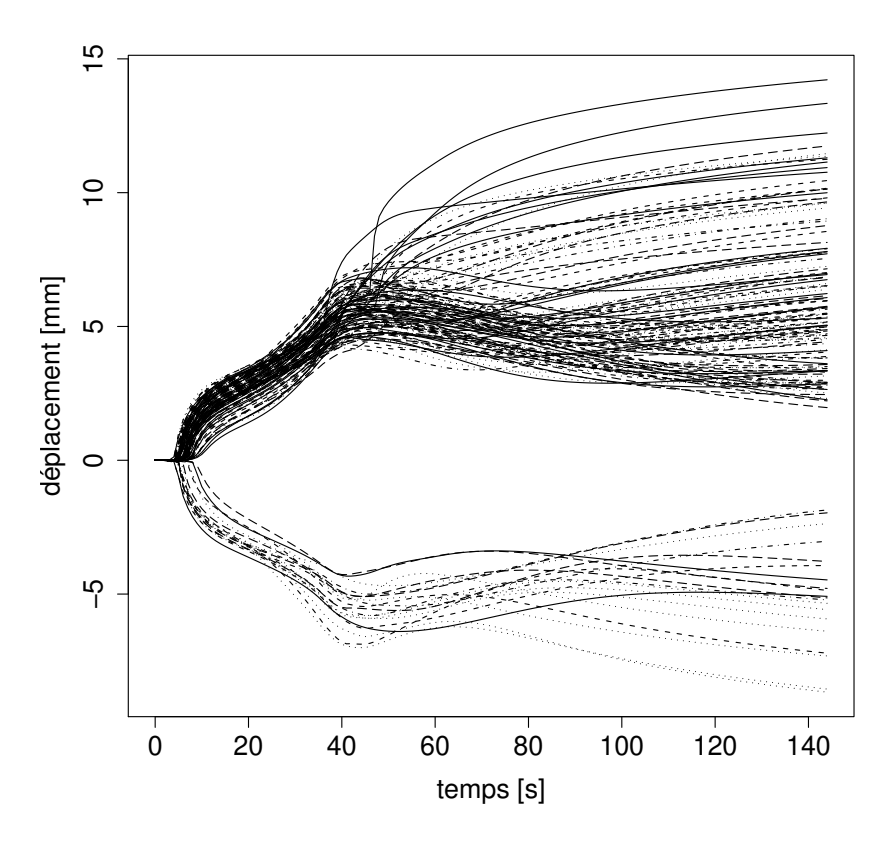

(a) Déplacement du point P8 au cours du temps.

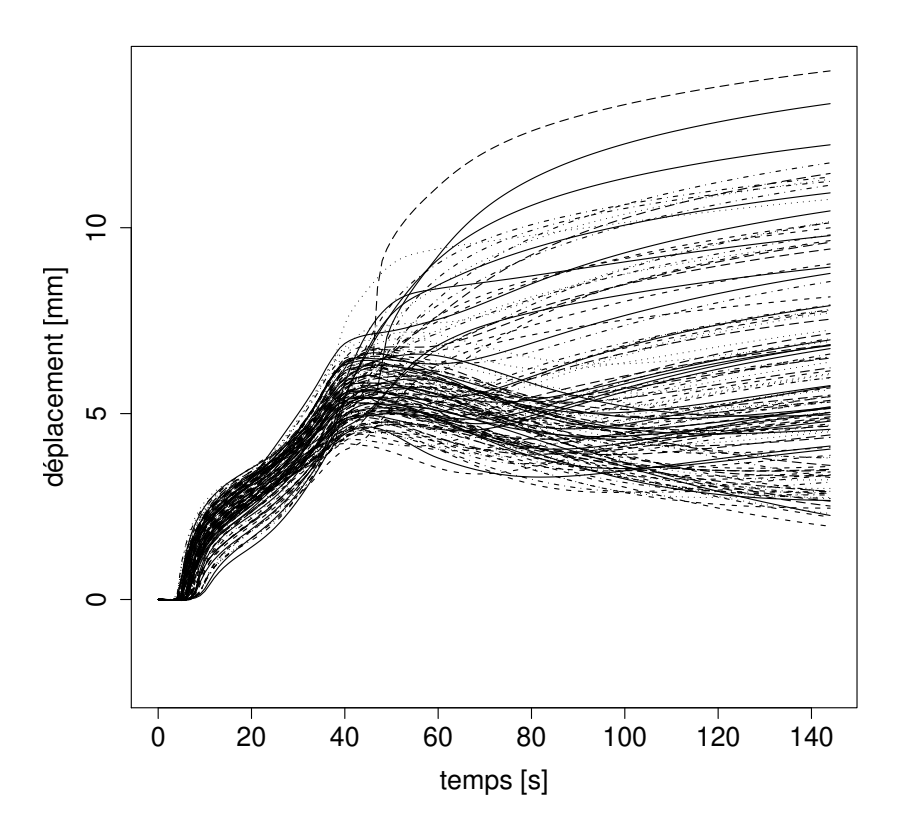

(b) Déplacement du point P8 au cours du temps. Les évolutions excentriques ont été filtrées et l'échelle est identique à celle des deux autres points.

**Figure 6.12** – Faisceau des courbes temporelles de déplacement au point P8 pour l'ensemble des aciers.

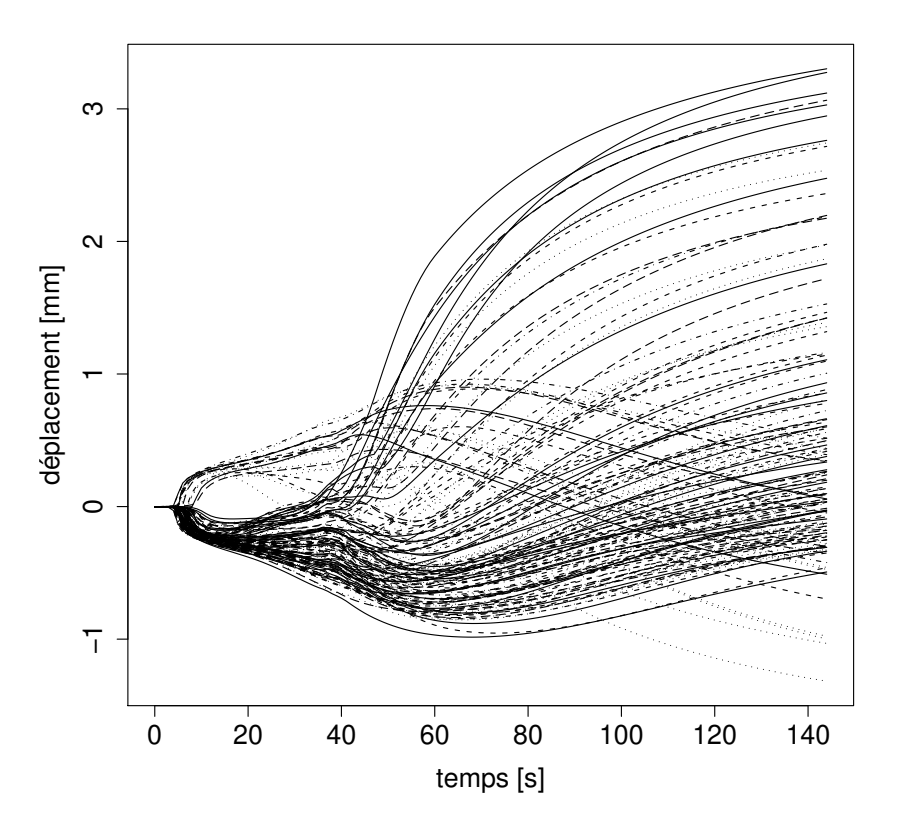

(a) Déplacement du point P25 au cours du temps.

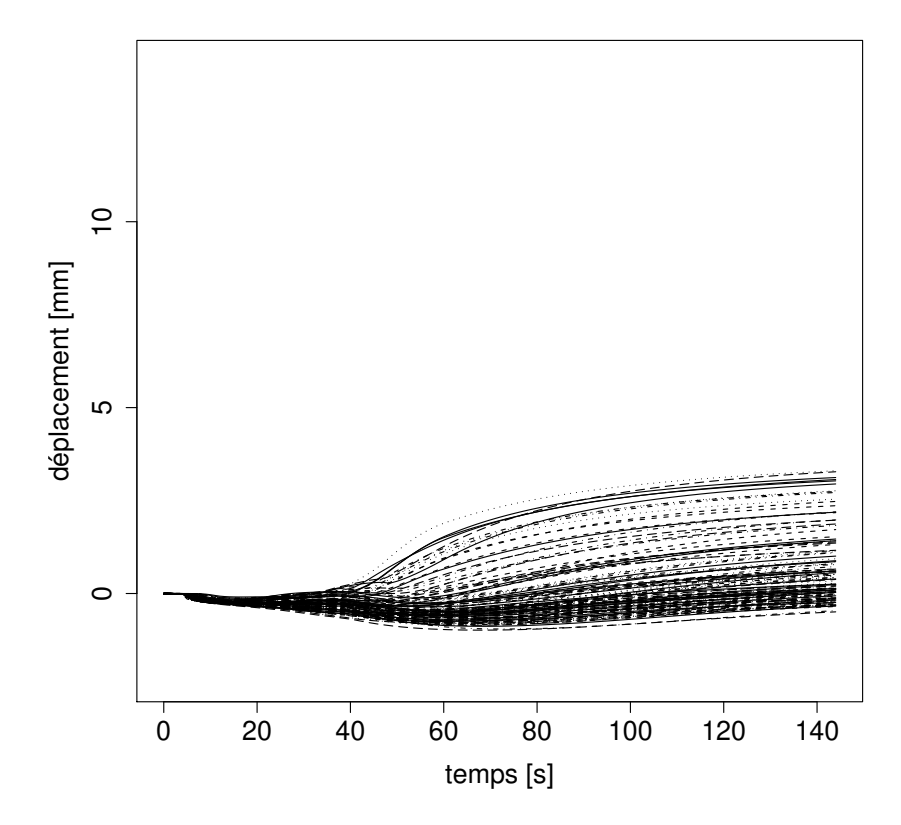

(b) Déplacement du point P25 au cours du temps. Les évolutions excentriques ont été filtrées et l'échelle est identique à celle des deux autres points.

**Figure 6.13** – Faisceau des courbes temporelles de déplacement au point P25 pour l'ensemble des aciers.

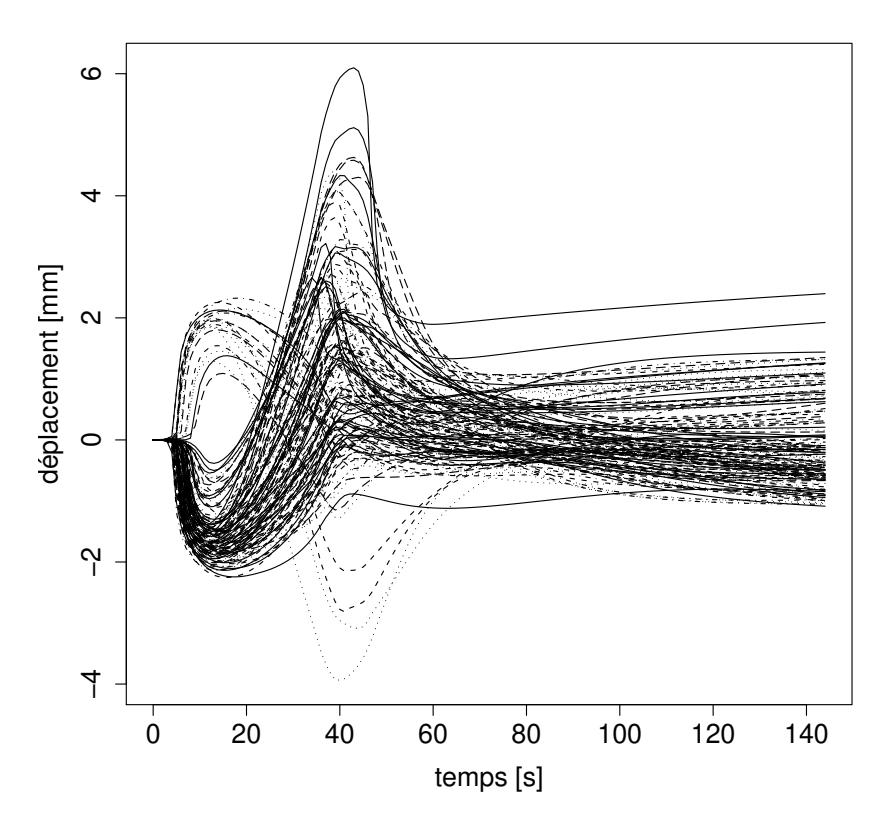

(a) Déplacement du point P40 au cours du temps.

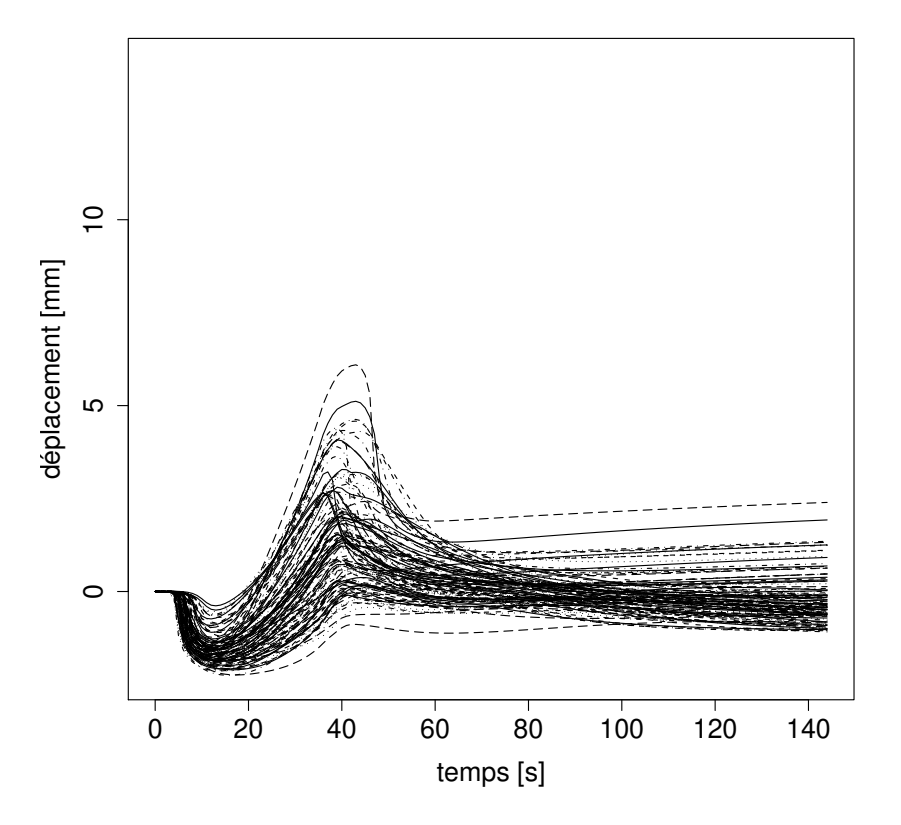

(b) Déplacement du point P40 au cours du temps. Les évolutions excentriques ont été filtrées et l'échelle est identique à celle des deux autres points.

**Figure 6.14** – Faisceau des courbes temporelles de déplacement au point P40 pour l'ensemble des aciers.

L'analyse de sensibilité globale à été menée sur deux cas. Cette analyse consistait à générer des matériaux caractéristiques de la famille des aciers, en échantillonnant les paramètres de la loi de comportement thermomécanique. Puis, pour chaque matériau une simulation numérique de soudage est réalisée et l'analyse de la distribution des distorsions obtenues permet de calculer les indices de sensibilité et finalement l'influence des différents paramètres.

Le premier cas consiste en un dépôt de chaleur sur un disque en acier. Quatre intensités de dépôt d'énergie ont été considérées et 800 matériaux fictifs ont été générés. Les 800 simulations sont réalisées avec un modèle élastoplastique à écrouissage cinématique et les observables considérées pour caractériser les distorsions sont la déflection angulaire et le déplacement maximum atteint au cours du temps. Les propriétés du matériau  $(E, \nu, \alpha, \sigma_{\nu}, \text{et } H)$  sont considérées dépendantes de la température et discrétisées en 7 points de température ; ainsi, le modèle thermomécanique est constitué de 35 paramètres. Un modèle de régression linéaire a suffit pour conduire l'analyse de sensibilité. Seuls 3 paramètres parmi 35 sont influents  $(E_{20}, \alpha_{20}, \sigma_{y20})$  et ce, quel que soit le chargement thermique considéré. Une comparaison de 800 simulations utilisant le modèle thermomécanique réduit aux 3 seuls paramètres influents avec 800 simulations utilisant le modèle original (complet à 35 paramètres) est réalisée. Les résultats des expériences simulées avec le modèle réduit et le modèle complet sont identiques. On montre que le modèle réduit représente de manière identique les expériences simulées avec le modèle complet. Ceci prouve que la caractérisation des 32 autres paramètres est superflue et que seuls 3 paramètres influents doivent être précisément caractérisés à 20 ◦C.

Le deuxième cas considère une opération de soudage TIG sur une plaque mince en acier. Le modèle thermomécanique est élastoviscoplastique, et pour les propriétés du matériau communes avec le modèle précédent  $(E, \alpha, \nu, \sigma_u)$  le domaine de variation est conservé à l'identique. Les propriétés du matériau sont discrétisées en 5 points de température aboutissant à un modèle constitué de 40 paramètres. L'observable retenue pour caractériser les distorsions lors de l'opération de soudage est le déplacement au cours du temps de trois points particuliers de la plaque. Pendant l'opération de soudage, les déplacements des matériaux simulés sont proches. Dès l'arrêt de la torche (fin de soudage), l'éventail des déplacements s'accentue brutalement et permet de distinguer nettement les différents matériaux. Comme dans le cas du modèle élastoplastique une régression linéaire a suffi pour conduire l'analyse de sensibilité et faire ressortir les 3 paramètres influents suivants :  $A_{1300}$ ,  $E_{1300}$ ,  $\alpha_{1300}$ . Il apparaît donc que pour conduire de façon crédible ce calcul élastoviscoplastique il est nécessaire de caractériser finement à haute température trois propriétés du matériau. Pour  $E_{1300}$  et  $\alpha_{1300}$ , l'influence est importante malgré une totale non influence dans le cas élastoplastique et un domaine de variation très restreint ; ceci montre la très grande sensibilité de ces deux paramètres.

Dans les deux cas considérés, 90% des paramètres sont non-influents et la réponse est pilotée par les 10% restants, soit ici, 3 paramètres. Dans le cas élastoplastique ce sont les paramètres à l'ambiante qui s'imposent tandis que, dans le cas élastoviscoplastique, ce sont les hautes températures qui dominent. De plus dans ces deux cas, les propriétés du matériau E et  $\alpha$  font partie des plus influentes, ce qui montre que ce n'est pas parce que le domaine de variation se réduit avec la température que l'influence en fait autant. Il est important de noter que, à une température de 1300 ◦C les essais de caractérisations sont actuellement délicats à conduire. Il est donc nécessaire de mettre en œuvre de nouvelles technologies permettant de réaliser dans cette gamme de température des essais fiables.

# **Conclusion**

# **Contributions**

Si comme l'indique Jean-Louis Le Moigne ([Le Moigne 1993]) dans « La modélisation des systèmes complexes » la première tâche du modélisateur est d'« apprendre à résoudre le problème qui consiste à poser le problème », son premier devoir est de maîtriser son modèle et c'est ce que nous défendons ici.

L'objet de la thèse était de mettre en oeuvre une démarche permettant de déterminer les paramètres à caractériser précisément afin d'augmenter la confiance à accorder aux modèles utilisés en simulation numérique du soudage. Ce travail faisait évidement le pari que la loi de Pareto selon laquelle « 20% des causes expliquent 80% des effets » se généralisait au soudage et que, de ce fait, le nombre de paramètres influents serait faible face au nombre de paramètres non influents ; Faute de quoi ce travail aurait été sans objet puisque en général avant une simulation tous les paramètres sont caractérisés.

L'étude bibliographique a montré que des travaux avaient été conduits sur des cas de soudage, généralement de plaques d'épaisseurs moyennes (3 à 10 mm) en acier, pour des modèles élastoplastiques avec et sans écrouissage et viscoplastiques et pour les observables contraintes résiduelles et distorsions. Cependant, les méthodes employées pour évaluer les effets des paramètres ne permettent pas de généraliser les résultats obtenus. En se permettant cette généralisation, il apparaît que les données à haute température n'ont pas d'effet sur le résultat, mais que la dépendance à la température des paramètres doit néanmoins être prise en compte. Il en ressortirait également que c'est  $\alpha$  qui pilote les distorsions et  $\sigma_y$ , les contraintes résiduelles.

Aucun consensus sur l'influence de telle ou telle propriété du matériau, ou la prise en compte de tel ou tel modèle n'a pu être trouvé. En réalité, ceci est intimement lié : l'insuffisance de la qualité de caractérisation des propriétés du matériau bride la qualité des modèles et leur exploitation. Dans ce contexte, quelle crédibilité peut-on accorder à un modèle dont les paramètres sont mal connus ?

Il ressort de ce travail bibliographique la nécessité de conduire une méthode innovante en simulation numérique du soudage et c'est l'analyse de sensibilité globale qui est choisie. Cette méthodologie permet pour un modèle de quantifier la part de variabilité de la sortie engendrée par la variabilité de chacune des entrées. Elle consiste à réaliser un échantillonnage des paramètres du modèle – dans le cas de la SNS cela revient à générer des matériaux fictifs – et à réaliser pour chaque matériau une simulation. La variabilité de la sortie permet ensuite de mesurer l'influence des paramètres du modèle thermomécanique utilisé.

Cette méthode non intrusive est pertinente pour la simulation du soudage sous couvert de réaliser un échantillonnage par hypercubes latins afin de limiter le nombre de simulations à réaliser – en raison du temps de calcul long en SNS. L'analyse réalisée est globale de façon à pouvoir en généraliser les résultats à l'ensemble des aciers. L'échantillonnage des paramètres du modèle est réalisé sur un domaine, tiré d'une étude bibliographique, couvrant tous les aciers. Afin de rendre plus « physiques » les matériaux fictifs générés, certaines propriétés du matériau ont été considérées avec une contrainte monotone sur leurs évolutions avec la température.

L'analyse de sensibilité à été conduite sur deux cas : le premier consistait en un dépôt d'énergie au centre d'un disque, le deuxième en une opération de soudage sur une plaque mince. Pour les deux cas considérés seuls trois paramètres ressortent (soit moins de 10% de la totalité). Il s'agit pour le premier cas avec un modèle élastoplastique et une géométrie axisymétrique de,  $\alpha_{20}, \sigma_{v20}, E_{20}$  et pour le deuxième cas traité avec un modèle élastoviscoplastique et une géométrie tridimensionnelle de,  $A_{1300}$ ,  $\alpha_{1300}$ ,  $E_{1300}$ . La géométrie du problème dans le premier cas (dépôt d'énergie au centre d'un disque) autorise peu de distorsions de la structure contrairement au second cas où un gauchissement peut intervenir très librement, du fait du déplacement de la source de chaleur sur une plaque peu contrainte. Ainsi un résultat concernant la simulation numérique du soudage, souvent énoncé, est démontré ici (pour la configuration étudiée) : **ce sont des paramètres à haute température qui pilotent les distorsions lors d'une opération de soudage d'une plaque mince**. Pour les deux cas, deux propriétés du matériau sont communes ( $\alpha$  et E) mais leur domaine d'influence en température est très différent.

La démarche d'analyse de sensibilité globale avec échantillonnage aléatoire conditionnel des propriétés du matériau discrétisées en température permet de mettre en évidence les propriétés influentes (c.-à-d. celles dont la caractérisation fine est nécessaire) et celles non influentes (dont la caractérisation est inutile). Il apparaît au final que très peu de paramètres sont influents (environ 10% des variables avec lesquelles le modèle est alimenté) et leur seule connaissance suffit à modéliser le comportement. Ce dernier résultat à été étendu à différentes configurations de soudage dans le cas du modèle élastoplastique. Cette démarche est dorénavant fonctionnelle avec les outils logiciels développés. Certes, l'analyse de sensibilité est longue pour de gros modèles (1 mois) mais les enseignements tirés sont riches. En particulier, il est désormais possible d'affirmer que le développement de machines de caractérisation fiables à haute température est nécessaire pour accroître la crédibilité de la simulation. Ceci ouvre le champ des perspectives.

# **Perspectives**

Les perspectives de ces travaux sont nombreuses et se situent à plusieurs niveaux, aussi bien sur le plan numérique que sur le plan expérimental.

**Les perspectives scientifiques** concernent, bien sûr, l'application de cette démarche d'analyse de sensibilité à d'autres géométries (plaque épaisse ou assemblage en T par exemple), selon d'autres observables (contraintes résiduelles, déformation plastique cumulée) et à d'autres classes de matériaux. Il serait particulièrement intéressant de conduire cette analyse sur la même plaque mince en utilisant un modèle élastoplastique, ce qui permettrait d'alimenter une discussion sur la comparaison de modèle en termes d'aptitudes à prédire des déplacements observés. Une perspective intéressante serait d'introduire la métallurgie et par conséquent de faire porter l'analyse de sensibilité également sur les paramètres de ces modèles.

Parmi les applications et extensions de ce travail, il faut signaler que les outils mis en œuvre permettent également de traiter la propagation d'incertitudes. Une fois l'analyse de sensibilité réalisée, les paramètres influents déterminés et caractérisés, la propagation d'incertitudes sur le modèle de SNS permettra par comparaison avec des expériences d'estimer la confiance à accorder dans la simulation réalisée.

Les perspectives industrielles sont de poursuivre cette démarche en comparaison avec des essais réalisés sur des maquettes expérimentales. Ceci pourrait aboutir au développement d'un essai de soudage instrumenté réellement dédié à ce procédé afin de caractériser les seules propriétés du matériau qui ont une influence sur le résultat de la simulation. D'autre part, un enjeu important est le développement de nouvelles technologies permettant de réaliser des essais fiables dans la gamme des très hautes températures.

#### **Abdel-Tawab et Noor 1999**

K. Abdel-Tawab et A. K. Noor. Uncertainty analysis of welding residual stress fields. *Computer Methods in Applied Mechanics and Engineering*, 179(3-4) : 327–344, septembre 1999.

#### **Alberg 2005**

H. Alberg. *Simulation of Welding and Heat Treatment - Modelling and Validation*. Thèse de doctorat, Lulea University of Technology, 2005.

#### **Ashby 2005**

M. F. Ashby. *Material Selection in Mechanical Design*. 2005.

#### **BDEM 2005**

BDEM. Base de données des essais mécaniques. (interne CEA) version 2.1, 2005.

#### **Besse 2003**

P. Besse. Pratique de la modélisation statistique. Rapport technique, Publication du Laboratoire de Statistique et Probabilités - UMR CNRS C5583, Université Paul Sabatier, Toulouse, 2003.

#### **Box 1987**

G. E. P. Box. *Empirical Model-Building and Response Surfaces*. Wiley, 1987.

#### **Cacuci 1981**

D. G. Cacuci. Sensitivity theory for non-linear systems. *Journal of Mathematical Physics*, 22, 1981.

#### **Canas** *et al.* **1996**

J. Canas, R. Picon, F. Pariis, A. Blazquez et J. C. Marin. A simplified numerical analysis of residual stresses in aluminum welded plates. *Computers & Structures*, 58(1) : 59–69, janvier 1996.

#### **Cast3M 2007**

Cast3M. CEA Finite Element software. 2007.

#### **Chen** *et al.* **1999**

G. Chen, X. Xu, C. C. Poon et A. C. Tam. Experimental and 2D numerical studies on microscale bending of stainless steel with pulsed laser. *Journal of Applied Mechanics*, 66 : 772–779, 1999.

#### **Cukier** *et al.* **1978**

R. I. Cukier, H. B. Levine et K. E. Shuler. Nonlinear sensitivity analysis of multiparameter model systems. *Journal of Computational Physics*, 26(1) : 1–42, 1978.

#### **Da-Veiga 2007**

S. Da-Veiga. *Analyse d'incertitudes et de sensibilité - Application aux modèles de cinétique chimique*. Thèse de doctorat, Université Toulouse III Paul Sabatier, 2007.

#### **Depradeux 2003**

L. Depradeux. *Simulation numérique du soudage - Acier 316L. Validation sur cas tests de complexité croissante*. Thèse de doctorat, INSA Lyon, 2003.

### **Fang** *et al.* **2005**

K. T. Fang, R. Li et A. Sudjianto. *Design and Modeling for Computer Experiments*, volume 6. Chapman & Hall/CRC Computer Science & Data Analysis, 2005.

#### **Faure 2004**

F. Faure. *Nouvelles méthodes pour la simulation numérique du soudage des structures élancées*. Thèse de doctorat, Université Paris VI - Pierre et Marie Curie, 2004.

#### **Forestier 2004**

R. Forestier. *Développement d'une méthode d'identification de paramètres par analyse inverse couplée avec un modèle éléments finis 3D*. Thèse de doctorat, Ecole Nationale Supérieure Des Mines De Paris, 2004.

#### **Goldak** *et al.* **1984**

J. Goldak, A. Chakravarti et M. Bibby. A new finite element model for welding heat flow in welds. *Metallurgical Transaction B*, 15B : 299–305, june 1984.

**Høeg, P. 1993** Høeg, P.. *Borderliners (De måske egnede)*. 1993.

#### **Helton 1993**

J. C. Helton. Uncertainty and sensitivity analysis techniques for use in performance assessment for radioactive waste disposal. *Reliability Engineering and System Safety*, 42 : 327–367, 1993.

#### **Helton et Davis 2003**

J. C. Helton et F. J. Davis. Latin hypercube sampling and the propagation of uncertainty in analyses of complex systems. *Reliability Engineering & System Safety*, 81(1) : 23–69, juillet 2003.

#### **Helton** *et al.* **2005**

J. C. Helton, F. J. Davis et J. D. Johnson. A comparison of uncertainty and sensitivity analysis results obtained with random and latin hypercube sampling. *Reliability Engineering & System Safety*, 89(3) : 305–330, septembre 2005.

#### **Hepworth 1980**

J. K. Hepworth. Finite element calculation of residual stresses in welds. *Num. Meth. Non-Lin. Prob.*, pages 51–60, 1980.

#### **Hornberg et Spear 1981**

G. M. Hornberg et R. C. Spear. An approach to the preliminary analysis of environmental systems. *Environment Management*, 12(1), 1981.

#### **Iooss 2006**

B. Iooss. Manuel utilisateur du logiciel SSURFER V1.2 : programmes en R d'analyses d'incertitudes, de sensibilités, et de construction de surfaces de réponse. Rapport technique, NOTE TECHNIQUE CEA, DEN/CAD/DER/SESI/LCFR/NT DO 6 08/03/06, 2006.

#### **Jacques 2005**

J. Jacques. *Contributions à l'analyse de sensibilité et à l'analyse discriminante généralisée*. Thèse de doctorat, Université Joseph Fourier - Grenoble 1, 2005.

#### **Landau** *et al.* **1960**

H. G. Landau, J. H. Weiner et E. E. Zwicky. Thermal stress in a viscoelastic-plastic plate with temperature dependent yield stress. *Journal of applied mechanics*, 27 : 297–302, June 1960.

#### **Le Moigne 1993**

J. L. Le Moigne. *La modélisation des systèmes complexes*. 1993.

#### **Lindgren 2001**

L.E. Lindgren. Finite element modeling and simulation of welding part 3 : efficiency and integration. *Journal of thermal stresses*, 24 : 305–334, 2001.

#### **Lindgren 2001**

L. E. Lindgren. Finite element modeling and simulation of welding part 1 : increased complexity. *Journal of thermal stresses*, 24 : 141–192, 2001.

#### **Lindgren 2001**

L. E. Lindgren. Finite element modeling and simulation of welding part 2 : improved material modeling. *Journal of thermal stresses*, 24 : 195–231, 2001.

#### **Lindgren 2002**

L. E. Lindgren. Modelling for residual stresses and deformations due to welding - Knowing what isn't necessary to know. Dans H. Cerjak, éditeur, *Mathematical Modelling of Weld Phenomena*, volume 6, 2002. presented in Graz, Austria, Oct 2001.

#### **Masubuchi 1980**

K. Masubuchi. *Analysis of Welded Structures*, volume 33. 1980.

#### **Mc Kay** *et al.* **1979**

M. D. Mc Kay, W. J. Conover et R. J. Beckman. A comparison of three methods for selecting values in the analysis of output from a computer code. *Technometrics*, 21(2) : 239–245, 1979.

#### **Michaleris** *et al.* **1994**

P. Michaleris, D. A. Tortorelli et C. A. Vidal. Tangent operators and design sensitivity formulations for transient non-linear coupled problems with applications to elastoplasticity. *International Journal for Numerical Methods in Engineering*, 37(14) : 2471–2499, 1994.

#### **Michaleris** *et al.* **1995**

P. Michaleris, D. A. Tortorelli et C. A. Vidal. Analysis and optimization of weakly coupled thermoelastoplastic systems with applications to weldment design. *International Journal for Numerical Methods in Engineering*,  $38(8)$ : 1259–1285, 1995.

#### **Morris 1991**

M. D. Morris. Factorial sampling plans for preliminary computational experiments. *Technometrics*, 33(2) : 161–174, mai 1991.

#### **Murugan et Gunaraj 2005**

V. V. Murugan et V. Gunaraj. Effects of process parameters on angular distortion of gas metal arc welded structural steel plates. *Welding Journal*, novembre 2005.

#### **Okerblom 1958**

N. O. Okerblom. *The calculations of deformation of welded metal structures, Translation [from the Russian by L. C. Ronson]*. H.M. Stationery Off., London, 1958.

#### **Oreskes** *et al.* **1994**

N. Oreskes, K. Shrader-Frechette et K. Belitz. Verification, Validation, and Confirmation of Numerical Models in the Earth Sciences. *Science*, 263 : 641–646, 1994.

#### **Petelet et Asserin 2005**

M. Petelet et O. Asserin. Influence des paramètres d'un modèle élastoplastique sur les distorsions calculées par simulation numérique d'une opération de soudage. Dans *Congrès Francais de la Mécanique*, 2005.

#### **Petelet** *et al.* **2007**

M. Petelet, O. Asserin, B. Iooss et Loredo A.. Quantification des effets des propriétés matériau sur le résultat du calcul en simulation numérique du soudage. Dans *18ème Congrès Français de Mécanique*, Grenoble, 27-31 août 2007.

#### **Pilipenko 2001**

A. Pilipenko. *Computer simulation of residual stress and distortion of thick plates in multi-electrode submerged arc welding. Their mitigation techniques*. Thesis, Norwegian University of Science and Technology, 2001.

#### **Pilvin 1988**

P. Pilvin. Identification des paramètres de modèles de comportement. Dans *MECAMAT*, pages 155–164, Besançon, 1988.

#### **Pujol 2007**

G. Pujol. *The sensitivity Package*. http ://cran.cict.fr/src/contrib/Descriptions/sensitivity.html, 2007. Maintainer : Iooss, B.

#### **R Development Core Team 2006**

R Development Core Team. *R : A Language and Environment for Statistical Computing*. R Foundation for Statistical Computing, Vienna, Austria, 2006. ISBN 3-900051-07-0.

#### **Radaj 1992**

D. Radaj. *Heat Effects of Welding*. éditeurs : Pergamon press, 1992. New York.

#### **Richter 1973**

F. Richter. *Die wichtigsten physikalischen Eigenschaften von 52 Eisenwerkstoffen*. Stahleisen - Sonderberichte, Duesseldorf : Verlag Stahleisen, 1973.

#### **Roux 2007**

G. Roux. *Etudes métallurgiques et mécaniques permettant de prévoir le comportement en service et la durabilité de structures mécanosoudées de forte épaisseur en acier 9Cr-1Mo*. Thèse de doctorat, LMT Cachan, Université Paris 6, 2007.

#### **Saint-Germain 2006**

B. Saint-Germain. *Etude expérimentale et numérique des distorsions de structures mécano-soudées*. Thèse de doctorat, Ecole Centrale Paris, 2006.

#### **Saltelli** *et al.* **1995**

A. Saltelli, T. H. Andres et T. Homma. Sensitivity analysis of model output. performance of the iterated fractional factorial design method. *Computational Statistics & Data Analysis*, 20(4) : 387–407, octobre 1995.

#### **Saltelli et Bolado 1998**

A Saltelli et R. Bolado. An alternative way to compute Fourier Amplitude Sensitivity Test (FAST). *Computational Studies & Data Analysis*, 26 : 445–460, 1998.

#### **Saltelli** *et al.* **2000**

A. Saltelli, K. Chan et E. M. Scott. *Sensitivity Analysis*. Wiley, 2000.

#### **Saltelli** *et al.* **2004**

A. Saltelli, S. Tarantola, F. Campolongo et M. Ratto. *Sensitivity Analysis in Practice : A Guide to Assessing Scientific Models*. WILEY, 2004. 232 pages.

#### **Santner** *et al.* **2003**

T. J. Santner, B. J. Williams et W. I. Notz. *The Design and Analysis of Computer Experiments*. Springer Series in Statistics, 2003.

#### **Schwenk** *et al.* **2007**

C. Schwenk, M. Rethmeier, K. Dilger et V. Michailov. Sensitivity analysis of welding simulation depending on material properties value variation (submitted). Dans *Mathematical Modelling of Weld Phenomena*, volume 8, Graz, 2007.

#### **Shanghvi 2000**

J. Y. Shanghvi. *Analysis and sensitivity of thermo-elasto-plastic processes in an eulerian reference frame*. Master of science, The Pennsylvania State University, 2000.

#### **Shi** *et al.* **2000**

Q. Y. Shi, A. L. Lu, H. Y. Zhao, P. Wang, A. P. Wu, Z. P. Cai et Y. P. Yang. *Effects of material properties at high temperature on efficiency and precision of numerical simulation for welding process*, volume 2 de *ISBN : 0965700135*, chapitre Advances in Computational Engineering & Sciences, pages 655–660. 2000.

#### **Sobol' 1993**

I. M. Sobol'. Sensitivity analysis for nonlinear mathematical models. *Mathematical Modeling and Computational Experiment*, 1(4) : 407–414, 1993.

#### **Song** *et al.* **2004**

J. Song, J. Y. Shanghvi et P. Michaleris. Sensitivity analysis and optimization of thermo-elasto-plastic processes with applications to welding side heater design. *Computer Methods in Applied Mechanics and Engineering*, 193(42-44) : 4541–4566, octobre 2004.

#### **Stanley et Chau 1980**

P. Stanley et F. S. Chau. *The effects of the temperature-dependence of properties on the thermal stresses in cylinders*, chapitre Thermal Stresses in Severe Environments, pages 61–80. Plenum Press, New York, 1980.

### **Stein 1987**

M. Stein. Large sample properties of simulations, using latin hypercube sampling. *Technometrics*, 29(2) : 143– 151, 1987.

#### **Tanaka et Lowke 2007**

M. Tanaka et J. J. Lowke. Predictions of weld pool profiles using plasma physics. *Journal of Physics D : Applied Physics*, 40(1) : R1–R23, 2007.

#### **Tarantola** *et al.* **2006**

S. Tarantola, D. Gatelli et T.A. Mara. Random balance designs for the estimation of first order global sensitivity indices. *Reliability Engineering & System Safety*, 91(6) : 717–727, juin 2006.

#### **Tekriwal et Mazumder 1991**

P. Tekriwal et J. Mazumder. Transient and Residual Thermal Strain-Stress Analysis of GMAW. *Journal of Engineering Materials and Technology*, 113 : 336–343, 1991.

### **Tortorelli et Michaleris 1994**

D. A. Tortorelli et P. Michaleris. Design sensitivity analysis : Overview and review. *Inverse Problems in Engineering*, 1 : 71–103, 1994.

#### **Turanyi 1990**

T. Turanyi. Sensitivity analysis of complex kinetic systems. tools and applications. *Journal of Mathematical Chemistry*, 5(3) : 203–248, septembre 1990.

#### **Verhaeghe 1998**

G. Verhaeghe. Predictive formulae for weld distortion - a critical review. *TWI Research report 641/1998*, 1998. **Watanabe et Satoh 1961**

M. Watanabe et K. Satoh. Effect of welding conditions on the shrinkage and distortion in welded structures. *Welding Journal*, 40(8) : 377–s–384–s, 1961.

#### **Zavala 2005**

I. Zavala. *Prédiction des distorsions dans le cas du soudage TIG de l'acier 17-4 PH – Élaboration d'un modèle avec prise en compte des phénomènes de durcissement par précipitation*. Thèse de doctorat, Université de Bretagne- Sud, 2005.

#### **Zhu et Chao 2002**

X. K. Zhu et Y. J. Chao. Effects of temperature-dependent material properties on welding simulation. *Computers & Structures*, 80(11) : 967–976, mai 2002.

# **Annexes**

# **Mise en œuvre de la démarche d'Analyse de Sensibilité Globale en Simulation Numérique du Soudage**

*That is what we meant by science. That both question and answer are tied up with uncertainty, and that they are painful. But there is no way around them. And that you hide nothing ; instead, everything is brought into the open.*

> *[Høeg, P. 1993] Borderliners (De måske egnede)*

#### **Sommaire**

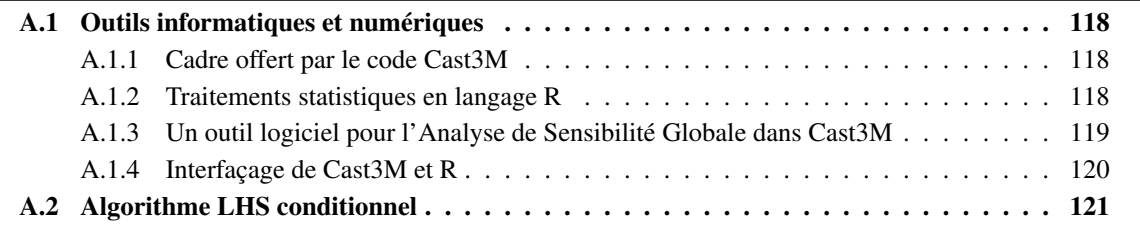

# **A.1 Outils informatiques et numériques**

Cette section présente les principaux aspects liés aux outils informatiques et numériques nécessaires pour la mise en oeuvre de l'analyse de sensibilité sur les paramètres de modèles mécaniques du code d'éléments finis Cast3M et de son application à la simulation numérique du soudage.

# **A.1.1 Cadre offert par le code Cast3M**

Le cadre informatique dans lequel ont lieu les expériences numériques est l'environnement proposé par le code Cast3M développé au sein du Service d'Études de Mécanique et de Thermique du Commissariat à l'Énergie Atomique. Ce code permet la résolution d'équations aux dérivées partielles par la méthode des éléments finis. Ses domaines d'application sont la mécanique des structures, la mécanique des fluides, la thermique et l'électro-magnétisme. Ce code se base sur un langage orienté objet qui amène à manipuler des opérateurs agissant sur des objets informatiques.

Pour le présent travail, la résolution du problème de thermique puis du problème de mécanique s'est appuyée sur les opérateurs de calcul non linéaire incrémental et en particulier l'opérateur PASAPAS. À l'occasion de ce travail, un ensemble de modèles numériques a été développé pour la simulation du procédé de soudage, dont l'intérêt est de traiter de façon unifiée des problèmes bi-dimensionnels (2D) axisymétriques, tri-dimensionnels (3D) utilisant des éléments de type massif ou en combinant éléments massifs et éléments de coque. Une grande variété de sources équivalentes de chaleur est disponible ce qui permet de traiter des cas comme le dépôt de chaleur sur un disque modélisé en 2D ou de simuler une source mobile sur une plaque (3D). Enfin, l'ensemble des modèles de comportement présentés dans la section 1.4.2 ont été utilisés avec des paramètres d'entrée issus d'un échantillonnage.

## **A.1.2 Traitements statistiques en langage R**

De nombreux logiciels ont été développés pour donner accès aux techniques de traitement des incertitudes. Pour cette étude, il était nécessaire de choisir un outil modulaire, autorisant des développements spécifiques en matière d'échantillonnage. Le logiciel nommé SSURFER (Sensibilités et SURFaces de réponse dans l'Environnement  $R<sup>1</sup>$ ) remplit parfaitement cette condition et s'est révélé particulièrement adapté de par ses facilités de lecture / écriture et surtout de par son aspect multiplateformes [Iooss 2006].

Ses principales caractéristiques sont les suivantes :

- analyse statistique de données (statistiques élémentaires, corrélations, tests d'adéquation à des lois de probabilité. . . ) ;
- échantillonnage de jeux de paramètres par la méthode aléatoire simple et celle des hypercubes latins ;
- calcul des indices de sensibilité entre des variables de sortie et des paramètres d'entrée basés sur la régression linéaire et sur la régression des rangs ;
- construction de surfaces de réponse (métamodèle à temps de calcul négligeable pouvant remplacer le code de calcul pour les analyses d'incertitude) de différents types : modèle linéaire généralisé et *Partial Least Squares* (polynôme de degré inférieur ou égal à 4), *Support Vector Machines*, *Boosting* d'arbres de régression, forêts aléatoires et réseaux de neurones;
- ré-échantillonnage de données pour estimer les qualités des surfaces de réponse (techniques de validation croisée et de Bootstrap) ;
- indices de sensibilité de Sobol calculés par la méthode de Monte-Carlo sur une surface de réponse préalablement ajustée.

<sup>&</sup>lt;sup>1</sup>R est un langage interprété « freeware » doté de nombreuses fonctionnalités statistiques

# **A.1.3 Un outil logiciel pour l'Analyse de Sensibilité Globale dans Cast3M**

Cette étude a donné lieu à la réalisation d'un outil logiciel nommé KNEL<sup>2</sup> qui permet de conduire l'analyse de sensibilité en utilisant le code de calcul Cast3M pour l'analyse de structures par la méthode des éléments finis. Les aspects relatifs à l'échantillonnage des propriétés du matériau, présentés au chapitre 4, ont été intégrés à cet outil.

L'architecture de KNEL est présentée sur la figure A.1 où apparaissent les différentes étapes permettant de conduire l'analyse de sensibilité globale en simulation numérique du soudage. Dans le bloc de droite relatif à Cast3M, les étapes principales sont les suivantes :

1. **maillage** : définition de la discrétisation géométrique de l'assemblage étudié ; des données caractérisant le modèle, parmi lesquelles figurent le type d'analyse (déformations ou contraintes planes, axisymétrie,. . . ), le type d'éléments (volumique, 2D axisymétrique, coque. . . ) ; des caractéristiques géométriques qui ne peuvent être déduites des maillages et des conditions aux limites. Le résultat est sauvegardé dans un fichier de maillage.

Quatre types de maillages, entièrement paramétrés (et facilement adaptables en fonction de l'assemblage à réaliser) ont été développés. Il s'agit d'un maillage axisymétrique d'un disque, un maillage d'une plaque en éléments massifs, puis deux maillages différents d'une plaque associant des éléments solides et coques,

2. **thermique** : Résolution du problème de thermique. Un grand nombre de possibilités sont offertes par ce programme pour réaliser la modélisation thermique notamment grâce à une grande variété de sources équivalentes de chaleur. Il est possible de traiter avec ce programme des cas comme le dépôt de chaleur sur un disque modélisé en 2D ou de simuler une source mobile sur une plaque (3D). Plusieurs approches peuvent être utilisées pour modéliser les pertes par convection.

Le résultat est sauvegardé dans un fichier de résultat au format Cast3M. Il sera utilisé comme chargement thermique pour l'ensemble des expériences numériques du plan.

- 3. **post traitement** : validation du champ de température calculé. Cette étape peut consister à mesurer la taille de la zone fondue, tracer les isothermes et des relevés de températures afin de comparer à une expérience.
- 4. **déclaration des procédures** : cette étape consiste à déclarer dans Cast3M les procédures de l'outil KNEL nécessaires pour aborder l'étape suivante.

La phase préparatoire à l'analyse de sensibilité s'est déroulée uniquement dans le code de calcul Cast3M. Le champ de température obtenu à l'issue de cette phase constitue le chargement thermique identique pour l'ensemble des expériences qui seront réalisées.

Comme indiqué au chapitre 4, l'analyse de sensibilité des modèles thermomécaniques de simulation numérique du soudage ne portera que sur les propriétés du matériau qui alimentent ces modèles. L'étape de *sampling* est la première étape du processus d'analyse de sensibilité présenté dans la section 3.1.3. La description de cette étape est donnée ci-dessous :

5. *sampling* : génération d'un N-échantillon des propriétés du matériau à partir du fichier de définition du domaine d'entrée. Cette première étape de l'analyse de sensibilité est réalisée avec l'outil SSURFER. Les aspects liés à la définition du domaine d'entrée seront détaillés dans la section A.1.4. La méthode d'échantillonnage conditionnel par hypercubes latins présentée dans la section 4.2.4 a été programmée en langage R et permet de générer le fichier contenant le tirage X. Il est également possible de réaliser un échantillonnage LHS ou SRS (cf. section 3.2).

Les jeux de données, générés à l'aide du module échantillonneur à l'étape précédente, sont restitués au code Cast3M en préambule à la réalisation de la campagne expérimentale. Cette dernière est exécutée de manière automatique, en sélectionnant à chaque calcul un jeu de propriétés du matériau différent. Le programme KNEL gère intégralement la seconde étape du processus d'analyse de sensibilité :

<sup>2</sup>Acronyme de *Cast3M Numerical Experiment Launcher*.

6. **KNEL** : définition des paramètres de la modélisation puis lancement des calculs de mécanique. Le fichier contenant le tirage X est restitué dans Cast $3M$  sous forme d'un objet de type TABLE<sup>3</sup> dont les indices sont identiques au mots clés spécifiés dans le fichier de domaine d'entrée. Il est possible d'exécuter le plan soit complètement, soit partiellement<sup>4</sup> ou encore d'utiliser les propriétés d'un matériau spécifique. Le programme KNEL génère un fichier par calcul dans lequel sont sauvegardées, dans un format lisible par R, les sorties définies par l'utilisateur.

Enfin, il est important de mentionner que l'outil logiciel KNEL est applicable à d'autre types de modélisations en mécanique des structures et en mécanique des fluides résolus avec Cast3M. Il est entièrement compatible avec les environnements UNIX et WINDOWS.

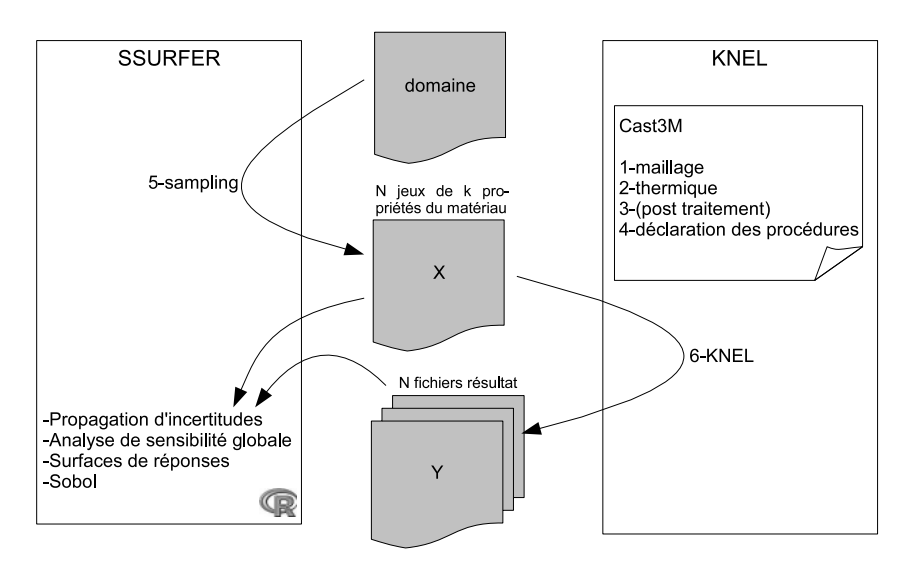

**Figure A.1** – Architecture logicielle pour l'analyse de sensibilité globale dans le code Cast3M.

# **A.1.4 Interfaçage de Cast3M et R**

Une structure commune aux deux environnements a été définie en ce qui concerne les phases de lecture et d'écriture, leur permettant d'échanger des informations. Cet échange est basé sur la lecture, par les deux environnements, d'un fichier texte de définition du domaine d'entrée nommé domainemat.dat. C'est dans ce fichier qu'est indiquée la taille du plan à générer<sup>5</sup> :

```
30: # Nombre de simulations :<br>31: 800
       800
```
Ce fichier contient les intitulés Cast3M des propriétés du matériau qui seront considérées dans l'analyse de sensibilité, suivi du nombre de variables d'entrée utilisées pour modéliser cette propriété du matériau.

À titre d'exemple, la définition du domaine d'existence du module de Young (mot clé YOUN dans Cast3M) sera détaillée ci-dessous selon une discrétisation en cinq températures :

33 : YOUN 5

<sup>&</sup>lt;sup>3</sup>Un objet de type TABLE est une structure en arborescence très utilisée avec Cast3M. On accède aux objets contenus dans une table en précisant l'indice sous lequel il est rangé.

<sup>4</sup>Cette option est particulièrement utile lors de la réalisation des calculs sur un serveur UNIX et permet de répartir la charge de calcul sur plusieurs machines.

<sup>&</sup>lt;sup>5</sup>Les 29 premières lignes de ce fichier contiennent des informations pour guider l'utilisateur dans la définition du domaine d'entrée.

Puis la méthode de modélisation de cette propriété du matériau est spécifiée (2 possibilités) : soit DISC suivi du vecteur contenant la discrétisation en température, soit FCTI qui indique que la propriété du matériau est décrite par une fonction, suivi du vecteur contenant le degré de chaque coefficient. Pour la première possibilité, la discrétisation en température est définie de la manière suivante :

34: DISC 20. 500. 800. 1100. 1300.

Il convient ensuite de spécifier, par le vecteur LOIS, les lois de distribution de probabilité suivies par chaque variable  $X_i$  (0 correspond à une loi uniforme ; 1 à une loi normale ; 2 à une loi lognormale ; 3 à une loi de Weibull) :

35 : LOTS 0 0 0 0 0

Le label CORR est suivi du vecteur contenant les types de contraintes a imposer entre les variables  $X_i$  et  $X_{i-1}$  (0 correspond à un échantillonnage LHS sans contrainte; 1 à un échantillonnage LHS sous contrainte de croissance ; -1 à un échantillonnage LHS sous contrainte de décroissance) :

 $36:$  CORR 0  $-1$   $-1$   $-1$   $-1$ 

Enfin, les labels PDF1 et PDF2 sont suivis chacun d'un vecteur spécifiant ainsi deux paramètres pour chaque variable  $X_i$  (PDF1 définit la valeur minimum pour une loi uniforme, la moyenne pour une loi normale, la moyenne du logarithme pour une loi lognormale, la forme pour une loi de Weibul ; PDF2 définit la valeur maximum pour une loi uniforme, l'écart-type pour une loi normale, l'écart-type du logarithme pour une loi lognormale, l'échelle pour une loi de Weibul) :

37 : PDF1 190.E9 148.E9 15.E9 5.E9 2.E9 38 : PDF2 230.E9 185.E9 135.E9 30.E9 10.E9

# **A.2 Algorithme LHS conditionnel**

Cette section présente le code R de la fonction *samplingLHScontraint* qui permet d'imposer une contrainte de croissance lors d'un échantillonnage LHS. La fonction utilise plusieurs arguments en entrée, qui sont explicités dans l'entête du script. Par exemple, l'échantillon de taille N=60 donné sur la figure 4.13 (a) est obtenu par la commande suivante :

```
x \leftarrow samplingLHScontraint(2, N=60, lois=rep(0,2),
                            paramlois=matrix(c(0 , 6,
                                                  10,12),nrow=2,ncol=2,byrow=T),
                             correl = c(0.1)
```
Il s'agit d'un échantillonnage LHS où  $X_1$  suit une loi uniforme dans l'intervalle  $(0, 10)$  et  $X_2$  suit une loi uniforme dans l'intervalle  $(6, 12)$ . La dernière ligne de cette fonction spécifie que  $X_2$  est échantillonnée sous contrainte de croissance par rapport à  $X_1$ .

De même, l'échantillon de taille N=60 donné sur la figure 4.13 (b) est obtenu par la commande :

```
x \leftarrow samplingLHScontraint (2, N=60, \text{lois=rep}(0, 2)),
                               paramlois=matrix(c(20,16,
                                                      30,26),nrow=2,ncol=2,byrow=T),
                               correl=c(0,-1))
```
Dans ce cas,  $X_2$  est échantillonnée sous contrainte de décroissance par rapport à  $X_1$ . Le code de la fonction *samplingLHScontraint* en langage R est donné ci-dessous.

```
samplingLHScontraint<-function(dim x,nom=c(NA),N=1,lois=rep(0,dim x),
                 paramlois=array(0,dim=c(2,dim_x)),correl=rep(0,dim_x)){
#--------------------------------------------------------------------------|
#Tirage aleatoire de N jeux de parametres (sous contraintes) |
# References: |
# Stein, M. 1987. Technometrics 29:143-151 |
# Iman and Conover. 1980.
       Communications in Statistics: Theory and Methods A9: 1749-1874
# McKay, Conover and Beckman. 1979. Technometrics 21: 239-245
#--------------------------------------------------------------------------|
#Arguments obligatoires :
               dim_x : nombre de parametres d'entree dans le modele
\##Arguments facultatifs :
# nom : vecteur des noms des parametres simules |
               (detini \text{ comme : } c("V1", "V2", "V3", ...))N : nombre de jeux de simulations
# lois : vecteur contenant les types de distribution de proba |
# pour chaque Vi |
# 0=uniforme ; 1=normale ; 2=lognormale ; 3=weibull |
# Par defaut, on prend la loi uniforme |
# paramlois : tableau contenant les 2 parametres de chaque loi |
# pour chaque Vi (range par colonne) : |
# (min,max) pour uniforme, (moy,ecart-type) pour loi normale,|
# (moy du log, ecart-type du log) pour loi lognormale, |
# (forme,echelle) pour loi de Weibull |
# Par defaut, on a 0 |
             correl : vecteur contenant les types de contraintes a imposer
# pour chaque Vi |
               0=tirage LHS ; 1=contrainte de croissance ; -1=contrainte
               de decroissance.
               Par defaut, on realise un tirage LHS.
      #--------------------------------------------------------------------------|
#Sortie : la matrice des N simulations des dim_x parametres |
#--------------------------------------------------------------------------|
for(i in 1:dim_x) { # si le nom du x n'est pas defini
  if(is.na(nom[i])==TRUE) nom[i]<-paste("V", i, sep="") }
x<-matrix(0,nr=N,nc=dim_x,dimnames=list(1:N,nom))
i \leq -1while (i \leq dim x) { # repeter tant que i est \leq ou = au nb de parametres-
  tirOK <- FALSE
  print(paste("Echantillonage de la variable ",i))
  ran<-matrix(runif(N),nrow=N,ncol=1)
  # debut methode de Stein..............................................
  idx<-sample(1:N)
  P<-(idx-ran)/N # probabilite de la fonction de repartition
  if (lois[i]==0){ # loi uniforme
   x[j] <- qunif(P, min=paramlois[1, i], max=paramlois[2, i]) }
  if (log[i]=1) { # loi normale
   x[j] <- qnorm(P, mean=paramlois[1,i], sd=paramlois[2,i]) }
  if (lois[i]==2){ # loi lognormale
   x[j] <- qlnorm(P, meanlog=paramlois[1, i], sdlog=paramlois[2, i])}
  if (lois[i]==3){ # loi weibull
   x[j] <- qweibull(P, shape=paramlois[1, i], scale=paramlois[2, i])}
  # fin methode de Stein................................................
```

```
# calcul de la matrice de compatibilité
  compat <- (x[,i] \frac{1}{2} \frac{1}{2} (1/x[,i-1])) -1
  # application de la fonction de Heaviside (en 2 etapes):
  compat[which(compat>=0)]<-1
  compat[which(compat<0)]<-0
  if (correl[i]==-1) compat<-(1-compat)
  if (correl[i]==0) tirOK <- TRUE #0 : tirage LHS sans contrainte
  else{ #1 ou -1 : tirage LHS avec contrainte
    if (sum(diag(compat))==N) tirOK <- TRUE # La contrainte est respectée
    else{ # Il faut faire quelques permutations
      if (correl[i]==1) { #1 : contrainte de croissance
        ordre<-order(x[,i-1],decreasing=T)
      }
      if (correl[i]==-1) { #-1 : contrainte de decroissance
        ordre<-order(x[,i-1],decreasing=F)
      }
      # Conditions nécessaire et suffisante pour que le tirage LHS puisse
      # fournir au moins un réarrangement satisfaisant la contrainte :
      # la diag de X.Xt doit comprendre au moins 1...N
      if (min(sort(diag(compat <math>*\frac{1}{6}t(compat)))-1:N</math>) > = 0)for(i in 1:N} {
          # ordre[j] est la ligne la plus urgente a placer
          possibl<-which(compat[,ordre[j]]==1)
          if (length(possibl)==1) retenu<-possibl
          else retenu<-sample(possibl)[1]
          compat[retenu,] <- 0
          compat[,ordre[j]] <- 0
          compat[retenu,ordre[j]] <- 1
        }
        # which renvoie les indices de la matrice = 1
        x[j] \leftarrow x[(\text{which}(\text{compact}==1,\text{arr}.\text{ind}=\text{T}))[,1],i]# calcul de la matrice de compatibilité
        compat <- (x), i] * *(1/x), i-1)) -1
        # application de la fonction de Heaviside
        compat[which(compat>=0)]<-1
        compat[which(compat<0)]<-0
        if (correl[i]==-1) compat<-(1-compat)
      }
      # fin tirage LHS sous contrainte de croissance
      if ((correl[i]==1)&(sum(diag(compat))==N)) tirOK<-TRUE
      # fin tirage LHS sous contrainte de decroissance
      if ((correl[i]==-1)&(sum(diag(compat))==N)) tirOK<-TRUE
    }
  }
  if (tirOK==TRUE) i <- i+1
\} # fin de repeter tant que i est < ou = au nb de parametres------------
return(x)
```
 $\mathbf{1}$ 

# **Résumé**

La démarche actuelle de simulation numérique d'une opération de soudage (SNS) concernant la définition du modèle mécanique consiste à utiliser au mieux des connaissances, les paramètres matériau et à utiliser le modèle qui semble le plus adapté à la situation. Cette démarche comporte un impondérable de taille : les données du matériau sont toujours incomplètes ! Ainsi, cette manière de procéder admet, omet ou néglige l'influence de la méconnaissance des paramètres du modèle sur le résultat de la simulation. Dans ce cas quelle pertinence, quelle fiabilité peut on accorder au modèle ? Cette thèse propose d'apporter les éléments permettant de lever ce verrou et de les appliquer à des cas concrets de simulation du soudage.

La détermination des paramètres influents sera réalisée par une analyse de sensibilité globale. Pour la mettre en œuvre, des expériences numériques de soudage sont planifiées, couvrant l'espace matériau des aciers où toutes les propriétés du matériau varient à la fois. La méthodologie de l'analyse de sensibilité globale permet alors d'identifier les propriétés du matériau les plus influentes sur la variabilité des sorties du code de calcul (contraintes et distorsions).

La méthodologie d'analyse de sensibilité globale, totalement innovante en SNS, a démontré la possibilité de réduire la phase d'identification aux seuls paramètres importants et de quantifier les effets des variables d'entrée sur le résultat du calcul. Ainsi, l'analyse de sensibilité apporte des réponses à quelques questions fréquemment posées en SNS : Quelles propriétés du matériau doivent être mesurées avec précision et lesquelles peut-on se contenter de prendre dans la littérature ?

**Mots clés :** analyse de sensibilité, échantillonnage, modélisation, soudage, simulation numérique, incertitude

# **Abstract**

Current approach of most welding modellers is to content themselves with available material data, and to chose a mechanical model that seems to be appropriate. Among inputs, those controlling the material properties are one of the key problems of welding simulation : material data are never characterized over a sufficiently wide temperature range ! This way to proceed neglect the influence of the uncertainty of input data on the result given by the computer code. In this case, how to assess the credibility of prediction ? This thesis represents a step in the direction of implementing an innovative approach in welding simulation in order to bring answers to this question, with an illustration on some concretes welding cases.

The global sensitivity analysis is chosen to determine which material properties are the most sensitive in a numerical welding simulation and in which range of temperature. Using this methodology require some developments to sample and explore the input space covering welding of different steel materials. Finally, input data have been divided in two groups according to their influence on the output of the model (residual stress or distortion).

In this work, complete methodology of the global sensitivity analysis has been successfully applied to welding simulation and lead to reduce the input space to the only important variables. Sensitivity analysis has provided answers to what can be considered as one of the probable frequently asked questions regarding welding simulation : for a given material which properties must be measured with a good accuracy and which ones can be simply extrapolated or taken from a similar material ?

**Keywords :** sensitivity analysis, sampling, modeling, welding, numerical simulation, uncertainty